# Blacklisted! 411

#### THE OFFICIAL HACKERS MAGAZINE!

This magazine is dedicated to the curious people who want to know the "inside" technical information regarding computers, BBS's, the telephone, cable and other utility companies and everything else nobody wants to talk about...or doesn't even KNOW about! Are you a hacker? Are you curious? Then you want to read this magazine!

Volume 2, Issue 3. Third Quarter. July 1995 - \$4.95 US \$5.95 CAN

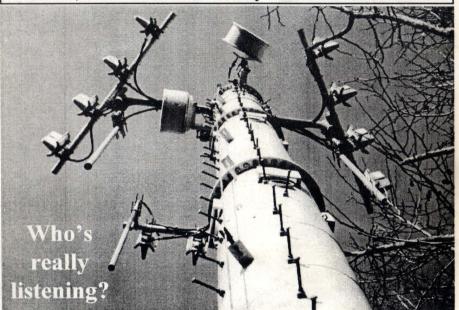

Cell sites. Cellular Telephone Cell Sites. Just about every city has at least two of these located within their city limits, with the exception of some little known towns out in the middle of BFE - but, hey.... they most likely don't even have electricity or a phone system, for that matter. Anyhow, the point is - most of us have these cell sites somewhere nearby....quietly taking cell phone calls, connecting people to other people....and some cellular provider is raking in the \$\$\$ as each call is made. Sometimes, you just have to wonder. WHY? Why do people make calls through these things if they're so damn expensive?

#### Inside this issue:

Power Meters, Cable News, COCOTs, Technical Support BBS Listing, Red Boxing, Telephone News, Software & Hardware Reviews, Gas Station Information Link, Email, The Marketplace, More on ATM's, Teleconference, BBS Spotlight!, Hackers Forum...and MORE!

It's really very simple. Because it's different, it's useful and it's a way to impress people. Ego is probably the #1 reason why most non-business type people have a cell phone installed in their car or strapped onto their belt. The truth is, the use of cell phones is just TOO EXPENSIVE to the average Joe who wants one. Now, why are they expensive? It's a relatively new technology and the providers can get away with making people pay through the nose. Few people, in relation to total population, own a cellular telephone, so the subscriber charge must be high, to offset this low useage. Perhaps if every single person in the United States alone had and paid for use of a cellular phone, maybe the price would go

down...but We don't suggest you holding your breath waiting for such a thing to take place. It will, unfortunately, probably never happen in our lifetime. Go figure. Another reason why prices are so high is due to what is known as "Cellular Hacking" in which someone or some group of people simply make unauthorized phone calls on a subscribers cell phone service. Either by theft of the actual phone OR by cloning a subscribers cell phone - with important information stored inside their cellular phone. Yes, it CAN be done. and it IS being done. It costs cell phone providers millions in losses each year. It's something to consider when purchasing that new Cell Phone!

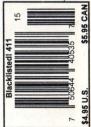

# Blacklisted! 411

#### On the Cover:

Pictured on the front cover is a cellular telephone cell site. This is the "antenna" used by cellular phone companies to connect subscribers cell phones into the telecommunications network. Every year, as cell phones get more and more popular amongst business people (large and small companies), the cell phone "dark side" is gaining just as much popularity. Cellular Phreaking has become very wide spread and is costing the cellular telephone service providers millions of dollars in lost revenue each year. People would like to believe that they're safe from this "phreaking"... which is simply not true. If you use a cellular telephone, someone...heck, anyone (with the proper knowledge) can "phreak" your cell phone. The term phreaking means the use of telephone service (or any service, really) from someone other than the subscriber with the intent to defraud the service provider. Not only is this extremely illegal and carry some hefty penalties, but it's also a huge nuisance to those subscribers who fall victim to this treachery. This type of theft is that of an anonymous person - the victim nor the thief having a "face." It's slick, clean and it's easy to do. You'd be surprised at what type of people do this sort of thing, really. The boy next door, your boss, the mailman, your teacher.....your dad? Who knows...and that's what is so appealing to people considering this. They can get away with something that is just as useful as is it exciting. It's so appealing to the tune of a few million dollars in cellular revenue losses each year. For the experience cellular phreaker, they can get away with this day after day after day and never be caught. That's right - NEVER! No matter how tough laws become. No matter what the penalties are. No matter what precautions are invoked. No matter what ridiculous incentive or bills fat pig politicians get passed, the fact is that this type of theft is here to STAY. Why is it? Let's put this in small words. Anything, no matter how secure it may be, will fall victim to people armed with knowledge!

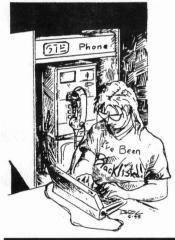

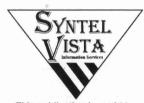

This publication brought to you by Syntel Vista Information Services.

ISSN 1082-2216

Copyright 1994-95 by Syntel Vista

All rights reserved. No part of this material may be reproduced, stored in a retrieval system, or transmitted in any form or by any means, electronic, mechanical, photocopying, recording or otherwise, without the prior written permission of Syntel Vista.

Syntel Vista publishes the advice of people in many fields. But the use of this material is not a substitute for legal, accounting, or other professional services. Consult a competent professional for answers to your specific questions.

Syntel Vista Publishing P.O. Box 2506, Cypress Ca, 90630

9035768ABBAJBVJB-0003

Printed in the United States of America

Blacklisted! 411 is published quarterly by Syntel Vista, P.O. Box 2506, Cypress, Ca 90630

Yearly subscription: U.S. \$20, Canada \$24 (U.S. Funds), Foreign \$35 (U.S. Funds)

#### Address all subscription correspondence to:

Blacklisted! 411 Subscription Dept., P.O. Box 2506, Cypress, Ca 90630

Internet Email: zachary@dreamsys.com

Blacklisted! 411 Office Line:(310)596-4673, Blacklisted! 411 FAX Line: (310)493-3998

Advertising line: (310)596-2805

# Blacklisted! 411 STAFF

#### **Editors**

Zachary Blackstone Alexander Tolstoy

#### **Section Editors**

Amiga Section - Major Coyote Cellular News - Digital Thunder UFO Thoughts - Brian Vanderkolk

#### **Artwork**

Derek Chatwood - A.K.A. Searcher

#### **Photographs**

Daniel Silvercloud

# Blacklisted! Submissions

Sssinner
Sir Harry Wozniak
Jones Peter
Lunatic Logic
D-CRyPT
xspOOk

....and a few anonymous people

# Inside this issue:

- 4 Introduction
- 4 Letter from the Editor
- 6 Feedback
- 7 Simple Voice Mail Hacking
- 8 Letters
- 14 Power Meters
- 15 Tech. Support BBS list (D-Q)
- 15 Police Radio Codes
- 18 Deadlines
- 18 Thank You's
- 19 New Jersey BBS listing
- 21 To Clipper or not to Clipper
- 22 Gas Station Information Link
- 23 The Black Market (Marketplace)
- 26 Hacking 101
- 28 News & Updates
- 30 Bathroom Men

- 32 UFO Thoughts
- 33 U.K. Brevity Codes
- 33 Useful 800 ANI's
- 34 The High Seas of the Arcade
- 36 Cellular Hacking Part II
- 38 You and the UCC
- 39 Blacklisted! Acronyms (A-C)
- 46 Amiga Section
- 49 BBS Spotlight
- 50 5ESS Part II
- 52 Coded Message
- 53 Game Tips
- 54 Way Kool Blacklisted! Photos
- 55 Hardware Reviews
- 56 Hackers Forum
- 57 The Phone Tap
- 58 Cable Television News

AND NOW FOR SOMETHING COMPLETELY DIFFERENT!

#### ntroduction

Hi everyone! We're here with another issue of Blacklisted! 411. I'm sure all the veteran readers know all about the magazine, but for the new people joining the viewing audience. Let's recap what this magazine is all about and where it came from ... Read this once again:

This magazine is provided to the individuals out there who are interested in knowing more than they're supposed to, according to the powers that be. We would like to basically tell the powers, more or less, we are ALL entitled to, and have a right to free information. We are here to tell the people what they want to know. You wanted us, here we are

Anyhow, we're nearing the end of our second volume. Yes, we've been here for nearly two years now. The first volume consisted of 12 whole issues. We decided to go to a quarterly format for our second year? Why? Distribution! We wanted more people to read what we had to say, so we concentrated on producing MORE copies for each issue. It's worked out very well for us - and our readers.

Originally, we came up with the magazine because we were all looking for a magazine which covered more than telephone hacking, etc. So, with a lot of work and such. we managaed to produce our first issue of Blacklisted! 411 and had it on the shelves January, 1994. It was an exciting time

Everyone who was around when we first came about knows exactly where our inspiration came from - 2600 Magazine. That's right! Anyhow, this is probably the one reason why our magazine does resemble 2600 so much.

Apparently this fact has upset a few people throughout the hacker community, including the originator/publisher/editor of 2600, himself - Emmanuel Goldstein. It was never our intent to become a "fake 2600" or anything of the such, and we are NOT such a magazine, but we can see how people notice the similarities and we are going to work very hard on changing our format enough to the point where you will not notice the similarities as well

Emmanuel Goldstein (the editor of 2600) has always been a role model to us and for us to find out that he is very UNHAPPY with our magazine is less than comforting for us, to say the least. Our inspiration will always be from the trail he has left from his work over the last decade and we intend only to compliment his publication, not copy or emulate it in any way

If you will take a moment to look over our magazine closely enough, you WILL see the differences in formats. We cover a much more broad topic base. For example, we cover power company activities, cable companies, etc. This is something that 2600 usually stays away from. Why? Well, a few years back when they DID try to cover such material, many people were upset with them and let them "have it" with both barrels! 2600 changed back to original topic. Phones!

For Emmanuel Goldstein. You probably have not seen many issues of our magazine. Stick with us and give us a chance. We're doing what we can to meet your demands. The marketplace has been changed back to its old name: "The Black Market" We're making the changes you require.

Hi again to all the devoted readers out there!! There's much to say and not a whole lot of room to cover everything thoroughly, so I'll get in as much as I can and try to keep it as simple for all of you as I possibly can.

Again. I would like to thank all of those of you who've been sending in articles, questions and advertising the magazine for us. You guys have been doing a great job! I would like to take this moment to personally thank Tom Farley, Editor and Publisher of promote our magazine at local 2600 meetings and such. We'd like to let all of you know that we, here at Blacklisted! 411, think he's a great dood. His magazine, again, is called "Private Line" and it's a bimonthly production. We've seen them at Tower Records/Books, so that's one place to start the search for his magazine. You may contact him at: 5150 Fair Oaks Blvd. #101-348, Carmichael, CA 95608. Voice: (916)488-4231. Fax: (916)978-0810. Subscriptions to Private Line is \$24/yr. for 6 issues. Tell him Blacklisted! sent ya!

It appears that there has been quite a bit of discussion (for lack of a friendlier term) about our magazine on alt.2600 and alt.zines recently. There are those who think our magazine "sucks" more or less, and that's fine. Everyone is entitled to their opinion and we're not out to make EVERYONE happy, because, in all honesty, it's simply impossible. The devoted readers of our magazine know that we're here to help you out the best we can - that's all. We're making no promises of being better than any other magazine, nor are we gloating about ourselves in any way. Let's get on with this. Many people posted their hatred for the magazine in the usenet sub and, because of that very fact, many people called in to

"Blacklisted sucks" and things along those lines, etc. Well, maybe we do. We don't think so, but you might..? Allegations were made about our integrity and particularly lead to the accusation of plagiarism, which is clearly unwarranted and untrue. With a lot of though about this and reading over the messages, we understand where this line of thought originated and why it might make sense to anyone who came up with it. Let us describe it a bit more.

The first allegation was that we were plagiarizing "Private Line" for the recent effort on his part to material, "taking it from 2600 and printing it without proper credit given." We deny this statement entirely. We never took material out of ANY magazine and reprinted it. Here's the example. It was stated that our April 1995 issue's 5ESS article was a clear act of this crime. Why? Apparently this same article was printed in an Issue of 2600, Phrack! and HackTic. which we completely unaware of, as we find it very difficult to check the origin of every single article submitted to our office. Anyhow, the claim goes on to state that we gave no credit to the author nor the magazine it was is, etc. First of all, we did NOT steal any material. Someone submitted this article to us, claiming to be the author of said article. The fact is, the person who submitted the article asked to remain anonymous, which we honored and did not include his name with the article. We will state at this time that "WE" did not write this article. Yes, it was submitted...and printed. As for it being in an issue of 2600, Phrack! and HackTic as said previously, we were not aware of this, it was not our intent to steal or plagiarize any material. Now what? It was a submission and we printed it. That's all there is to it. We're sorry if it offended anyone at all. We would like to confirm that the article was, in fact, in those other publications, but we still have not seen it ourselves. subscribe - thank you. Anyhow, people stated that so you figure it out. If you take a look at the material

manual than an article. Anyhow, we're going to watch not. our submissions a little more closely. We'd love to work out a "trade arrangement" with 2600 to avoid this crap in the future, but that's most unlikely at this point. given the whole attitude of the people involved, but we would like to talk about it, if at all possible.

The subject of the marketplace ads. It was stated that we placed advertisements taken out of 2600 magazine for people/companies without their permission. When we first added the marketplace section in the Volume 1, Issue 7 copy of Blacklisted! 411, we wanted to have a HUGE marketplace for people to browse through. Since we could not generate a large enough base of marketplace advertisements, we DID search through other magazines of similar format (including 2600 and Nuts & Volts and a few others) picked out ads we felt were appropriate and commenced to contact each one of these advertisers, explaining to them that they were going to be getting FREE advertising. Nearly every single one of them agreed to it. Hell, why not? It's FREE!! Anyhow, there were a few who did not want to commit to free advertising, so we left them out of our magazine. IF we mistakenly printed any advertising that was not wanted, again we apologize - but nobody has since bothered to say, "Hey! Don't advertise!" Never was it our ill intent to get MORE advertising with this addition of a large amount of "free" advertising. This was done so our readers would have a lot of manufacturers to call. It's pretty dry when you don't have any cool advertising to read over, so we swallowed the cost and gave it to a select group of advertisers for free. Next?

As for what we think about this whole thing - we're not really upset over it or anything, as we know that misunderstandings are easy to come by if things are not "spelled" out perfectly and our magazine does have an uncanny resemblance to 2600 - which we are attempting to alter. I suppose it was easy to let our magazine look a lot like 2600 over the last year or so, considering the fact that 2600 was our original inspiration, but again, we're not trying to copy them in any way. In this issue, we've bothered to change many things which were a concern of 2600's editor. The marketplace was touched up slightly, and ALL the advertisers were contacted. We've also decided to make it known when a person submits an article anonymously. We've changed some (a lot) of our "text boxes" to give a different appearance....we reworded a lot of in house advertising, we even took the time to use even MORE text font types. I would like, however, to mention that our magazine covers a LOT more subjects, we use MANY more text font types, we use smaller text sizes throughout most of the pages within the magazine...etc., etc., etc...Anyhow, I certainly hope that Mr. Emmanuel Goldstein would be willing to speak on a nondestructive level with us about any such misunderstandings or concerns in the future. As to pass information along to those people who do not happy hacking. have easy access to the information which some people may have readily access to. We hope to coexist with the other hacker magazines our there.

in that article, it appears to be more of a technical After all, we ARE all on the same side, believe it or Anyhow, I believe that about covers the Blacklisted conspiracy for now.

> The DEF CON III "Alternative Computer Convention" will be located at the Tropicana Hotel in Las Vegas Friday August 4th through Sunday the 6th. Dark Tangent is the one running the show, if you're not familiar with him. He's a pretty decent person. It'll cost ya \$30 to attend if ya pay in advance or \$40 at the door. There will be a Virtual World event on Friday afternoon, so you won't wanna miss out on that one! Check it out, people. It looks like there will be a lot going on over the weekend. Anyhow, take all the notes you can and be sure to send them in ASAP. I will be sending in a few people to look things over and report back to us, but I'd love to hear what ALL of you have to say about it! Ready for this? Def Con voice system: (801)855-3326, Fax: (206)453-9567 and VMB: (206)453-1006. Call them!

> We're getting closer and closer to our third year of existence now. Blacklisted! 411 has been exciting to say the least. Summer is here and that hacker spirit is at an all time high with the sun, the beaches close by, all those telephones in use, the cable trucks roaming around, utility men kicking back above our very homes while installing some service, etc. It's pretty damn cool, people. Anyhow, with the third year creeping up on us, all of us at Blacklisted! 411 Magazine wanted to say "thanks!" to all of the people who've been gracious enough to help us out and cheer us on.

> You might notice that we have a few more pages devoted to the Amiga computer in this issue. Many of our readers have been pounding us non-stop for more info on the Amiga Computer line, so this is our first real attempt at it. Major Coyote has joined the staff and is in "charge" of the Amiga section of Blacklisted! 411 from now on.

> Let's see here. We do get a lot of questions by phone and the #1 problem we have to deal with when we get questions in this manner is the fact that we usually do not know how to spell the alias given. It'd be a good idea to SPELL out your alias when you phone in any questions. Just a thought.

> Last but not least, I'm going to mention a tiny bit about display advertising. If YOU have a display ad for us to print and you want the best possible reproduction quality, I suggest that you submit your artwork in FILE format, rather than on paper. We can accept nearly any file format. Just make sure it's on an IBM formatted diskette and try to stick with the more popular file formats, such as TIF, PSD, PCX, etc.. If you have any questions about this particular area, please take the time to call in your questions before making any decisions.

Ok. That about sums up everything we (I) needed to So, keep sending in all those questions, say. comments, complaints and such. Don't forget to keep mentioning the magazine to people when you have the time. Try to keep out of trouble, if at all possible! we've said a million times before, we're not out to step Have a bitchen' summer and we'll see you in the next on any toes or stab anyone in the back. We're here issue of Blacklisted! 411!! THANKS! Until next time,

# Feedback!

#### Blacklisted 411.

Upon reading your "Questions and Answers" section in the April 1995 issue, I spotted two problems. First off, someone named "Trapped" wrote in saying that he was receiving disturbing anonymous phone calls and he wanted to catch the person making the calls. Your advice was to install call return. This is a very simple solution to a much harder problem. Did it ever occur to you that the nefarious individual placing the calls would have blocked call return, not only will the person you are calling be unable to use the \*69 method, your number would not show up on their caller id box either. Therefore there is no way that your advice would work under these circumstances. Now onto my next point. It was dishonest of you to let "German" believe that it was you who came up with the "Hallmark Redbox" idea. Maybe you republished the plans for the box, but we all know that the plans were originally disclosed in the autumn 1994 issue of 2600. I like your magazine but in the future try to be more accurate and honest in your replies to clueless readers who write in! L8a The Photon Messiah

We just have to comment on this one. We agree with your first point - and it's well taken. We considered the alternatives and we decided to give the most simple possible solutions. If you have anything to add that may help "Trapped" by all means, please let us in on your advice. We'd love to read your point of view on the subject. As for the second point, we must disagree with you. Did you read any of the first volume issues? If not, let us tell you about them. First, we had 12 issues. Yes, 12. One for each month. Our plans for the "Hallmark Redbox" were printed in the February issue, which was clearly printed 1-2 months BEFORE the 2600 version of the "Hallmark Redbox." It's alright, you did not know about it, obviously. We'd be happy to sell you a copy of that issue when we print up a batch of first volume back issues, just to settle your mind on who had it first, etc., etc... We believe that if you had read the earlier issues of our magazine, you'd be prepared to make correct statements concerning such items. Don't get us wrong - we like to know what our readers think and we like to correct small misunderstandings such as this one. We're glad you like the magazine and we will continue to do our best to inform our readers with the best answers we feel are appropriate AND to be just as honest as we've always been. We're about as point-blank as they come. Thanks for the feedback, Photon Messiah! We appreciate it much!

#### Dear Blacklisted! 411,

Your publication is simply the very best there is to find in the hacker's world. Keep up the good work.

A.Pagan - Elizabeth, NJ

#### Dear Blacklisted! 411.

Hey dickwads!! I've been slacking off for the last few days and taking a break, but I figured you guys were lonely over there since nobody buys your shitty magazine. I think you guys SUCK! I don't EVER want to see your useless magazine at my newsstand again. Unless you fascist pigs of society don't stop making that piece of shit magazine, expect to hear from me every single day!

No Name left, so we'll call him BOB!

I guess this means we'll be hearing from BOB a lot more. Yes, that's right. We're still printing our piece of shit magazine - whether you like it or not!

#### Dear Blacklisted! 411,

I heard about your magazine on alt 2600 and they were going on and on about your magazine. I can see why some of them said what they did, but I happen to like it. It's not really like 2600, but that's alright. A different viewpoint is alright. Oh, and I wanted to tell you that I do NOT like the section on UFO's. That was pretty lame

Jolt - Unknown

#### Pear Blacklisted! 411

The guys on alt.2600 have been arguing about your magazine for a little while now. I don't what their problem is. I thought 2600 was pretty cool until I saw that bit from Emmanuel Goldstein. I think you should send him some of your first volume copies. I think that would clear up some of the problems. Are you guys pissed off at him for spending all that time to make you guys look bad? Well, he wasn't very vicious but he didn't sound too happy about you guys. What are you going to do? I'm not sure what to think about this crap.

Unknown

Hold on a sec. We wrote a small bit concerning this in the letter from the editor section. Don't worry about Emmanuel. We hope to clear all of this up and be happy people, etc. He's been a wonderful inspiration to many people over the years, us included. He's really a very cool guy and this happens to be one of those times where life becomes a bit testing. And, no, we're not pissed off at him. He has the right to his viewpoint just like everyone else - we just hope we can clear this up before it gets out of hand.

#### Dear Blacklisted! 411,

Ok. I've heard that you guys suck. I heard that your magazine was great! So, I decided to find out for myself. I looked around the local places where I find (ahem) 2600 but I could not find your magazine, so I faxed you (as you already know) and asked for information on your publication. I was very happy to find your information packet in my mailbox 2 days later. Your little cover copy idea was cool. Anyhow, you've got a new reader. I like your magazine very much. Thanks for your time.

Dazzle - Clearwater, FL

#### Dear Blacklisted! 411,

I never heard of your magazine before. I happened to notice it recently while I was visiting a Tower Records in my area. I enjoyed reading it and had to say a few things. I like your info on the cellular phones and the questions and answers section. I found them useful. However, I did not like your UFO piece nor did I like the bit on the 5ESS. It was very confusing to say the least. While I'm on the topic of dislikes, I did not particularly like the BBS listing. Overall, I do like your magazine and I will probably purchase your next issue. I was a good one!

Dragon - Provo, UT

#### Dear Blacklisted! 411,

I just wanted to say that I think your magazine sucks!

Unknown

Why is it that all the ones who think we suck won't say who they are? WHY does it suck? Elaborate. Maybe we can live up to your standards. We need to know what areas to work on so we won't suck so much the next time you pick up a copy of our magazine!:)

#### Dear Blacklisted! 411,

Have you read all the talk about Blacklisted on alt.2600? It's way out of hand and many people are coming down on you for various reasons. Most of them just say it sucks, with no elaboration. There's one guy who's making some decent points and another who's defending your magazine. I don't want to join in on the fun on the internet, but I'd just like to say to you guys personally that I think you have a wonderful publication and I hope you don't decide to leave us in the dust. 2600 is a great magazine, but so is yours. I honestly hope that the two of you can exist peacefully. No need for any flame wars or such. We're all on the same side, you know. Great magazine!

Avid Reader of Blacklisted - Mt. Laurel, NJ

# **JIMPLE VOICE MAIL FACCING**

By: Lunatic Logic & D-CRyPT

So you want an easy way to stay in touch? Tired of people calling you at all hours of the day? Astounded by the outrageous prices different services can charge? Well, then for these and many other reasons you NEED to read this article. Well, basically what this is about is how to hack voice-mail. Voice-mail is a very handy tool that can be used in many different ways, Voice-mail is a VERY SIMPLE operation that can be performed from a touch tone phone. Usually how this works is someone who wants to leave you a message or get in touch with you calls a number which is usually a 1-800 number. but there are some voice-mail boxes (VMB's) that have direct dial numbers. After the person calls the number, the person then dials in the voice-mail box number and is then able to leave a message in that slot. What happens is that when a person wants to get his/hers messages they just dial up the same 1-800 number and enters their voice-mail box number and then they enter their personal code (password, PIN, etc.). After this is done, they can do things such as changing their outgoing message, password, save messages, delete messages, forward their number, etc. If you think this sounds hard...well, it's not. It is a very simple process. One thing that makes this so simple is that there is voice prompting with many of these services which guides one along with everything you do and explains everything that is going on (prerecorded message, much like the newer digital all voice prompting answering machines). Oh, and you don't have to worry about the "voice" telling you something similar to "You are an unauthorized user and are being traced ...and we're coming to fry your ass!" In most cases (unless they are suspicious and are pulling a sting) they won't pull an ANI - you'll just get an error messages, instead. We will provide an example experience with a VMB number made up of variables (we're not giving out the numbers to any systems we know).

- 1. We dial the number: Enter: 1-800-XXX-XXXX
- We hear some type of message. It may present options or it may simply be a recording telling us to leave a message or to enter a VMB number.
- 3. Now we usually have to hit a button like star or pound—but this is not always the case. Enter: (pound or star —# or \*)
  \*\*Note along the way you will most likely be presented options and instructions\*\*
- 4. We enter the number of the box we want to A) leave a message on, B) access. These number are usually three or four digits long. Enter: XXX
- 5. Here is where the fun begins. Usually, here is where we would just leave a message for a person but instead we will do something else. Just do the same as above but when you hear the recorded message, enter: star(\*) or pound (#) or whatever. You most likely will NOT be prompted during the recorded message about whether to hit star, pound or another button, but it is usually star or pound. Then it will ask you for your password. You then type what you believe the password is and then hit star (or whatever it tell you to hit). It will inform you if you guessed correctly or if you did not guess correctly. If you did correctly enter in the password, then you will be able to access all the normal capabilities of the VMB.
- 6. From here on you will able to change the password, modify the outgoing message, etc.

Password Guessing: To access a VMB you will need the password. There are a few basic techniques but nothing sure-fire. Sometimes the password will be a simple number like 1000, 2000, etc. Or it m, ay be the same as the box number. We suggest that you find a pattern on the VMB system to what the passwords are—maybe they all are three digits and begin with 5, etc. Of course if you find yourself with an overwhelming amount of time, you can always resort to the good of brute force method.

A few useful things we have found to do with VMB systems are: You can give a voice number that you can be reached at to complete strangers. You can be cooler than all your lame friends at school. "\*Note: We definitely DO NOT recommend giving your VMB # out to every punk you see on the street (including most of your classmates!)."\* This is for more than one reason. You might get a box flooded with prank messages left by some loser who had the time to flame your newly acquired mail box. Or it may be flooded by legit messages from people who want to reach you cause yer so cool <G>. Also, once your VMB # gets out, it will spread like wildfire! You want to impress a girl and give it to a few people at the mall. Next thing you know, your snottly little brother knows! Your whole school knows! Elvis knows, your mama and pops know, Connie Chung on the fuckin' 6 O'Clock news knows and most importantly, the authorities know. Ma Bell, the police, your called principal and a number of other power figures now look on you in a different light. This is why we say that the worst mistake a VMB hacker makes is doing a little "spreading around" a.k.a. bragging a.k.a. "screwing of oneself." Also, everyone will want you to hack them up a spiffy new VMB. You get the point.

Another use is setting up little "cheap" VMB services. Or if you have some type of small business, you can make it look all professional (which we know it's not) by having a VMB. We don't recommend this for any real business you might have because we doubt it will make you look very professional if it get's out that the VMB you were using was a hacked one. It's more life if you feel like dealing red boxes to the community or are selling some other type of illicit service. Or have a fun mail order system!

There are too many reasons to describe, but we hope that you will be creative enough to come up with them. This is intended only as an introduction and basic summary of the wonderful world of VMB hacking. If your curiosity pulls you further, we suggest soaking up more specific information on different specifics. Suggested reading is: Phrack, Volume 2, Issue 11, File 4—Hacking Voice Mail Systems by Black Knight. This is available at the ftp site ftp.uu.net/doc/literary/obi/Phracks

We hope that for all the people not familiar with VMB hacking this has served as an easy to understand intro into the basic techniques of VMB hacking. And for all you seasoned phreaks and hackers out there, this review of old news has perhaps provided new insight on old material. And if not, maybe it has been a fun read. HAPPY HAX!!!!—Lunatic Logic & D-CRyPT

The staff here at BlacklistedI 411 would like to add a small bit of info to this, while we have the chance. Of course this is old news and such, we still have some comments for those who never knew about this or maybe never bothered with it. Common passwords used on VMB systems are repeat numbers such as: 1111, 2222, 3333, 4444, etc.. Consecutive numbers such as: 1234, 2345, 3456, 4567, etc. Birthdates (in MMDDYY form) such as: 010178, 030669, 122573, etc. We must mention that we have noted VMB "passwords" to be of any length from 4-16 digits long, although 4 and 6 digit passwords tend to be the most popular.

Blacklisted! 411 7

0)

WO

Marino

2

Dear Blacklisted 411

GTE Aircraft Telephones: Great and excellent magazine of yours. I do a lot of constant flying arround the nation. Two years ago, someone lost a visa credit card in a parking lot near home. I picked it up and it has been my key to free phone calls from any airborne GTE phone, ever since. Any old credit card works fine. Just don't give any key personal data over the phane, Good take.

Thanks for sharing this lift owith all of our readers DWE would never suggest credit card haud as a method of making a phone call, as the call cooled ultimately be traced to the originator by day of the person called "Here, by you remember who talled you on such and such? There might be a REWARD if you can tall us" Anythow, the read in MONEY can make anyone squeal. Beside, credit card thaud scheme literature in the phone is justified for all of the repsons stated above. O We were funaware of the GFE Hirchaft Telephones and their Workings. Shoot to Winow this inflored callully. thanks much. If you have any other inflored in press.

Well, Brad... We're not sure exactly WHA Dyou're having trouble with, plecisely. Hare you completely unfamiliar with BBSing or are you having grouble connecting to a few of them? Anyhow, if you're eight made a data-gall delegae, the same measures should be fallowed here. They're BBS's just like every other BBS you've never made a call before, these numbers are used to place a phone call with your computer, using your MOGEM if you have one to a region computer resomewhere eleg. You can read/write public/private messages, uplated and downboad files lessenfally, copying of files, more or less), etc. it's quite fur for the newbier Whist you need to do so locate some type of terminal software for your platform computer lies cheix, Terminate or Telemate for the Mac, etc.). Oncetyou get the terminal software for to the help files to set the program up or your modern. Next, a make the call with your modern. Wait for the connect and one way you go. List follow along with the prompts that follow once a connect has seen made. If you need specific help.

Blacklisted! 4110 Blacklisted! 4110 Blacklisted!

Ok, here we go. By the way, we really do love this nove. it's one of our favorites over here. All of the details of the stuff they do within that movie may not be entirely correct, but when you overlook these minor(HUGE) details; it's a fun movie to watch. Anyhow, on to your questions. It is entirely possible to "fool" a payphone into giving you a free phone call in essence, making the phone believe you inserted money when, in fact, you did not do so. The method Matthew used to achieve this is unknown. Apparently there has been many reports over the last decade that it IS possible, but "I have never been able to reproduce this feat, so I would have to say that we've not been able to do it, but it COULD be possible

with certain types of payphones, perhaps. We cannot deny that possibility and say that it's completely impossible for such a thing to be done. Hell, it's probably done every day out in BFE, USA somewhere and we know nothing about it (readers, if you DO know anything about this, feel free to say something!!) The next question: Matthew tricked an electronic lock into opening with a tape recorder. Now, again, this is entirely passible given the information we had at the time of watehing the movies You can clearly "hear" in the movie that the Reypresses did, in fact, created DTMR tone with each push. A recording of those tones would most likely with each posti. A recording of the legitronic switch.

However, it was a very grude, GRUDE example and these was no reolation used, etc. Anyingw, it doubt very much that DNORAD would be using such crapp securitivocks on their tretention (looked nore like a medical anit) cells. Every single electronic luck that we've worked with never EVER used DTMF tones to deerate the switching action. However, we do know there exists switching devices that DO use DTMF tones Mover the phonedines or over(Amateur radio auto patches) to operate Given The type of switch use in the movie (a DTMF operated switch it was possible to trick it as done in the movie. however unlikely that the real world uses such locks in locations such as the one in the mode. Explanation: In the movie, the switch used DTMF (Dal Fone, Multi Fregbency) Tones (such as the tones made when you push keys of your telephone). It these tones, in turn, operate the switch the switch is "listening" for those tones, when it have the proper sequence, it opens up. Now, simply recording these tones would suffice in fooling the switch. Record the tones and then play them backO. it'll be nearly the game as keying in the Jones by habb.... That's it. Try this, next time you make a call, Igure out a way to RECORD the one's you're dialing. When done, play the tenes into the mouthpiece at a later time. It you recorded them with any clarity and play them back with little distortion and high enough audio level, the call should be placed as if you jest dialed it by hand. Pretty neat! haha.. This is how people used to (and still do, actually) place redbox phone calls They record the coin insertion tones and then play them back into the Dimboth piece of a payphone somewhere Although many phone companies have caught onto this and it ho longer works as the mouthpiece is shut OFF until a coll is inserted, at which time you CAN use the recorded tones. Fun! Doesn't always work, as there's always someone doing something new to stop call fraud. Ok, as for larger text in the future? We'll work on it. We have to cram a LOT of stuff on these pages, larger text would seriously cut into the content quantity. We'll see about it, though. A COCOT is a Customer Owned Coin Operated Telephone o it's a payphone that you or I or anyone can purchase, pop onto a phone line and make money with it. These phories can be found all over the states and they are photo operated by the phone companies... They are privately owned and operated... That's about it Happy Packing!

Pley, one quek question: does the phone company still have any REMOR numbers in services speat magazine, keeptit

REMOBS....(Remote Observation System - for those who ton't know the lem)...Well, now, We do not know of any still nexistence, actually...BUT, it is entirely possible that SOME phone companies still have them available. With all the ESS upgrades and GTD software upgrades, it's most likely that most of the previously available remote observation system numbers are inactive or not "easily" access as they once were. I cannot verify or deny the existence of such numbers, since there are so many phone companies running under so many different switches, softwares, etc. I would like to say, though, that it's not unlikely they do not exist somewhere in the states or some other country. Personally, it'd be nice to

have a few of them handy for a little eavesdropping, of course. For those readers who do not know what a REMOBS is - more or less, it's a system within a phone service which allows anyone possessing the proper access numbers (and codes, possibly) the ability of "listening in" on any subscribers phone line without the subscribers knowledge. The phone companies would like to deny that these ever existed, but the plain truth is that they did, and possibly STILL do. If you know anything about the up-to-date info on REMOBS, please feel free to advise us on it. We'd appreciate it very much.

#### Dear 411

You guys have a great mag! Keep up the good work. I need info on ALL BOX'S. Red, blue, chrome, etc...... I need to know what they all do, and how to build them. And I also heard that the Radio Shack Auto Tone Dialer is great for hacking. What does it do? I'm new to all this stuff so any help is great. Thanks again.

Kei

Well, that's a tall order and, quite frankly, we cannot devote the space to completely explain how to build them, etc... so, we'll try to answer you the best we can, ok? The red box is the term used to describe a device which, when used correctly, will "fool" a payphone into thinking a person has inserted coins for a call when, in fact, there were NO coins You see, on phone company payphones, the phones themselves do NOT count the money or any such thing.. what happens is that when a coin is inserted a tone is generated and sent to the main office for processing, then the main office sends a signal back to the phone, telling it if it can or cannot make a call, etc. This is, of course, all done automatically. Now, when a nickel is inserted, a short tone is generated...when a dime is inserted, two short tones are generated.....when a quarter is inserted, 5 short tones are generated...If these tones can be reproduced by some other method, it can be used to fake out the payphone into thinking it just gobbled up some coinage. Anyhow, it's the job of a redbox to reproduce these tones. Most popular is reproducing the sound of the quarter insertion. There are many ways this can be done. Anything from recording the sounds with a portable tape recording device and later playing it back into the mouthpiece of a payphone - to - making a completely devoted circuit who's sole purpose is to make the correct tones which imitate the proper coin insertion tones - to - refitting autodialers to work as call fraud devices. Anyhow, the simplest method was the last one mentioned. This is how it's done: Locate a Radio Shack pocket auto dialer. (This is also answering your question regarding the Radio Shack tone dialer, by the way) Next, locate a 6.5536MHz crystal. Open up the tone dialer, replace the crystal inside with the new 6.5536Mhz crystal (this will require soldering skills - minimal) Put it all back together. Program the autodialer with 5 #'s (pounds) in one of the program keys. There you have it! A red box, sort of. It'll work for the most part. Be aware, though, that it's easy to spot these suckers over at the phone company. Why? The timing is not absolutely precise and the audio level \*is\* rather high - this can be remedied by placing a thin piece of paper over the speaker on the backside of the pocket autodialer or placing a resistor (unknown value) in series with the speaker to cut volume down a bit. This dialer will work on most of the GTE and PacBell payphones in the Southern California area. Also, a lot of the payphones have the mouthpiece turned "off" until a coin is inserted and the phone company can check, at any time, to see if there has been an actual physical coin dropped into it... so, it's a good idea to drop a nickel or something into the machine before red boxing, just for safe measure.

Blue Boxes...This one is HUGE. More or less, they were used (and still are in some instances) to gain direct access into the telephone network, becoming an operator or sorts, allowing one to place calls anywhere, routing them just about any WAY they wanted to.. I won't get into describing this one, because there's just too much to cover right now, but we will print an article devoted to it, soon. I will say that it's damn hard to get away with trying to Blue Box, though. Don't even try it if you're unfamiliar with it. It's just a bad idea. Chrome boxes.

Ok, you know when an emergency vehicle (such as an ambulance or firetruck) has its lights flashing and its siren wailing as it goes down the street? Well, one of those many flashing lights is somewhat like a "strobe light" for the most part.. and its job is to tell traffic signals to turn the light GREEN for them so they can pass through quickly. Some places use infrared signalling to control this "chrome box" phenomenon. We have traffic signal emergency vehicle detection devices located sporadically throughout our area. Apparently, there isn't any set standard for it around here. The chrome box receiving end can usually be found atop the center traffic signals. I have no specs on making a chrome box at this time, but I've heard that sometimes it's as simple as flashing your headlights a few times or purchasing a RadioShack strobe light (if they still sell them) and modifying it slightly - or not at all. Who knows.. There are many other "boxes" but these are the most common and the most popular. \*Some\* of the other "boxes" talked about over the years are nothing more than someone's imagination - and a terrible one, at that. Ok, if ANYONE has any specific info on chrome boxes or feels like handling an article on Blue Boxes for us, write us soon.. Oh, and if you've already submitted it to another magazine, let us know so we won't have to take a beating over it. Thanks.

lev 411

Why don't you run an article on computer viruses? Since much of the ignorant public is in an uproar about killer computer viruses, why don't you enlighten them on what they can/can't do. How they're made, etc.....Whatever.

Meatcleaver

You're right! Most of the unenlightened public is either scared to death of these "killer viruses" or has absolutely no clue about viruses until, one day, their hard drive is missing a few hundred megs of data, etc. We ran an article on them last year, but I suppose it's about time to run another to keep people up to date. We'll see what we can do.. Possibly listing the more popular (and maybe the more obscure) viruses and what they do, how to avoid them, recover from them, etc. We "will" run an up-to-date article on them soon. Thanks for the idea! (To all readers. Again, if you feel like writing on the topic, do it... and contact us! - thanks)

Blacklisted 411,

First, let me compliment you on your fine mag. My first issue is the April issue, found while out on routine book partol. The cover, featuring a open access box, brought back some memories. A few years ago, I was Electrical Maintenance (drone)at a small college. Each dorm had such a access panel. Most were simply mounted on a piece of plywood on the wall of each dorm's mechanical room. None of them were locked, and a couple didn't even have doors! Cable distribution boxes were usually mounted on the same chunk of plywood. Those of you attending smaller, semi-rural colleges might want to investigate this.

A couple of tired old hacks worth mentioning simply because they can be done cheap. Old TV's with channels 70-83 are in the 800Mhz range, and theoretically could be used with cell phones. I'd suggest using a broadband RF preamp with it. I live in a rural area(boonies)and my experiments with it turned up nada, but those of you in urban areas might want to try it. Little electronic "voice memo" units are available cheap at places like "Best Buys", and at some toy stores. These are more durable than the Hallmark card, and are ready to go. Instant red box. On the subject of red boxes, a co-worker some years ago(circa 1986) built one into a small boom box, equipping it with a reed switch to activate it (pass a magnet over the switch to activate) An invisible red box. Most boom boxes have plenty of empty space inside.

ON chrome boxes. Does the traffic light sensor respond only to visible light? Xenon strobes are rich in W, and if the sensor can detect UV, why not put a photographic W filter over the strobe, rendering it "invisible"? It would seem to me that a plain old strobe would get noticed.

Keep up the good work. It was worth the 45+mile drive to find your mag. From the boonies

TVz Phrank.

Hello there, TVz Phrank. Thanks for your thoughts on the subjects mentioned. As you were saying about unlocked maintenance rooms/missing doors, etc. - this is not uncommon. You will find this in many apartment building complexes, large condo complexes, business areas, etc. I'd say nearly 95% of the time, telephone access boxes are not secured in any way, just a snap and you're in. As for cable access boxes, if they are secured, it's not much to worry about. For instance, around our area, the cable company chose to use a "star key tool" to lock many of their boxes. BAD. They're simple to open, to say the least. They're locks are a dime a dozen and many people have gone so far as to cut a lock OFF a box, take the lock to a local locksmith, have a key made, etc. etc. you see the line of thinking. Anyhow, the whole concept of unsecured access boxes, whether it be telephone or cable, etc., it's all too common. If anyone tries the UHF tuner cell phone trick and has any success, be sure to write in!! As for red boxes... We've seen them all. It always amazes us how creative some people can be when making one of these babies! Haha - in a boom box? That's pretty slick, but I can only imagine cranking out coin insertion tones at 25watts per channel. Must eat up the D-cells pretty fast, huh? Hahaha. I would think the friend who made the boomred-box had some slick wired interface for the phone fraud action to be a little less noticeable? Like that idea! Chrome boxes. The traffic signal emergency vehicle detection devices that are sensitive to the strobe lights work on visible lights from what we know.. this is why many people can simply flash their high beams a few times, activating the "chrome box" detection device. Although, we HAVE heard rumors that some of these are sensitive to UV, but we cannot confirm that either way. We do know, however, that a lot of the traffic signal emergency vehicle devices were made to respond to an infrared "chrome box" source. This has been defeated by some simple means. First, locate a traffic signal which uses the infrared emergency vehicle detection circuit. (this might be hard, but if you just watch long enough, you can figure it out) Anyhow, once you've found one, wait for an emergency vehicle to near a signal sometime, but have a "learning" remote control with you...set it to LEARN mode, choose the button you want the new infrared chrome box controller to be....wait.. and, hopefully, you'll have it the first time. Now, when you're in a hurry, bring your TV remote along the drive... should make things a lot smoother. Have fun!! Also, thanks for the kind words. We're happy you don't mind making the long journey just for our publication!!

#### Dear 411,

Just happened along your zine recently and I wanted to toss a couple of questions your way! First question: I have an Oki 900 and I would like to access the programming mode, but the default security code of "\*12345678#" does not work. Apparently, the dealer I bought this from changed it to something else. Can you help? Next question: I read a little bit about the cable service and the scrambling techniques, etc. in a previous issue. What,s the difference between a trap and a SSAVI? That one threw me off. Thanks for your help!

Ok, Jason.... I think we can help you out. The default dealer security password for the Oki 900 is, in fact, \*12345678# . you got that one right. Now, if it won't get you into the programming mode, try this one. It's the master password for the Oki 900 cell phones \*62729854# This is somewhat like a back door, more or less and it was built into the phone's firmware (it's always the same). Anyhow, once you use this. you can change the dealer password to anything you'd like. Pretty cool, huh? We love the Oki 900 over here.. it can provide anyone with hours/days/months...years? worth of entertainment. You need to know the difference between a trap and SSAVI? First, a trap is NOT any type of scrambling. A trap is nothing more than a notch filter which is attached to a subscribers cable line and prevents a particular frequency (channel) from passing to your box, TV set, etc... Remove the trap, gain a new channel (most likely a PAY channel). Most systems are up-to-date and using complete scrambling method, which is what SSAVI will fall under. SSAVI stands for

Sync Suppressed Active Video Inversion. Boy, this is a really fun scrambling technique to mess with. The old Select TV (over the air on UHF channel 22) used this scrambling method. MANY cable companies use this techniques. If you own a Zenith Z-Tac model, you've got an SSAVI system. The only way to defeat this is by descrambling the incoming signal. This can be done in any one of numerous ways. The two most popular are: "Test chips" or "turn on kits" - this is a small chip with a few wires attached to it (normally) which is placed inside of a Zenith Z-Tac cable box (the kind the cable company supplies you with) and once soldered in correctly, the box is "turned ON" to receive ALL channels, whether you pay for them or not -even the pay per view channels. The test chips cost anywhere from \$12 - \$35 or so. (By the way, companies sell test chips for nearly every cable box made, so keep an eve open for them if you're interested in this sort of thing.) By the way, this is illegal, of course.... The next method: Purchasing a descrambler. A Zenith Z-Tac descrambler goes for approximately \$160 or so. What one has to do is hook the cable line into a tuner (cable tuner or a VCR, etc.), attach the descrambler's input to the output of the tuner, then the output of the descrambler to the input of a TV. The same results will follow. ALL channels... FREE.. Wow! Again, this is illegal...and, don't ask me why I'm even mentioning it. Habit? Perhaps it's just one of those days. Anyhow, again, these can be bought for just about any type of cable system. Zenith, Jerrold, Scientific Atlanta, etc. Have a good time with your Oki 900 .... if you run into any probs, give us a yell!

Dear Blacklisted!

I'm looking for more information on cellular telephones and such. Can you direct me to any cellular phone specific material I might be able to pick up? Thanks

Ranger Joe

Consumertronics, 2011 Cresent Drive, P.O. Drawer 537, Alamogordo, NM 88310 (505)434-0234. Their latest catalog will cost ya \$4. They have TONS of info! Also, you might want to check into back issues of Nuts & Volts Magazine. Damien Thorn has written excellent articles over the years pertaining to cellular phone technology. He has also written for, I believe, 2600 and is the newly appointed technical advisor of Private Line. If you are unfamiliar with 2600 (which we highly doubt) here's the info you need: (btw, they are NOT strictly cell phone oriented, but they offer some great reading!) 2600 Hackers Quarterly, P.O. Box 752, Middle Island, NY 11953-0752 (516)751-2600 Subscriptions are \$21/yr. Private Line (done by Tom Farley) is not cell phone specific, but it's also a wonderful resource. You can reach them at: Private Line, 5150 Fair Oaks Blvd. #101-348, Carmichael, CA 95608. (916)488-4231. Next, Spy Supply, 7 Colby Court, Suite 215, Bedford, NH 03110. (617)327-7272. Last, but not least: Telecode, P.O. Box 6426, Yuma, AZ 85366-6426. (602)782-2316....They have TONS of info, like Consumertronics. Ok, that's all I have for you right now. Hope that helps!

Dear 411,

I saw this message on a BBS a few days ago and I want your thoughts on it:

Item: 1738 of subboard The Computer Center Subj: Warning! Warning! Dangerous Virus! From: Miles

Date: Thu 25-May-1995 4:54p

There is a computer virus that is being sent across the Internet. If you receive an e-mail message with the subject line "Good Times", DO NOT read the message, DELETE it immediately. Please read the messages below.

\_\_\_\_\_\_

Some miscreant is sending e-mail under the title "good times" nation-wide. If you get anything like this, DON'T DOWNLOAD THE FILE! It has a virus that rewrites your hard drive, obliterating anything on it. Please be careful and forward this

# ADVERTISE IN BLACKLISTED! 411

For more information regarding advertising, call us at

(310)596-4673

or write us at

Blacklisted! 411 Advertising

P.O. Box 2506

Cypress, Ca 90630

mail to anyone you care about--I have. Thought you might like to know... The FCC released a warning last Wednesday concerning a matter of major importance to any regular user of the Internet. Apparently, a new computer virus has been engineered by a user of America Online that is unparalleled in its destructive capability. Other, more well-known viruses such as Stoned, Airwolf, and Michaelangelo pale in comparison to the prospects of this newest creation by a warped mentality. What makes this virus so terrifying, said the FCC, is the fact that no program needs to be exchanged for a new computer to be infected. It can be spread through the existing e-mail systems of the Internet. Once a computer is infected, one of several things can happen. If the computer contains a hard drive, that will most likely be destroyed. If the program is not stopped, the computer's processor will be placed in an nth-complexity infinite binary loop - which can severely damage the processor if left running that way too long. Unfortunately, most novice computer users will not realize what is happening until it is far too late. Luckily, there is one sure means of detecting what is now known as the "Good Times" virus. It always travels to new computers the same way in a text e-mail message with the subject line reading simply "Good Times". Avoiding infection is easy once the file has been received - not reading it. The act of loading the file into the mail server's ASCII buffer causes the "Good Times" mainline program to initialize and execute. The program is highly intelligent - it will send copies of itself to everyone whose e-mail address is contained in a receivedmail file or a sent-mail file, if it can find one. It will then proceed to trash the computer it is running on. The bottom line here is - if you receive a file with the subject line "Good Times", delete it immediately! Do not read it! Rest assured that whoever's name was on the "From;" line was surely struck by the virus. >>Warn your friends and local system users of this newest threat to the Internet! It could save them a lot of time and money.

Chips

НАНАННАНАНАНАНАНАНАНАНАНАНАНАНАНАНАНА HAHHAHAHAHAHAHAHA!!!!! Ok, ok... enough with the laughing!! The facts as I know them: Both for and against, the killer Mail virus hoax... Against: One. MOST of your better Com. programs do not translate ANSI sequences outside of those that effect display (color, cursor position, and occasionally sound), they do not, for example, take the <ESC>["";""p sequences that redefine keyboard strokes. (Procomm+ f/windows)... However... this may not apply to some of the more primitive, ANSI driver dependent, Com. programs. (old Qmodem, old Telix, etc.) Two. MOST BBS mail systems DO NOT let you enter ANSI sequences directly (They will not accept ASCII code 27 witch is REQUIRED for ANY ANSI communication). Instead you are allowed to change the color of your text, etc., through special codes. Three. Mail Readers and ANSI art programs that translate ANSI usually only translate display sequences (as per the Com. programs above). But do not scoff so quickly as I did as I thought about it some ... For: If an ANSI document, such as ANSI artwork, were to be downloaded, unzipped, and viewed with the TYPE command, from DOS, with the ANSI.SYS resident, then yes, the computer would be

venerable to any instructions it received from the ANSI. However... The only way I could think of doing something destructive is as follows (and I am a little hesitant to make this public knowledge as it is too easy...). A key could be "reprogrammed" to be a potential hazard to the system... For <ESC>[13:"DELTREE \*.\*/Y"^O This code, when read by DOS's ANSI interpreter would replace the ENTER key with the command "DELTREE \*.\* /Y"<ENTER> in other words - it would delete masses of files on the Hard Drive (perhaps all of them, depending on the directory) the next time the ENTER key was pressed. "Format" or "CTTY" could be used for a more or less destructive "prank" I suppose. But I cannot think of a ANSI code that would allow the alterations needed to fry a cpu or actually do 'physical' damage to the Hard Drive. I do, however, know of some methods through witch that CAN be done (and no I will not put up details of them here.). Setting/reassigning all your Interrupts to Zero tends to cause serious damage to the Hard Drive, there are various ways to fry Com. ports (heck, I know a crazy programer who went and did it on accident.) Most SVGA Cards can have the frequencies set wrong -making it appear as if your monitor has blown. In fact, if set just slightly off, it will eventually cause damage to the monitor (it MAY be possible to do that through ANSI depending on your card, and the code would vary with each card's special custom ANSI.SYS). If you had a CPU that had the potential to overheat (Say, Pentium90+) I suppose it wouldn't be too hard to "Overwork" the CPU, but such a virus would lock up your system - and most likely you would re-boot before your CPU went "critical", and of course there would be no way to do THAT with ANSI - you would actually have to RUN a corrupted program for any of these to work. The Conclusion based on what I know: But again, extended ANSI codes only work with programs that translate ANSI through the ANSI.SYS and in a broad manner (Like DOS's Type Command). So most users are immune to this. So if you are paranoid about ANSI codes re-writing your keyboards... Don't use the TYPE command with ANSI text files, and/or get a REAL Com. program. :) This "virus" is a hoax... To my knowledge, while that kind of damage CAN be done, it CANNOT be done through the reading of a text file.

Dear Blacklisted! 411.

I was having a conversation with some of my friends and the term "LINUX" came up... I was wondering if you can give me any insight as to what it is and/or what it does.

**PanHard** 

LINUX is a public domain unix clone which is very powerful, can run X-windows and mostly anything else made for unix. It can handle 128megs of ram and 256megs of virtual memory and it can be used on a local area net. You can download it from the internet for FREE... try sunsite.unc.edu for the Linux Installation, Getting Started, and Linux itself... The creator of Linux, (well, head of the team) is Linus Torvalds internet address: torvalds@cs.helsinki.fi If you don't have an internet account, it's about time you get one!

Dear 411,

I just wanted to compliment you for running a great magazine. I thought that your answers to the guy who was still using a

Commodore 64 home computer were right on the nose and it was nice of you to refer to the machine as you did. I get sick of people talking down on the Commodore 64 all the time. As you know, it was (and still is) a great little machine and does a lot for such a small (and OLD) piece of work. I was wondering if you could print a little more on the Amiga line of computers because I recently purchased a used Amiga 2000 and I would like to know more about it, how I can use it, what software I should use with it, etc. Thanks for a great mag!

Hawkeye

Hey Hawkeye, you wanted it (and so did a LOT of others, actually), so you (all) got it! We've now got a small section in the magazine which talks a little more about the Amiga line of computers. We will, in future issues, be dealing more with the hardware hacks and such and how you can use it in a manner which follows with the basic idea behind the magazine (hacking) more or less. We've got "Major Coyote" heading the Amiga Dept. here, now so things should run smoothly. He wrote a little bit on the history of Commodore, etc and where it is right now...With the auction and such. Thanks for your interest in the growth of the magazine, Hawkeye.. (and all the hundreds of other people asking for the same thing!!)

#### Dear 411

I live near your headquarters (office) and I fall within the <ahem> Paragon cable service area. I was curious to know what the termination "terminator" tool looks like and how it works. Also, can you tell me where I can find one and how much it will cost me?

Brainstorm

Take a look on page 58. We've got a picture of the tool you're talking about and some "how-it-works" text to go along with it. We don't know, right off hand, where you can purchase one of these, but maybe one of the readers might know. So readers...what is it? Do you know where this guy can find some cable security tools? Hell, while you're at it, do any of you know where SCE power meter security retainer ring tools may be purchased? Thanks... remember, look on page 58.

Dear Blacklisted! 411,

I've been reading your magazine since it's first issue and I think you guys have been doing a great job! I had a question about your last issue and a request for the next issue. Where exactly are those "chrome" boxes used and how do they work? Can you include a list of some New Jersey BBS's in the next issue? Thanks

RatBoy

Well, Ratboy, the chrome boxes ARE used through the southern California area...we KNOW this. What we cannot tell you is where they are used anywhere other than this. We would think they're used throughout the states, but you know how that works Because we can find it in one place gives us no reason to think we can find it in another place especially here in the United States.. hah.. Anyhow, we've heard that they are used in Texas but, again, we don't know this for a fact. If any of the readers have any comments on the areas where chrome boxes are used, please speak up! How they work. The traffic signal has an "emergency vehicle detection" device. It waits for an emergency vehicle to come by, switches the light to GREEN for them to pass and then returns to normal operation once the vehicle has passed. All it uses to determine whether or not an emergency vehicle is nearing is by the use of light. Whether it's visible light or infrared. The one which uses visible light can sometimes be tricked with something as simple as flashing your high beams at them a few times or with a strobe light! The infrared one is a little tougher. It still uses a light signal to set it off, but this time it's "invisible" more or less.. The use of a universal remote can take care of this.. Put it into LEARN mode when a emergency vehicle is nearing an intersection and, hopefully, if they are using infrared, you'll have it programmed in your remote in no time at all! You wanted some New Jersey BBS numbers? You got them, bud! Take a look on page 19. Enjoy!

Dear 411.

I know that you've probably heard this a million times, but I wanted to know how to make a redbox and how much it'll cost me. Thanks for having such a cool mag!

Budd

Yes, we've heard the same question a LOT, but that's ok. We'll still answer you. Why? Because that's what we do!! haha. Ok, simplest way a redbox has been made is using the radio shack pocket auto tone dialer. First, buy a radio shack programmable pocket auto tone dialer. Will cost you somewhere in the region of \$20-\$25 or so. Next, buy a 6.5536MHz crystal. It'll cost you somewhere from \$2-\$10. Once you have both items, open up tone dialer (soldering skills are a must!) take the crystal OUT of the autodialer and replace it with the one you bought. There's no need to worry about which way it goes in. just make sure you replace it. Put the auto dialer back together. Program 5 #'s (pounds) into one of the program areas (refer to auto dialer manual for programming information) There you have it. A red box! So, it'll cost you between \$22-\$35. Have fun.

Dear 411,

Hello guys. I need to know where I can find those 6.5mhz crystals everyone is always talking about. Can you help me?

Skylark

On page 35 there's a company by the name of "PVS" selling them for \$4. Give them a call. They can be bought from Fry's Electronics in Fountain Valley and from Digikey. Hope that helps you.

Dear Blacklisted!

I have an old Commodore 64 that I still use and I was wondering if there is anything I can use with it to learn a little more about hacking, phreaking and such. I am new to all of this, so please try to keep it simple like you usually do. By the way, I really do like your magazine. You guys are doing a great job!

**PolarSwirl** 

You're in luck. A lot of us started out on Commodore 64's so we know of many things you can do with it. The only thing I will talk about this time around will be a program called "Phone Man" (I believe that's what it was called - it's been a LONG time) Anyhow, this cool little program has all sorts of stuff that's cool to play with. It has a redbox tone generator. a green box tone generator, silver box, blue box, etc. Plus, it's a terminal software as well. Believe it or not, recording those little red box tones and playing them back into a payphone is what got a LOT of kids started in the wonderful world of hacking. Phone Man is a very OLD program and I do not know what the last release version of it was, but it will always remain in my mind that I had a good time playing with that program. There are many other programs you can use and a lot of little hacks you can make to do just about anything you can dream up. Locate that program, play with it for awhile and then get back to us. Have fun and hope you CAN locate the program.

Dear Blacklisted!,

I need some help with my caller ID box. I bought it recently and hooked it up alright. The problem is that I never get any info on it. The phone rings and the box sits there with no info on it at all. Am I doing something wrong? I figured you guys could help me out with this one.

Dark Gender

Well, we need some more information. You gave us no city/state information in your email. That probably would have made this answer a lot easier on us. Ok, if you're living in a state where caller ID is active, either the device you bought is faulty, the connection you made to the device was done incorrectly OR every person calling you has their caller ID blocked (which can be done in some states - not all) investigate all of those areas if you do live in a state where caller ID is available. Check with your local phone company

if you are unsure about this one. If you are living in a state where caller ID is unavailable, well... there you go.. that's why it's not working, most likely. Again, check with your local phone company to make SURE you do have caller ID available in your area. California, for instance, has NO caller ID service available, however, it's been said by many sources that it is, in fact, active, but the frequency the data is sent on has been "shifted" a little bit, rendering all caller ID equipment inoperative. That one would be possible to get around it it's true. Anyhow, check with the phone company and then, if you do have caller ID service, check the device and/or the connection you made. That's all.

#### Dear Blacklisted! 411,

I've been an avid reader of your publication since Volume 1, Issue 3 (March 1994) I wanted to first tell you that I enjoy your publication very much and I hope your continued success You have great material, as well! I would like to ask a question and, if you feel it's worthy of an answer, please print it in the next possible issue. Thank you in advance. Ok, here goes. I recently had my cable TV disconnected. I thought the price was too high for the terrible service I was getting. When the cable man came by to disconnect my service, I watched him closely. He climbed up the pole in the backyard and within a few minutes I had no more cable TV. What I wanted to know was this. All they do is pull a wire to disconnect cable? And, if so, can't someone just plug it back in? For FREE? It would seem so from what I observed.

#### Curious

Yep! That's all they do in some places. It's very simple to go up there and reconnect your cable. The only thing that one must have is a termination tool to remove the security terminator from the distribution port atop the utility pole. Without that tool, it's nearly impossible to hook the wire back into anything at all. But, yes, your idea is right. Plug it back in and you have cable. In some areas, though, plugging it in won't be enough. For instance, if you have a completely scrambled cable system, once you hooked it back up, you'd just get a bunch of garbage on the screen when you try to view it. So, sometimes you'll end up having to purchase a descrambler so you can view any of the stations...or just the PAY channels. Either way, it'll cost you a little time and a little money to hook it up for "free".... so, in a sense, it's not so free...) If you have any more questions, toss them our way!

# Professional Video Supply

- Presentation Systems
- Sound Reinforcement
- □ Communication Systems
- Technology ConsultingTelevision Engineering
  - Production Assistance

Complete presentation systems for weddings, parties, entertainment, sporting events, sales & marketing meetings, conventions and more!

Professional Video Supply, proudly serving the Southern California area for over 4 years, supplies you with all your presentation needs. We offer the latest in LCD video projector technology, sound reinforcement systems, and the technical support to enhance your visual presentations.

Give us a call to see how we can make your next presentation shine!

Professional Video Supply (714)894-2751 (310)594-4078

Blacklisted! 411 Advertising (310)596-2805

# Send your articles to: Blacklisted! 411 Articles P.O. Box 2506 Cypress, CA 90630

Blacklisted! 411

# **POWER Meters!**

# Slowly, it turns..Slowly, your wallet empties!

Gee, what a concept!! If any of you are like the 411 staff, you know what it's like having HUGE electric bills

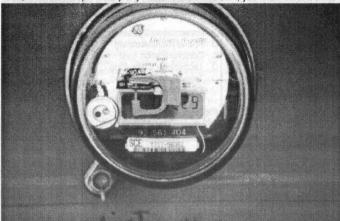

at the end of the month! Why, just last month, we had an enormous bill to choke on! Somewhere to the tune of \$1100. Of course, that was due to a few unpaid months and such. (hahaha) usually the monthly cut for the electric company (SCE) ends somewhere the neighborhood of \$200 or so. I suppose it's not that much, really...But, for one year of service at this rate, we're looking at a total of nearly \$2400. With that kind of money, we could do some pretty

cool things other than watching our money dwindle away into air, seemingly. Some people are so tired of paying for what we're so used to paying for, that they've resorted to theft of electricity - theft of utility service. Of course, the fines and threats for doing such a horrible thing (haha) are large and scary, but people still do it.. Why? Well, quite frankly, because it's EASY and they CAN!! - and, on top of that, they can do it with little worry of ever getting in trouble for it. It is the utilities responsibility to PROVE that the subscriber has willfully engaged in theft of their service - which is very difficult to prove, even if there is a bogus job done on the power meter, etc., hell, not even some fingerprints would be enough to incriminate the subscriber. Funny, huh? Now, we're not saying for any of you to go out and try to steal anything, but we ARE saying that people do it on a daily basis and never feel any repercussions in doing so. How they do they do it? There are many ways to steal electricity. First, the only way the power companies can tell how much electricity any given subscriber has used is by that little power meter located right outside of the subscribers residence (or place of business). So, if the power meter is tweaked or bypassed, etc...it's hard to tell that anything is going on. It's nothing like stealing phone service. There's no way the office can really pinpoint how much YOU are using from the confines of their office - they have to send someone out to your place to read the meter and get the info back to the office as soon as possible. Some of these meters have evolved into some nice pieces of work, actually. Some of them are electronic and the meter reader dude simply passes a little wand (more or less) over it and the info is passed to his little storage device instantaneously. Pretty cool. We don't have the pictures ready at the moment, so we cannot show you the inside of the meter, pointing out each piece and what it does and how you can use that info to your advantage. So, we will give you a little info about them and you can use that as you please. Bypassing a meter can be done two ways....The first way would be done by hooking up your electrical load to a point on the incoming line BEFORE it reaches the meter, as if you hook it up after the meter, you've accomplished no feat of theft. Be careful with this one...that electricity is pretty juicy and it's just waiting to fry someone not observing proper safety precautions. BE CAREFUL. Anyhow, the next method of bypassing is done by altering the meter itself. On some of the meters, there's a "switch" that essentially turns the meter OFF, thereby allowing you to bypass it completely. This "switch" is nothing more than a small piece of metal located on the backside (where the terminals are located) of the meter and it's held in place with two screws. Shut the circuit breaker OFF, remove the meter, locate the "switch", loosen the screws, slide the metal piece so it is NOT touch both screws, then tighten the screws again, replace the meter and switch the circuit breaker back on. Voila! The meter is now off and no electricity consumption will be recorded by the metering device. The way the meter works is very simple. The switch mentioned is what controls power to the "stationary coil" (dunno what to call it, precisely). This coil is always on and provides a stable magnetic field for the "spinning platform". Now, the two input terminals (the TOP terminals on the backside) make their way into the metering device through very thick metal bars...these bars are then turned a couple of times underneath the "spinning platform", making a coil, in essence, that opposes the stationary coil. This is the coil which increases/decreases it's magnetic field in relation to the energy usage. The more juice you pull through it, the larger the magnetic field, the faster the platform spins around....the more money you spend! Cut off the top stationary coil, the meter is dead and will not register ANY energy consumption, at all. In the next issue, we'll talk about some interesting theft ideas we've seen and how they are used. It should be fun.

# Blacklisted! 411 Monthly BBS listing

This is the continuation of our technical support BBS listing from the last issue. This is only a listing of companies starting with D-Q, but it will be completed with the next issue! Needless to say, you will find on the following pages, a few useful tech. support BBS numbers listed. Our entire compilation of these support BBS's is quite large. This is why we've decided to break it up over a few issues. Due to the fact that there are very many systems listed, we have not verified the existence of every single one of these systems. If you find any error in number or name on any system listed, please feel free to contact us regarding this. Mail, Fax or Phone in any additions, corrections or deletions to this listing. We do not, in any way, take responsibility for any resulting actions arising from the use of the systems listed. This listing is provided for information purposes only.

# Technical Support BBS List (D-Q)

```
............ TX 214-931-6617 24 DAC EASY ACCOUNTING
DAK Online Resource Center. CA 818-715-7153 144 ALL DAK PRODUCTS
Dariana Technology Group... CA 714-994-7410 24 SYSTEM SLEUTH
Darwin Systems...... DC 301-251-9206 144 DARWIN BBS LIST
Data Access..... FL 305-238-0640 24 DATAFLEX
Datadesk/Prometheus...... OR 503-691-5199 96 KEYBOARDS/TRACKBALLS
DataEase Int'l...... CT 203-374-6302 24 DATAEASE, GRAFTALK
Dataproducts Corp...... CA 818-887-8167 96 DATAPRODUCTS PRINTERS
Datastorm...... MO 314-875-0503 144 PROCOMM PLUS
Data Technology........... CA 408-942-4010 24 HD CONTROLLERS
Dayna Communications...... UT 801-268-7389 24 LOCALTALK, E-NET FOR MAC
DEC PC Support....... GA 508-496-8800 144 DEC COMPUTERS
Dell Computer Corp....... TX 512-338-8528 144 DELL MAIL ORDER CLONES
Delrina Technology Inc..... ON 416-441-2752 168 FAX & FORMS SOFTWARE
DeltaComm Development..... NC 919-481-9399 168 TELIX COMM SOFTWARE
Diagnostic Technologies.... ON 905-607-6570 144 DIAGS & SCHEMATICS
DiagSoft...... CA 408-438-8997 96 QAPLUS, PEACE OF MIND
Diamond Computer...... CA 408-524-9301 144 VIDEO BOARDS
Digiboard...... MN 612-943-0812 96 INTELLIGENT SERIAL CARD
Digital Communications.... OH 513-433-5080 24 10-NET
Digital Research...... CA 408-649-3443 24 DR DOS
Digital Theatre.......... GA 404-446-0485 24 CDROM M/MEDIA APPS
Digital Vision...... MA 617-329-8387 144 VIDEO IMAGING
Disk Technician Corporation CA 619-272-9240 24 DISK TECHNICIAN GOLD
Disney Software...... CA 818-567-4027 144 KIDS SOFTWARE
Distibuted Processing Tech. FL 407-831-6432 24 CONTROLLER CARDS
D-Link Systems, Inc...... CA 714-455-1779 144 NETWORK PRINT SERVER
DNA Networks, Inc....... PA 215-296-9558 24 MICRONET NETWORK
Dove Computer...... NC 919-343-5616 144 MODEMS/FAX BOARDS
DSP Solutions...... CA 415-494-1621 144 PORTABLE SOUND+ / SHOW&TELL
DTK Computer Inc. Of Texas. TX 713-568-9941 96 MOTHERBOARDS/ I/O CARDS
Dudley Software...... TN 615-966-3574 24 DOORWAY SOFTWARE
Dynamic Microprocessor..... NY 516-462-6638 24 COMPUTER CPUS
Eagle Technology........... CA 408-453-0734 96 NETWORK PRODUCTS
EagleSoft......IN 812-479-1310 168 SHOPPERS ASST, CALLAWAY
E.D.S. Development....... IN 812-423-3394 144 EDS SOFTWARE PROGRAMS
Elan Software...... CA 310-459-3443 144 GOLDMINE SOFTWARE
Elite Business App's...... MD 410-987-2335 24 RAMJET
Emerald Systems............. CA 619-673-4617 24 DATA MANAGEMENT
Enable Software...... NY 518-877-6316 24 ENABLE BUSINESS SOFTWARE
Envisio...... MN 612-633-0051 96 MACINTOSH STORAGE UNITS
Epson America, Inc...... CA 310-782-4531 144 EPSON COMPUTER PRODUCTS
Equinox Systems, Inc...... FL 305-791-1633 96 MULTIPORT COMM PORTS
ETS Incorporated.......... UT 801-265-0919 144 GUI & LASER PRINTER APPS
Excalibur...... CA 408-244-0813 144 VSUMX VIRUS SOFTWARE
EZX Publishing...... TX 713-280-8180 144 EZ-FORM, EZ-DISKCOPY
Family Scrapbook.......... FL 904-249-9515 168 FAMILY SCRAPBOOK
```

#### **POLICE RADIO CODES**

THE FOLLOWING IS A COMBINED LIST OF THOSE RADIO CODES USED BY THE MAJORITY OF THE POLICE DEPARTMENTS IN THE SAN FRANCISCO BAY AREA. EACH AGENCY ALSO HAS CODES THAT ARE THAT UNIQUE TO PARTICULAR TASK

#### 10-00 CODES

10-0

```
EXERCISE GREAT CAUTION.
      RECEPTION IS POOR
10-1
      RECEPTION IS GOOD
10-2
      STOP TRANSMITTING
      MESSAGE RECEIVED
10-4
      RELAY MESSAGE
      CHANGE CHANNEL
      OUT OF SERVICE/UNAVAILABLE
FOR ASSIGNMENT.
       OUT OF SERVICE AT HOME.
OUT OF SERVICE - PERSONAL
10-7A
10-7B
10-8
        IN SERVICE/AVAILABLE FOR
ASSIGNMENT
      REPEAT LAST TRANSMISSION.
10-9
10-10
     OFF DUT
10-10A OFF DUTY AT HOME
10-11
       IDENTIFY THIS FREQUENCY
        VISITORS ARE PRESENT (BE
10-12
DISCRETE)
       ADVISE WEATHER AND ROAD
10-13
CONDITIONS
10-14
       CITIZEN HOLDING SUSPECT
10-15
       PRISONER IN CUSTODY
       PICK UP PRISONER
10-17
       REQUEST FOR GASOLINE
10-18
       EQUIPMENT EXCHANGE
10-19
       RETURN/RETURNING TO THE
STATION.
10-20 LOCATION?
10-21 TELEPHONE
10-21A ADVISE H
        ADVISE HOME THAT I WILL
RETURN AT _
            DISREGARD THE LAST
10-22
ASSIGNMENT
10-22C LEAVE AREA IF ALL SECURE:
NO RESPONSIBLE PERSON/OWNER IS
ENROUTE
```

REQUEST CAR-TO-CAR

VEHICLE REGISTRATION

THE SUBJECT IS WANTED FOR

CAUTION - SEVERE HAZARD

THE SUBJECT IS WANTED

CHECK FOR BEING

10-25 DO YOU HAVE CONTACT WITH

DRIVER'S LICENSE CHECK

10-23 STANDBY

CLEAR.

WANTED/WARRANTS

TRANSMISSION

10-24

10-26

REQUEST

POTENTIAL

Lend out this copy of Blacklisted! 411 and you'll probably never see it again!!

Blacklisted! 411 15

| Familiar Committee CA 540 005 4004 444 NETHIODIVINO PRODUCTO                                                                                                    |                                                                                                    |
|----------------------------------------------------------------------------------------------------|----------------------------------------------------------------------------------------------------|
| Farallon Computing CA 510-865-1321 144 NETWORKING PRODUCTS                                                                                                    | FOR A MISDEMEANOR.                                                                                                    |
| Fifth Generation Systems LA 504-295-3344 24 FASTBACK, LONDON BRIDGE                                                                                                    | 10-29V THE VEHICLE IS WANTED IN                                                                                                    |
| Folio                                                                                                    | CONNECTION WITH A POSSIBLE                                                                                                    |
| Foresight Resources MO 816-891-8465 24 DRAFIX CADD SOFTWARE                                                                                                    | CRIME.                                                                                                    |
|                                                                                                    | 10-30 DOES NOT CONFORM TO                                                                                                    |
| Frederick Engineering, Inc. MD 301-290-6944 24 DATACOMM ANALYZER                                                                                                    | REGULATIONS.                                                                                                    |
| Fresh Technology AZ 602-497-4235 24 MAP ASSIST, NETWORK SFTW                                                                                                    | 10-32 DROWNING.                                                                                                    |
| Future Domain CA 714-253-0432 24 TAPE BACKUPS                                                                                                    | 10-33 ALARM SOUNDING.                                                                                                    |
| FutureSoft Engineering TX 713-588-6870 24 DYNACOMM                                                                                                    | 10-34 ASSIST AT OFFICE.                                                                                                    |
| Galacticomm                                                                                                    | 10-35 TIME CHECK.                                                                                                    |
| GammaLink                                                                                                    | 10-36 CONFIDENTIAL INFO.                                                                                                    |
|                                                                                                    | 10-37 IDENTIFY THE OPERATOR.                                                                                                    |
| GAP Development Company CA 714-493-3819 144 GAP BBS SOFTWARE                                                                                                    | 10-39 CAN COME TO THE                                                                                                    |
| Gateway BBS SD 605-232-2109 144 GATEWAY COMPUTERS                                                                                                    | RADIO?                                                                                                    |
| Gateway Communications CA 714-863-7097 24 NETWORK HARDWARE                                                                                                    | 10-40 IS AVAILABLE FOR A                                                                                                    |
| Gazelle Systems UT 801-375-2548 24 BACKIT, OPTUNE, Q-DOS                                                                                                    | TELEPHONE CALL?                                                                                                    |
| GEcho KS 316-263-5313 168 FIDO MAIL PROCESSOR                                                                                                    | 10-42 CHECK ON THE WELFARE                                                                                                    |
|                                                                                                    | OF/AT                                                                                                    |
| General DataComm Ind CT 203-598-0593 144 MODEM/MULTIPLEXORS/LAN                                                                                                    | 10-43 CALL A DOCTOR.                                                                                                    |
| GEnie Information Services. CA 800-638-8369 24 GENIE ONLINE SERVICE                                                                                                    | 10-45 WHAT IS THE CONDITION OF                                                                                                    |
| Genicom                                                                                                    | THE PATIENT?                                                                                                    |
| Genoa Systems CA 408-943-1231 24 TAPE BACKUPS                                                                                                    | 10-45A CONDITION OF PATIENT IS                                                                                                    |
|                                                                                                    | GOOD.                                                                                                    |
| Gensoft Development WA 206-562-9407 24 SUPERCALC                                                                                                    | 10-45B CONDITION OF PATIENT IS                                                                                                    |
| GeoWorks                                                                                                    | SERIOUS.                                                                                                    |
| GeoClock VA 703-241-7980 144 GEOCLOCK SOFTWARE                                                                                                    | 10-45C CONDITION OF PATIENT IS                                                                                                    |
| Gibson Research CA 714-362-8848 96 SPINRITE                                                                                                    | CRITICAL.                                                                                                    |
| GigaTrend, Inc CA 619-931-9469 96 HIGH CAPACITY HARD DRIVE                                                                                                    | 10-45D PATIENT IS DECEASED.                                                                                                    |
|                                                                                                    | 10-49 PROCEED TO                                                                                                    |
| Global Village Comm CA 415-390-8334 144 TELEPORT, POWERPORT                                                                                                    | 10-50 SUBJECT IS UNDER THE                                                                                                    |
| GoldDisk ON 416-602-7534 24 ANIM. WORKS, VIDEO DIR.                                                                                                    | INFLUENCE OF NARCOTICS.                                                                                                    |
| Goldstar Technologies CA 408-432-0236 144 MONITORS & COMPUTERS                                                                                                    | 10-51 SUBJECT IS DRUNK.                                                                                                    |
| Graphic Workshop ON 416-729-4609 144 GRAPHIC WORKSHOP PRG                                                                                                    | 10-52 RESUSCITATOR IS NEEDED.                                                                                                    |
| Great American Software NH 603-889-7292 24 ONE-WRITE PLUS ACCNT                                                                                                    | 10-53 MAN DOWN.                                                                                                    |
|                                                                                                    | 10-54 POSSIBLE DEAD BODY.                                                                                                    |
| Gupta Technologies, Inc CA 415-617-4700 144 SQL WINDOWS                                                                                                    | 10-55 THIS IS A CORONER'S CASE.                                                                                                    |
| GVC Technologies NJ 201-579-2380 144 MODEMS                                                                                                    | 10-56 SUICIDE.                                                                                                    |
| Hayes Microcomputer GA 800-874-2937 288 D MODEMS                                                                                                    | 10-56A SUICIDE ATTEMPT.                                                                                                    |
| Hayes Microcomputer GA 404-446-6336 288 MODEMS                                                                                                    | 10-57 MISSING PERSON.                                                                                                    |
| Hazard Soft OK 405-243-3200 168 WINDOWS SOFTWARE                                                                                                    | 10-59 SECURITY CHECK.                                                                                                    |
|                                                                                                    | 10-60 LOCK OUT.                                                                                                    |
| HDC Computer WA 206-869-2418 24 WINDOWS ENV SOFTWARE                                                                                                    | 10-61 MISCELLANEOUS PUBLIC                                                                                                    |
| Helic Software IL 718-392-4054 144 NETROOM SOFTWARE                                                                                                    | SERVICE.                                                                                                    |
| Hercules Computer CA 510-623-7449 144 MEMORY EXP, VIDEO CARDS                                                                                                    | 10-62 MEET A CITIZEN.                                                                                                    |
| Hyundai Electronics Amer CA 800-955-5432 144 MONITORS                                                                                                    | 10-62A TAKE A REPORT FROM A CITIZEN.                                                                                                    |
| BM                                                                                                    | 10-62B CIVIL STANDBY.                                                                                                    |
| IBM AntiVirus Netherlands NE+31-79-223300 168 IBM ANTIVIRUS                                                                                                    | 10-63 PREPARE TO COPY.                                                                                                    |
| Intelligent Graphics Corp CA 408-441-0386 24 VM386,MULTITASKING                                                                                                    | 10-64 FOUND PROPERTY.                                                                                                    |
|                                                                                                    | 10-66 SUSPICIOUS PERSON.                                                                                                    |
| MC Networks                                                                                                    | 10-67 PERSON CALLING FOR HELP.                                                                                                    |
| IMSI Software CA 415-454-2893 24 DESKTOP PUBLISHING                                                                                                    | 10-68 CALL FOR POLICE MADE VIA                                                                                                    |
| Infinity Computer Services. PA 215-965-8028 24 BAR CODE PRODUCTS                                                                                                    | TELEPHONE.                                                                                                    |
| Infochip Systems CA 408-727-2496 24 MEMORY                                                                                                    |                                                                                                    |
|                                                                                                    |                                                                                                    |
|                                                                                                    | 10-70 PROWLER.                                                                                                    |
| Informix                                                                                                    | 10-70 PROWLER.<br>10-71 SHOOTING.                                                                                                    |
| Informix                                                                                                    | 10-70 PROWLER.<br>10-71 SHOOTING.<br>10-72 GUN INVOLVED.                                                                                                    |
| Informix                                                                                                    | 10-70 PROWLER.<br>10-71 SHOOTING.<br>10-72 GUN INVOLVED.<br>10-73 HOW DO YOU RECEIVE?                                                                                                    |
| Informix                                                                                                    | 10-70 PROWLER.<br>10-71 SHOOTING.<br>10-72 GUN INVOLVED.                                                                                                    |
| Informix                                                                                                    | 10-70 PROWLER.<br>10-71 SHOOTING.<br>10-72 GUN INVOLVED.<br>10-73 HOW DO YOU RECEIVE?<br>10-79 BOMB THREAT.                                                                                                    |
| Informix                                                                                                    | 10-70 PROWLER 10-71 SHOOTING. 10-72 GUN INVOLVED. 10-73 HOW DO YOU RECEIVE? 10-79 BOMB THREAT. 10-80 EXPLOSION.                                                                                                    |
| Informix                                                                                                    | 10-70 PROWLER 10-71 SHOOTING. 10-72 GUN INVOLVED. 10-73 HOW DO YOU RECEIVE? 10-79 BOMB THREAT. 10-80 EXPLOSION. 10-86 ANY TRAFFIC?                                                                                                    |
| Informix. MO 913-492-2089 24 SMARTWARE, INFORMIX InfoShare. DC 703-803-8000 96H FALKEN BBS SOFTWARE Innovative Data Concepts. PA 215-357-4183 24 TCXL Inset Corporation. CT 203-740-0063 144 HIJAAK GRAPHIC CONVERSN Insignia Solutions. CA 415-694-7694 24 ACCESS PC, SOFT PC Intel. OR 503-645-6275 144 MATHCO, MODEM, FAX, CHIPS Intel Application Support. CA 916-356-3600 144 INTEL MOTHERBOARDS                                                                                                    | 10-70 PROWLER 10-71 GUN INVOLVED. 10-73 HOW DO YOU RECEIVE? 10-79 BOMB THREAT. 10-80 EXPLOSION. 10-86 ANY TRAFFIC? 10-88 ASSUME YOUR POST. 10-914 STRAY.                                                                                                    |
| Informix. MO 913-492-2089 24 SMARTWARE, INFORMIX InfoShare. DC 703-803-8000 96H FALKEN BBS SOFTWARE Innovative Data Concepts. PA 215-357-4183 24 TCXL Inset Corporation. CT 203-740-0063 144 HIJAAK GRAPHIC CONVERSN Insignia Solutions. CA 415-694-7694 24 ACCESS PC, SOFT PC Intel. OR 503-645-6275 144 MATHCO,MODEM,FAX,CHIPS Intel Application Support. CA 916-356-3600 144 INTEL MOTHERBOARDS InterPlay Productions. CA 714-252-2822 144 ENTERTAINMENT SOFTWARE                                                                                                    | 10-70 PROWLER 10-71 SHOOTING 10-72 GUN INVOLVED. 10-73 HOW DO YOU RECEIVE? 10-79 BOMB THREAT. 10-80 EXPLOSION. 10-86 ANY TRAFFIC? 10-81 ASSUME YOUR POST. 10-91 ANIMAL.                                                                                                    |
| Informix. MO 913-492-2089 24 SMARTWARE, INFORMIX InfoShare. DC 703-803-8000 96H FALKEN BBS SOFTWARE Innovative Data Concepts. PA 215-357-4183 24 TCXL Inset Corporation. CT 203-740-0063 144 HIJAAK GRAPHIC CONVERSN Insignia Solutions. CA 415-694-7694 24 ACCESS PC, SOFT PC Intel. OR 503-645-6275 144 MATHCO MODEM,FAX,CHIPS Intel Application Support. CA 916-356-3600 144 INTEL MOTHERBOARDS InterPlay Productions. CA 714-252-2822 144 ENTERTAINMENT SOFTWARE Intracorp. FL 305-378-8793 24 TRAVEL PARTNET                                                                                                    | 10-70 PROWLER 10-71 SHOOTING 10-72 GUN INVOLVED 10-73 HOW DO YOU RECEIVE? 10-79 BOMB THREAT. 10-80 EXPLOSION. 10-86 ANY TRAFFIC? 10-88 ASSUME YOUR POST. 10-91 ANIMAL. 10-91A STRAY. 10-91B NOISY ANIMAL. 10-91C INJURED ANIMAL.                                                                                                    |
| Informix                                                                                                    | 10-70 PROWLER 10-71 SHOOTING 10-72 GUN INVOLVED. 10-73 HOW DO YOU RECEIVE? 10-79 BOMB THREAT. 10-80 EXPLOSION. 10-86 ANY TRAFFIC? 10-88 ASSUME YOUR POST. 10-911 ANIMAL. 10-915 NOISY ANIMAL. 10-910 INJURED ANIMAL.                                                                                                    |
| Informix. MO 913-492-2089 24 SMARTWARE, INFORMIX InfoShare. DC 703-803-8000 96H FALKEN BBS SOFTWARE Innovative Data Concepts. PA 215-357-4183 24 TCXL Inset Corporation. CT 203-740-0063 144 HIJAAK GRAPHIC CONVERSN Insignia Solutions. CA 415-694-7694 24 ACCESS PC, SOFT PC Intel. OR 503-645-6275 144 MATHCO MODEM,FAX,CHIPS Intel Application Support. CA 916-356-3600 144 INTEL MOTHERBOARDS InterPlay Productions. CA 714-252-2822 144 ENTERTAINMENT SOFTWARE Intracorp. FL 305-378-8793 24 TRAVEL PARTNET                                                                                                    | 10-70 PROWLER 10-71 SHOOTING. 10-72 GUN INVOLVED. 10-73 HOW DO YOU RECEIVE? 10-80 EXPLOSION. 10-86 ANY TRAFFIC? 10-81 ASSUME YOUR POST. 10-91 ANIMAL. 10-91A STRAY. 10-916 INJURED ANIMAL. 10-910 DEAD ANIMAL. 10-910 DEAD ANIMAL. 10-911 ANIMAL.                                                                                                    |
| Informix                                                                                                    | 10-70 PROWLER 10-71 SHOOTING 10-72 GUN INVOLVED. 10-73 HOW DO YOU RECEIVE? 10-79 BOMB THREAT. 10-80 EXPLOSION. 10-86 ANY TRAFFIC? 10-88 ASSUME YOUR POST. 10-91 ANIMAL. 10-911 STRAY. 10-918 NOISY ANIMAL. 10-910 DEAD ANIMAL. 10-911 ANIMAL BITE. 10-914 ANIMAL BITE.                                                                                                    |
| Informix. MO 913-492-2089 24 SMARTWARE, INFORMIX InfoShare. DC 703-803-8000 96H FALKEN BBS SOFTWARE Innovative Data Concepts. PA 215-357-4183 24 TCXL Inset Corporation. CT 203-740-0063 144 HIJAAK GRAPHIC CONVERSN Insignia Solutions. CA 415-694-7694 24 ACCESS PC, SOFT PC Intel. OR 503-645-6275 144 MATHCO, MODEM, FAX, CHIPS Intel Application Support. CA 916-356-3600 144 INTEL MOTHERBOARDS Inter/Play Productions. CA 714-252-2822 144 ENTERTAINMENT SOFTWARE Intracorp. FL 305-378-8793 24 TRAVEL PARTNET Iomega. UT 801-778-4400 24 TAPE BACKUPS IO Software. WA 206-821-5486 144 LAN & MULTIUSER BOARDS Irwin Magnetics. FL 407-263-3662 96 TAPE BACKUPS                                                                                                    | 10-70 PROWLER 10-71 SHOOTING 10-72 GUN INVOLVED. 10-73 HOW DO YOU RECEIVE? 10-79 BOMB THREAT. 10-80 EXPLOSION. 10-86 ANY TRAFFIC? 10-81 ASSUME YOUR POST. 10-91 ANIMAL. 10-916 INJURED ANIMAL. 10-917 INJURED ANIMAL. 10-919 ANIMAL BITE 10-919 ANIMAL BITE 10-919 ANIMAL PICKUP. 10-913 PICKUP/COLLECT.                                                                                                    |
| Informix                                                                                                    | 10-70 PROWLER 10-71 SHOOTING 10-72 GUN INVOLVED 10-73 HOW DO YOU RECEIVE? 10-79 BOMB THREAT. 10-80 EXPLOSION. 10-86 ANY TRAFFIC? 10-88 ASSUME YOUR POST. 10-91 ANIMAL. 10-911 NOISY ANIMAL. 10-910 DEAD ANIMAL. 10-910 DEAD ANIMAL. 10-911 ANIMAL BITE 10-913 ANIMAL BITE 10-914 ANIMAL BITE 10-915 ANIMAL PICKUP. 10-914 PICKUP/COLLECT. 10-915.                                                                                                    |
| Informix                                                                                                    | 10-70 PROWLER 10-71 SHOOTING 10-72 GUN INVOLVED. 10-73 HOW DO YOU RECEIVE? 10-79 BOMB THREAT. 10-80 EXPLOSION. 10-86 ANY TRAFFIC? 10-88 ASSUME YOUR POST. 10-911 ANIMAL. 10-911 NOISY ANIMAL. 10-912 INJURED ANIMAL. 10-915 DEAD ANIMAL. 10-916 ANIMAL BITE. 10-917 ANIMAL BITE. 10-917 PICKUP/COLLECT. 10-911 LEASH LAW VIOLATION. 10-914 VICIOUS ANIMAL.                                                                                                    |
| Informix                                                                                                    | 10-70 PROWLER 10-71 SHOOTING 10-72 GUN INVOLVED 10-73 HOW DO YOU RECEIVE? 10-80 EXPLOSION 10-86 ANY TRAFFIC? 10-88 ASSUME YOUR POST. 10-91 ANIMAL 10-91A STRAY 10-919 DEAD ANIMAL 10-910 DEAD ANIMAL 10-911 ANIMAL 10-911 ANIMAL 10-911 DEAD ANIMAL 10-912 ANIMAL 10-913 ANIMAL 10-914 PICKUP 10-914 PICKUP 10-915 LEASH LAW VIOLATION. 10-915 VICIOUS ANIMAL 10-911 VICIOUS ANIMAL 10-911 VICIOUS ANIMAL 10-911 VICIOUS ANIMAL 10-911 VICIOUS ANIMAL 10-911 LEASH LAW VIOLATION. 10-915 EQUESTING AN I.D./TECH                                                                                                    |
| Informix                                                                                                    | 10-70 PROWLER 10-71 SHOOTING 10-72 GUN INVOLVED. 10-73 HOW DO YOU RECEIVE? 10-79 BOMB THREAT. 10-80 EXPLOSION. 10-86 ANY TRAFFIC? 10-88 ASSUME YOUR POST. 10-91 ANIMAL. 10-919 NOISY ANIMAL. 10-910 DEAD ANIMAL. 10-911 ANIMAL BITE. 10-913 PICKUP/COLLECT. 10-914 VICIOUS ANIMAL. 10-915 RESSH LAW YOUATION. 10-914 VICIOUS ANIMAL. 10-915 RESSH LAW YOUATION. 10-917 RESSH LAW YOUATION.                                                                                                    |
| Informix                                                                                                    | 10-70 PROWLER 10-71 SHOOTING 10-72 GUN INVOLVED 10-73 HOW DO YOU RECEIVE? 10-79 BOMB THREAT. 10-80 EXPLOSION. 10-86 ANY TRAFFIC? 10-88 ASSUME YOUR POST. 10-91 AIMMAL. 10-914 STRAY 10-918 NOISY ANIMAL. 10-910 DEAD ANIMAL. 10-911 ANIMAL PICKUP. 10-911 ANIMAL PICKUP. 10-911 LEASH LAW VIOLATION. 10-911 LEASH LAW VIOLATION. 10-915 REQUESTING AN I.D./TECH UNIT. 10-915 ARRIVED AT THE SCENE.                                                                                                    |
| Informix                                                                                                    | 10-70 PROWLER 10-71 SHOOTING 10-72 GUN INVOLVED. 10-73 HOW DO YOU RECEIVE? 10-79 BOMB THREAT. 10-80 EXPLOSION. 10-86 ANY TRAFFIC? 10-88 ASSUME YOUR POST. 10-91 ANIMAL. 10-910 INJURED ANIMAL. 10-911 DEAD ANIMAL. 10-912 ANIMAL BITE. 10-913 ANIMAL BITE. 10-914 ANIMAL BITE. 10-915 ANIMAL BITE. 10-916 ANIMAL BITE. 10-917 VICIOUS ANIMAL. 10-917 VICIOUS ANIMAL. 10-917 VICIOUS ANIMAL. 10-917 VICIOUS ANIMAL 10-917 VICIOUS ANIMAL 10-918 REQUESTING AN I D /TECH UNIT. 10-97 ARRIVED AT THE SCENE.                                                                                                    |
| Informix                                                                                                    | 10-70 PROWLER 10-71 SHOOTING 10-72 GUN INVOLVED. 10-73 HOW DO YOU RECEIVE? 10-79 BOMB THREAT. 10-80 EXPLOSION. 10-86 ANY TRAFFIC? 10-88 ASSUME YOUR POST. 10-911 ANIMAL. 10-912 INJURED ANIMAL. 10-915 INJURED ANIMAL. 10-916 ANIMAL BITE. 10-917 ANIMAL BITE. 10-918 ANIMAL BITE. 10-919 INJURED ANIMAL. 10-910 LEASH LAW VIOLATION. 10-915 REQUESTING AN I.D./TECH UNIT. 10-97 ARRIVED AT THE SCENE. 10-98 AVAILABLE FOR ASSIGNMENT. 10-99 AVAILABLE FOR ASSIGNMENT.                                                                                                    |
| Informix                                                                                                    | 10-70 PROWLER 10-71 SHOOTING 10-72 GUN INVOLVED 10-73 HOW DO YOU RECEIVE? 10-79 BOMB THREAT. 10-80 EXPLOSION. 10-86 ANY TRAFFIC? 10-88 ASSUME YOUR POST. 10-91 ANIMAL. 10-910 INJURED ANIMAL. 10-911 DEAD ANIMAL. 10-910 JEAD ANIMAL. 10-911 ANIMAL BITE 10-912 ANIMAL PICKUP. 10-913 PICKUP/COLLECT 10-914 VICIOUS ANIMAL. 10-915 REQUESTING AN I.D./TECH UNIT. 10-97 ARRIVED AT THE SCENE. 10-98 AVAILABLE FOR ASSIGNMENT. 10-100 CIVIL DISTURBANCE                                                                                                    |
| Informix                                                                                                    | 10-70 PROWLER 10-71 SHOOTING 10-72 GUN INVOLVED. 10-73 HOW DO YOU RECEIVE? 10-79 BOMB THREAT. 10-80 EXPLOSION. 10-86 ANY TRAFFIC? 10-88 ASSUME YOUR POST. 10-91 ANIMAL. 10-919 NOISY ANIMAL. 10-910 DEAD ANIMAL. 10-911 ANIMAL BITE. 10-913 ANIMAL BITE. 10-914 ANIMAL BITE. 10-915 REASH LAW YOUCATION. 10-917 VICIOUS ANIMAL 10-917 ARRIVED AT THE SCENE. 10-98 AVAILABLE FOR ASSIGNMENT. 10-99 AVAILABLE FOR ASSIGNMENT. 10-100 CIVIL DISTURBANCE                                                                                                    |
| Informix                                                                                                    | 10-70 PROWLER 10-71 SHOOTING 10-72 GUN INVOLVED 10-73 HOW DO YOU RECEIVE? 10-79 BOMB THREAT. 10-80 EXPLOSION. 10-86 ANY TRAFFIC? 10-88 ASSUME YOUR POST. 10-91 ANIMAL. 10-910 INJURED ANIMAL. 10-911 DEAD ANIMAL. 10-910 JEAD ANIMAL. 10-911 ANIMAL BITE 10-912 ANIMAL PICKUP. 10-913 PICKUP/COLLECT 10-914 VICIOUS ANIMAL. 10-915 REQUESTING AN I.D./TECH UNIT. 10-97 ARRIVED AT THE SCENE. 10-98 AVAILABLE FOR ASSIGNMENT. 10-100 CIVIL DISTURBANCE                                                                                                    |
| Informix                                                                                                    | 10-70 PROWLER 10-71 SHOOTING 10-72 GUN INVOLVED 10-73 HOW DO YOU RECEIVE? 10-79 BOMB THREAT. 10-80 EXPLOSION. 10-86 ANY TRAFFIC? 10-88 ASSUME YOUR POST. 10-91 ANIMAL 10-910 INJURED ANIMAL. 10-911 DEAD ANIMAL. 10-910 DEAD ANIMAL. 10-911 ANIMAL PICKUP. 10-913 ANIMAL PICKUP. 10-914 VICIOUS ANIMAL. 10-915 REQUESTING AN I.D./TECH UNIT 10-95 REQUESTING AN I.D./TECH UNIT 10-97 ARRIVED AT THE SCENE. 10-98 AVAILABLE FOR ASSIGNMENT. 10-100 CIVIL DISTURBANCE - MUTUAL AID TSANDBY. 10-101 CIVIL DISTURBANCE - MUTUAL AID REQUEST.                                                                                                    |
| Informix                                                                                                    | 10-70 PROWLER 10-71 SHOOTING 10-72 GUN INVOLVED 10-73 HOW DO YOU RECEIVE? 10-79 BOMB THREAT. 10-80 EXPLOSION. 10-86 ANY TRAFFIC? 10-88 ASSUME YOUR POST. 10-91 ANIMAL 10-910 INJURED ANIMAL. 10-911 DEAD ANIMAL. 10-910 DEAD ANIMAL. 10-911 ANIMAL PICKUP. 10-913 ANIMAL PICKUP. 10-914 VICIOUS ANIMAL. 10-915 REQUESTING AN I.D./TECH UNIT 10-95 REQUESTING AN I.D./TECH UNIT 10-97 ARRIVED AT THE SCENE. 10-98 AVAILABLE FOR ASSIGNMENT. 10-100 CIVIL DISTURBANCE - MUTUAL AID TSANDBY. 10-101 CIVIL DISTURBANCE - MUTUAL AID REQUEST.                                                                                                    |
| Informix                                                                                                    | 10-70 PROWLER 10-71 SHOOTING 10-72 GUN INVOLVED. 10-73 HOW DO YOU RECEIVE? 10-79 BOMB THREAT. 10-80 EXPLOSION. 10-86 ANY TRAFFIC? 10-88 ASSUME YOUR POST. 10-91 ANIMAL. 10-919 NOISY ANIMAL. 10-910 DEAD ANIMAL. 10-911 ANIMAL BITE. 10-913 ANIMAL BITE. 10-914 ANIMAL BITE. 10-915 REASH LAW YOUCATION. 10-917 VICIOUS ANIMAL 10-917 ARRIVED AT THE SCENE. 10-98 AVAILABLE FOR ASSIGNMENT. 10-99 AVAILABLE FOR ASSIGNMENT. 10-100 CIVIL DISTURBANCE                                                                                                    |
| Informix                                                                                                    | 10-70 PROWLER 10-71 SHOOTING 10-72 GUN INVOLVED. 10-73 HOW DO YOU RECEIVE? 10-79 BOMB THREAT. 10-80 EXPLOSION. 10-86 ANY TRAFFIC? 10-88 ASSUME YOUR POST. 10-91 ANIMAL. 10-911 ANIMAL. 10-912 INJURED ANIMAL. 10-914 HOUST ANIMAL. 10-915 DEAD ANIMAL. 10-916 HOUST ANIMAL. 10-917 ANIMAL BITE. 10-918 ANIMAL BITE. 10-919 PICKUP/COLLECT 10-919 PICKUP/COLLECT 10-911 LEASH LAW VIOLATION. 10-917 ARRIVED AT THE SCENE. 10-98 AVAILABLE FOR ASSIGNMENT. 10-97 ARRIVED AT THE SCENE. 10-98 AVAILABLE FOR ASSIGNMENT. 10-100 CIVIL DISTURBANCE MUTUAL AID STANDBY. 10-101 CIVIL DISTURBANCE MUTUAL AID REQUEST.                                      |
| Informix                                                                                                    | 10-70 PROWLER 10-71 SHOOTING 10-72 GUN INVOLVED 10-73 HOW DO YOU RECEIVE? 10-79 BOMB THREAT. 10-80 EXPLOSION. 10-86 ANY TRAFFIC? 10-88 ASSUME YOUR POST. 10-911 ANIMAL 10-912 STAND ANIMAL. 10-913 ANIMAL 10-914 DEAD ANIMAL. 10-915 ANIMAL PICKUP 10-914 PICKUP/COLLECT 10-915 ANIMAL PICKUP 10-917 VICIOUS ANIMAL. 10-918 AVIILABLE FOR ASSIGNMENT. 10-919 ARRIVED AT THE SCENE 10-98 AVAILABLE FOR ASSIGNMENT. 10-101 CIVIL DISTURBANCE MUTUAL AID STANDBY. 10-101 CIVIL DISTURBANCE MUTUAL AID REQUEST.                                                                                                    |
| Informix                                                                                                    | 10-70 PROWLER 10-71 SHOOTING 10-72 GUN INVOLVED. 10-73 HOW DO YOU RECEIVE? 10-79 BOMB THREAT. 10-80 EXPLOSION. 10-86 ANY TRAFFIC? 10-88 ASSUME YOUR POST. 10-91 ANIMAL. 10-918 NOISY ANIMAL. 10-910 DEAD ANIMAL. 10-910 LANIMAL BITE. 10-910 ANIMAL BITE. 10-911 ANIMAL BITE. 10-912 ANIMAL BITE. 10-913 PICKUP/COLLECT 10-914 VICIOUS ANIMAL. 10-915 REQUESTING AN I D /TECH UNIT. 10-97 ARRIVED AT THE SCENE. 10-98 AVAILABLE FOR ASSIGNMENT. 10-100 CIVIL DISTURBANCE MUTUAL AID STANDBY.  11-00 CODES  11-10 TAKE A REPORT. 11-24 ABANDONED AUTOMOBILE.                                                                                         |
| Informix                                                                                                    | 10-70 PROWLER 10-71 SHOOTING 10-72 GUN INVOLVED 10-73 HOW DO YOU RECEIVE? 10-79 BOMB THREAT. 10-80 EXPLOSION. 10-86 ANY TRAFFIC? 10-88 ASSUME YOUR POST. 10-911 ANIMAL. 10-913 STRAY 10-918 NOISY ANIMAL. 10-919 DEAD ANIMAL. 10-910 DEAD ANIMAL. 10-911 ANIMAL PICKUP. 10-911 LEASH LAW VIOLATION. 10-911 VICIOUS ANIMAL. 10-912 ARRIVED AT THE SCENE. 10-98 AVAILABLE FOR ASSIGNMENT. 10-99 ARRIVED AT THE SCENE. 10-99 AVAILABLE FOR ASSIGNMENT. 10-910 CIVIL DISTURBANCE MUTUAL AID STANDBY. 10-101 CIVIL DISTURBANCE MUTUAL AID REQUEST.  11-00 CODES  11-10 TAKE A REPORT. 11-24 ABANDONED AUTOMOBILE. 11-25 TRAFFIC HAZARD.                  |
| Informix                                                                                                    | 10-70 PROWLER 10-71 SHOOTING 10-72 GUN INVOLVED 10-73 HOW DO YOU RECEIVE? 10-79 BOMB THREAT. 10-80 EXPLOSION. 10-86 ANY TRAFFIC? 10-88 ASSUME YOUR POST. 10-91 ANIMAL. 10-910 INJURED ANIMAL. 10-911 DEAD ANIMAL. 10-910 JEAD ANIMAL. 10-911 ANIMAL BITE 10-912 ANIMAL PICKUP. 10-914 ANIMAL BITE 10-915 ANIMAL PICKUP. 10-914 PICKUP/COLLECT 10-915 REQUESTING AN I.D./TECH UNIT. 10-97 ARRIVED AT THE SCENE. 10-98 AVAILABLE FOR ASSIGNMENT. 10-100 CIVIL DISTURBANCE - MUTUAL AID TRADEY. 11-10 TAKE A REPORT. 11-10 TAKE A REPORT. 11-24 ABANDONED AUTOMOBILE. 11-25 TRAFFIC HAZARD.                                                            |
| Informix         MO 913-492-2089 24         SMARTWARE, INFORMIX           InfoShare         DC 703-803-8000 96H         FALKEN BBS SOFTWARE           Innovative Data Concepts         PA 215-357-4183 24         TCXL           Inset Corporation         CT 203-740-0063 144         HIJAAK GRAPHIC CONVERSN           Insignia Solutions         CA 415-694-7694 24         ACCESS PC, SOFT PC           Intel         OR 503-645-6275 144         MATHCO MODEM, FAX. CHIPS           Intel Application Support         CA 916-356-3600 144         INTEL MOTHERBOARDS           InterPlay Productions         CA 714-252-2822 144         ENTERTAINMENT SOFTWARE           Intracorp         FL 305-378-8793 24         TRAVEL PARTINET           lomega         UT 801-778-4400 24         TAPE BACKUPS           IQ Software         WA 206-821-5486 144         LAN & MULTIUSER BOARDS           Irwin Magnetics         FL 407-263-3662 96         TAPE BACKUPS           Jetfax         CA 415-324-1259 24         JETFORM DESIGN           JDR Microdevices         CA 408-559-0253 24         MAIL ORDER COMPONETS           Kent Marsh         TX 713-522-8921 24         MAC SECURITY SOFTWARE           Kenwood Italy         IT 39-229516558 144         KENWOOD AMATUER RADIO           Keyfile         NH 603-883-5968 24         KE | 10-70 PROWLER 10-71 SHOOTING 10-72 GUN INVOLVED. 10-73 HOW DO YOU RECEIVE? 10-79 BOMB THREAT. 10-80 EXPLOSION. 10-86 ANY TRAFFIC? 10-88 ASSUME YOUR POST. 10-91 ANIMAL. 10-919 NOISY ANIMAL. 10-911 DEAD ANIMAL. 10-910 DEAD ANIMAL. 10-911 ANIMAL BITE. 10-913 ANIMAL BITE. 10-914 ANIMAL BITE. 10-915 REQUESTING AN ILD/TECH UNIT. 10-917 ARRIVED AT THE SCENE. 10-98 AVAILABLE FOR ASSIGNMENT. 10-10 CIVIL DISTURBANCE MUTUAL AID STANDBY. 10-101 CIVIL DISTURBANCE MUTUAL AID REQUEST.  11-00 CODES  11-10 TAKE A REPORT. 11-24 ABANDONED AUTOMOBILE. 11-25 TRAFFIC HAZARD. 11-26 ABANDONED BICYCLE.                                            |
| Informix         MO 913-492-2089 24         SMARTWARE, INFORMIX           InfoShare         DC 703-803-8000 96H         FALKEN BBS SOFTWARE           Innovative Data Concepts         PA 215-357-4183 24         TCXL           Inset Corporation         CT 203-740-0063 144         HIJAAK GRAPHIC CONVERSN           Insignia Solutions         CA 415-694-7694 24         ACCESS PC, SOFT PC           Intel         OR 503-645-6275 144         MATHCO MODEM, FAX. CHIPS           Intel Application Support         CA 916-356-3600 144         INTEL MOTHERBOARDS           InterPlay Productions         CA 714-252-2822 144         ENTERTAINMENT SOFTWARE           Intracorp         FL 305-378-8793 24         TRAVEL PARTINET           lomega         UT 801-778-4400 24         TAPE BACKUPS           IQ Software         WA 206-821-5486 144         LAN & MULTIUSER BOARDS           Irwin Magnetics         FL 407-263-3662 96         TAPE BACKUPS           Jetfax         CA 415-324-1259 24         JETFORM DESIGN           JDR Microdevices         CA 408-559-0253 24         MAIL ORDER COMPONETS           Kent Marsh         TX 713-522-8921 24         MAC SECURITY SOFTWARE           Kenwood Italy         IT 39-229516558 144         KENWOOD AMATUER RADIO           Keyfile         NH 603-883-5968 24         KE | 10-70 PROWLER 10-71 SHOOTING 10-72 GUN INVOLVED 10-73 HOW DO YOU RECEIVE? 10-79 BOMB THREAT. 10-80 EXPLOSION. 10-86 ANY TRAFFIC? 10-88 ASSUME YOUR POST. 10-91 ANIMAL 10-910 INJURED ANIMAL. 10-911 DEAD ANIMAL. 10-910 DEAD ANIMAL. 10-911 ANIMAL PICKUP. 10-913 ANIMAL PICKUP. 10-914 VICIOUS ANIMAL. 10-915 REQUESTING AN I.D./TECH UNIT. 10-98 AVAILABLE FOR ASSIGNMENT. 10-100 CIVIL DISTURBANCE MUTUAL AID TRADES. 11-10 TAKE A REPORT. 11-24 ABANDONED AUTOMOBILE. 11-25 TAKEFIC HAZARD 11-26 ABANDONED BUYCLE. 11-27 10-27 WITH THE DRIVER BEING HELD.                                                                                      |
| Informix                                                                                                    | 10-70 PROWLER 10-71 SHOOTING 10-72 GUN INVOLVED. 10-73 HOW DO YOU RECEIVE? 10-79 BOMB THREAT. 10-80 EXPLOSION. 10-86 ANY TRAFFIC? 10-88 ASSUME YOUR POST. 10-91 ANIMAL. 10-919 NOISY ANIMAL. 10-911 DEAD ANIMAL. 10-910 DEAD ANIMAL. 10-911 ANIMAL BITE. 10-913 ANIMAL BITE. 10-914 ANIMAL BITE. 10-915 REQUESTING AN ILD/TECH UNIT. 10-917 ARRIVED AT THE SCENE. 10-98 AVAILABLE FOR ASSIGNMENT. 10-10 CIVIL DISTURBANCE MUTUAL AID STANDBY. 10-101 CIVIL DISTURBANCE MUTUAL AID REQUEST.  11-00 CODES  11-10 TAKE A REPORT. 11-24 ABANDONED AUTOMOBILE. 11-25 TRAFFIC HAZARD. 11-26 ABANDONED BICYCLE.                                            |
| Informix                                                                                                    | 10-70 PROWLER 10-71 SHOOTING 10-72 GUN INVOLVED. 10-73 HOW DO YOU RECEIVE? 10-79 BOMB THREAT. 10-80 EXPLOSION. 10-86 ANY TRAFFIC? 10-88 ASSUME YOUR POST. 10-91 ANIMAL. 10-919 NOISY ANIMAL. 10-910 DEAD ANIMAL. 10-910 LANIMAL BITE. 10-910 ANIMAL BITE. 10-911 PICKUP/COLLECT 10-914 VICIOUS ANIMAL. 10-915 REQUESTING AN I.D /TECH 10-917 ARRIVED AT THE SCENE. 10-98 AVAILABLE FOR ASSIGNMENT. 10-100 CIVIL DISTURBANCE MUTUAL AID STANDBY. 11-100 CODES  11-10 CODES  11-10 TAKE A REPORT. 11-24 ABANDONED BUCYCLE 11-25 TRAFFIC HAZARD. 11-26 ABANDONED BUCYCLE 11-27 10-27 WITH THE DRIVER BEING HELD. 11-28 HOS WITH THE DRIVER BEING HELD. |
| Informix                                                                                                    | 10-70                                                                                                    |

| NEEDED.                                                                                                    | List Technologies CA 510 622 6690 06 TERMINALS                                                                                                    |
|----------------------------------------------------------------------------------------------------|----------------------------------------------------------------------------------------------------|
| 11-41 AN AMBULANCE IS                                                                                                    | Link Technologies                                                                                                    |
| NEEDED.                                                                                                    |                                                                                                    |
| 11-42 NO AMBULANCE IS                                                                                                    | Logical Connection LA 504-295-3344 24 LOGICAL CONNECTION                                                                                                    |
| NEEDED.                                                                                                    | Logitech                                                                                                    |
| 11-48 FURNISH                                                                                                    | Lotus MA 617-693-7001 96 LOTUS SPREADSHEET                                                                                                    |
| TRANSPORTATION.<br>11-51 ESCORT.                                                                                                    | Lotus                                                                                                    |
| 11-51 ESCORT.<br>11-52 FUNERAL DETAIL.                                                                                                    | Lucid CA 214-994-8125 144 LUCID 3D                                                                                                    |
| 11-54 SUSPICIOUS VEHICLE.                                                                                                    | Mace, Paul Software OR 503-482-7435 24 MACE UTILITIES                                                                                                    |
| 11-55 OFFICER IS BEING                                                                                                    | Madge Networks CA 408-955-0262 144 TOKEN-RING PRODUCTS                                                                                                    |
| FOLLOWED BY AUTOMOBILE.                                                                                                    | Magee Enterprises, Inc GA 404-446-6650 168 AUTOMENU/TREEVIEW                                                                                                    |
| 11-56 OFFICER IS BEING                                                                                                    | Magitronic Technology NY 516-454-8262 144 MOTHERBOARDS                                                                                                    |
| FOLLOWED BY AUTO CONTAINING                                                                                                    | Magnavox                                                                                                    |
| DANGEROUS PERSONS.                                                                                                    | Main Lan FL 407-331-7433 24 MAINLAN                                                                                                    |
| 11-57 AN UNIDENTIFIED AUTO APPEARED AT THE SCENE OF THE                                                                                                    | Mannesman Tally WA 206-251-5513 24 PRINTER ACCESS                                                                                                    |
| ASSIGNMENT.                                                                                                    | Mansfield Software Group CT 203-429-3784 144 KEDIT FOR DOS & OS/2                                                                                                    |
| 11-58 RADIO TRAFFIC IS BEING                                                                                                    | Manugistics                                                                                                    |
| MONITORED. PHONE ALL NON-                                                                                                    | Manx Software Systems NJ 201-542-2793 24 AZTEC C                                                                                                    |
| ROUTINE MESSAGES.                                                                                                    | Martek                                                                                                    |
| 11-59 GIVE INTENSIVE                                                                                                    | MASS Microsystems CA 408-522-1248 24 STORAGE DEVICES                                                                                                    |
| ATTENTION TO HIGH                                                                                                    |                                                                                                    |
| HAZARD/BUSINESS AREAS.                                                                                                    | Masterclip Graphics FL 305-967-9453 144 BUSINESS GRAPHICS SOFTWARE                                                                                                    |
| 11-60 ATTACK IN A HIGH HAZARD AREA.                                                                                                    | MathematicaFL 813-683-6840 144 MATHEMATICA SOFTWARE                                                                                                    |
| 11-65 SIGNAL LIGHT IS OUT.                                                                                                    | Matrix Technology MA 617-569-3787 24 SOFTWARE                                                                                                    |
| 11-66 DEFECTIVE TRAFFIC                                                                                                    | Maxi Host Support CA 209-836-2402 24 MAXI HOST BBS SOFTWARE                                                                                                    |
| LIGHT.                                                                                                    | Maxis Software CA 510-254-3869 144 SIMEARTH, SIMCITY, SIMANT                                                                                                    |
| 11-78 AIRCRAFT ACCIDENT.                                                                                                    | Maxtor/Miniscribe CO 303-678-2020 96 HARD DRIVES                                                                                                    |
| 11-79 ACCIDENT - AMBULANCE                                                                                                    | Maynard Electronics FL 407-263-3502 24 TAPE BACKUPS                                                                                                    |
| HA&}EEN SENT.                                                                                                    | McAfee Assoc                                                                                                    |
| 11-80 ACCIDENT - MAJOR INJURIES.                                                                                                    | Media Vision CA 510-770-0968 144 MULTIMEDIA PRODUCTS                                                                                                    |
| 11-81 ACCIDENT - MINOR                                                                                                    | MegahertzUT 801-273-6649 144 MODEMS                                                                                                    |
| INJURIES.                                                                                                    | Meridian Data                                                                                                    |
| 11-82 ACCIDENT - NO INJURIES.                                                                                                    | Micro Display Systems MN 612-438-3513 24 MONITORS                                                                                                    |
| 11-83 ACCIDENT - NO DETAILS.                                                                                                    | Micro Help GA 404-516-1497 288 UNINSTALLER                                                                                                    |
| 11-84 DIRECT TRAFFIC.                                                                                                    | Micro Solutions IL 815-756-9100 144 PARAL. HARD/TAPE DRIVES                                                                                                    |
| 11-85 TOW TRUCK REQUIRED.<br>11-94 PEDESTRIAN STOP.                                                                                                    | Microcom MA 617-255-1125 24 CARBON COPY, WORKMANAGER                                                                                                    |
| 11-95 ROUTINE TRAFFIC STOP.                                                                                                    | Microdyne                                                                                                    |
| 11-96 CHECKING A SUSPICIOUS                                                                                                    | Micron Technology ID 208-465-7755 144 MICRON COMPUTERS                                                                                                    |
| VEHICLE.                                                                                                    | Micronics                                                                                                    |
| 11-97 TIME/SECURITY CHECK ON                                                                                                    | Micropolis Corp CA 818-709-3310 24 HARD DRIVES                                                                                                    |
| PATROL VEHICLES.                                                                                                    | Microrim                                                                                                    |
| 11-98 MEET:<br>11-99 OFFIÇER NEEDS HELP.                                                                                                    | MicroProse                                                                                                    |
| 11-99 OFFICER NEEDS HEEF.                                                                                                    | Microspeed                                                                                                    |
|                                                                                                    |                                                                                                    |
| OOO CEDIEC CODEC                                                                                                    |                                                                                                    |
| 900 SERIES CODES                                                                                                    | Microsoft WA 206-936-6735 144 WINDOWS, DOS, SOFTWARE                                                                                                    |
|                                                                                                    | MicrosoftWA 206-936-6735 144 WINDOWS,DOS,SOFTWARE Microsystems SoftwareMA 508-875-8009 24 CALANDER SCHEDULER                                                                                                    |
| 904 FIRE.                                                                                                    | Microsoft                                                                                                    |
| 904 FIRE.<br>904A AUTOMOBILE FIRE.                                                                                                    | Microsoft                                                                                                    |
| 904 FIRE.                                                                                                    | Microsoft                                                                                                    |
| 904 FIRE.<br>904A AUTOMOBILE FIRE.<br>904B BUILDING FIRE.                                                                                                    | Microsoft                                                                                                    |
| 904 FIRE.<br>904A AUTOMOBILE FIRE.<br>904B BUILDING FIRE.<br>904G GRASS FIRE.<br>909 TRAFFIC PROBLEM; POLICE<br>NEEDED.                                                                                                    | Microsoft                                                                                                    |
| 904 FIRE. 904A AUTOMOBILE FIRE. 904B BUILDING FIRE. 904G GRASS FIRE. 909 TRAFFIC PROBLEM: POLICE NEEDED. 910 CAN HANDLE THIS DETAIL.                                                                                                    | Microsoft                                                                                                    |
| 904 FIRE. 904A AUTOMOBILE FIRE. 904B BUILDING FIRE. 904G GRASS FIRE. 909 TRAFFIC PROBLEM: POLICE NEEDED 910 CAN HANDLE THIS DETAIL. 932 TURN ON MOBILE                                                                                                    | Microsoft                                                                                                    |
| 904 FIRE. 904A AUTOMOBILE FIRE. 904B BUILDING FIRE. 904G GRASS FIRE. 909 TRAFFIC PROBLEM. POLICE NEEDED 910 CAN HANDLE THIS DETAIL. 932 TURN ON MOBILE RELAY AT                                                                                                    | Microsoft                                                                                                    |
| 904 FIRE. 904A AUTOMOBILE FIRE. 904B BUILDING FIRE. 904G GRASS FIRE. 909 TRAFFIC PROBLEM: POLICE NEEDED. 910 CAN HANDLE THIS DETAIL. 932 TURN ON MOBILE RELAY AT 933 TURN OFF MOBILE RELAY.                                                                                                    | Microsoft                                                                                                    |
| 904 FIRE. 904A AUTOMOBILE FIRE. 904B BUILDING FIRE. 904G GRASS FIRE. 909 TRAFFIC PROBLEM: POLICE NEEDED. 910 CAN HANDLE THIS DETAIL. 932 TURN ON MOBILE RELAY AT SURNING INSPECTION AT                                                                                                    | Microsoft                                                                                                    |
| 904 FIRE. 904A AUTOMOBILE FIRE. 904B BUILDING FIRE. 909 TRAFFIC PROBLEM: POLICE NEEDED. 910 CAN HANDLE THIS DETAIL. 932 TURN ON MOBILE RELAY AT 933 TURN OFF MOBILE RELAY. 949 BURNING INSPECTION AT  950 CONTROL BURN IN                                                                                                    | Microsoft.         WA 206-936-6735 144         WINDOWS, DOS, SOFTWARE           Microsystems Software.         MA 508-875-8009 24         CALANDER SCHEDULER           Microtech.         CT 203-469-6430 24         MAC MEMORY           MicroTek Lab.         CA 310-538-4032 144         SCANNERS           Microtest.         AZ 602-996-4009 24         LANPORT           Mitsubishi.         CA 714-236-6286 96         MONITORS           Mountain Network Solutions.         CA 408-438-2665 24         TAPE BACKUPS           Mouse Systems (MSC).         CA 510-683-0617 144         MODEMS           Multi-Tech Systems.         MN 612-785-9875 144         MODEMS           Mustang Software.         CA 805-395-0650 168         WILDCAT, QMODEM, OLX           Mutant Group.         OK 405-372-6621 168         MUTANT BBS SOFTWARE           Mustek Inc.         CA 714-453-1210 96         SCANNER PRODUCTS           Mylex.         CA 510-793-3491 144         MOTHERBOARDS                                                                                                    |
| 904 FIRE. 904A AUTOMOBILE FIRE. 904B BUILDING FIRE. 904G GRASS FIRE. 909 TRAFFIC PROBLEM. POLICE NEEDED. 910 CAN HANDLE THIS DETAIL. 932 TURN ON MOBILE RELAY AT. 933 TURN OFF MOBILE RELAY. 949 BURNING INSPECTION AT. 950 CONTROL BURN IN PROGRESS/ABOUT TO                                                                                                    | Microsoft                                                                                                    |
| 904 FIRE. 904A AUTOMOBILE FIRE. 904B BUILDING FIRE. 904G GRASS FIRE. 909 TRAFFIC PROBLEM. POLICE NEEDED. 910 CAN HANDLE THIS DETAIL. 932 TURN ON MOBILE RELAY AT JURN OFF MOBILE RELAY. 949 BURNING INSPECTION AT 950 CONTROL BURN IN PROGRESS/ABOUT TO                                                                                                    | Microsoft                                                                                                    |
| 904 FIRE. 904A AUTOMOBILE FIRE. 904B BUILDING FIRE. 904G GRASS FIRE. 909 TRAFFIC PROBLEM. POLICE NEEDED. 910 CAN HANDLE THIS DETAIL. 932 TURN ON MOBILE RELAY AT. 933 TURN OFF MOBILE RELAY. 949 BURNING INSPECTION AT. 950 CONTROL BURN IN PROGRESS/ABOUT TO                                                                                                    | Microsoft.         WA 206-936-6735 144         WINDOWS, DOS, SOFTWARE           Microsystems Software.         MA 508-875-8009 24         CALANDER SCHEDULER           Microtech.         CT 203-469-6430 24         MAC MEMORY           Microtest.         AZ 602-996-4009 24         LANPORT           Microtest.         AZ 602-996-4009 24         LANPORT           Mistubishi.         CA 714-236-6286 96         MONITORS           Mountain Network Solutions.         CA 408-438-2665 24         TAPE BACKUPS           Mouse Systems (MSC).         CA 510-683-0617 144         MOUSE           Multi-Tech Systems.         MN 612-785-9875 144         MODEMS           Mustang Software.         CA 805-395-0650 168         WILDCAT, QMODEM, OLX           Mustand Group.         OK 405-372-6621 168         MULDCAT, QMODEM, OLX           Mustek Inc.         CA 714-453-1210 96         SCANNER PRODUCTS           Mylex.         CA 510-793-3491 144         MOTHERBOARDS           National Semiconductor.         CA 408-245-0671 24         ETHERNOE, MAINLINK           NCD Distribution.         FL 305-599-0749 144         FULL PRODUCT LINE           NEC Technologies.         MA 508-635-4706 144         COMPUTER, PRINTERS                                                                                                    |
| 904 FIRE 904A AUTOMOBILE FIRE 904B BUILDING FIRE 909 GRASS FIRE 909 TRAFFIC PROBLEM: POLICE NEEDED. 910 CAN HANDLE THIS DETAIL 932 TURN ON MOBILE RELAY AT 933 TURN OFF MOBILE RELAY. 949 BURNING INSPECTION AT 950 CONTROL BURN IN PROGRESS/ABOUT TO BEGINNENDED. 951 NEED FIRE INVESTIGATOR. 952 REPORT ON CONDITIONS. 953 INVESTIGATE SMOKE.                                                                                                    | Microsoft                                                                                                    |
| 904 FIRE. 904A AUTOMOBILE FIRE. 904B BUILDING FIRE. 904G GRASS FIRE. 909 TRAFFIC PROBLEM. POLICE NEEDED. 910 CAN HANDLE THIS DETAIL. 932 TURN ON MOBILE RELAY AT. 933 TURN OFF MOBILE RELAY 949 BURNING INSPECTION AT. 950 CONTROL BURN IN PROGRESS/ABOUT TO BEGINENDED. 951 NEED FIRE INVESTIGATOR. 952 REPORT ON CONDITIONS. 953 INVESTIGATE GAS.                                                                                                    | Microsoft                                                                                                    |
| 904 FIRE. 904A AUTOMOBILE FIRE. 904B BUILDING FIRE. 904G GRASS FIRE 909 TRAFFIC PROBLEM: POLICE NEEDED. 910 CAN HANDLE THIS DETAIL. 932 TURN ON MOBILE RELAY AT 933 TURN OFF MOBILE RELAY. 949 BURNING INSPECTION AT 950 CONTROL BURN IN PROGRESSI/ABOUT TO BEGINI-KOPED. 951 NEED FIRE INVESTIGATOR. 952 REPORT ON CONDITIONS. 953 INVESTIGATE SMOKE. 953A INVESTIGATE SMOKE. 953A OFF THE AIR AT THE SCENE                                                                                                    | Microsoft.         WA 206-936-6735 144         WINDOWS, DOS, SOFTWARE           Microsystems Software.         MA 508-875-8009 24         CALANDER SCHEDULER           Microtech.         CT 203-469-6430 24         MAC MEMORY           Microtek Lab.         CA 310-538-4032 144         SCANNERS           Microtest.         AZ 602-996-4009 24         LANPORT           Mistubishi.         CA 714-236-6286 96         MONITORS           Mountain Network Solutions.         CA 408-438-2665 24         TAPE BACKUPS           Mouse Systems (MSC).         CA 510-683-0617 144         MOUSE           Multi-Tech Systems.         MN 612-785-9875 144         MODEMS           Mustang Software.         CA 805-395-0650 168         WILDCAT, QMODEM, OLX           Mutant Group.         OK 405-372-6621 168         MULDCAT, QMODEM, OLX           Mustek Inc.         CA 714-453-1210 96         SCANNER PRODUCTS           Mylex.         CA 510-793-3491 144         MOTHERBOARDS           National Semiconductor.         CA 408-245-0671 24         ETHERNODE, MAINLINK           NCD Distribution.         FL 305-599-0749 144         FULL PRODUCT LINE           NEC Technologies.         MA 508-635-4706 144         COMPUTER, PRINTERS           NetWork Products Corp.         CA 818-441-6933 144         NCSI, ACS2, NMP2,                                                                                                    |
| 904 FIRE. 904A AUTOMOBILE FIRE. 904B BUILDING FIRE. 904G GRASS FIRE. 909 TRAFFIC PROBLEM. POLICE NEEDED. 910 CAN HANDLE THIS DETAIL. 932 TURN ON MOBILE RELAY. 933 TURN OFF MOBILE RELAY. 949 BURNING INSPECTION AT 950 CONTROL BURN IN PROGRESS/ABOUT TO BEGIN/ENDED. 951 NEED FIRE INVESTIGATOR. 952 REPORT ON CONDITIONS. 953 INVESTIGATE GAS. 954 OFF THE AIR AT THE SCENE OF THE FIRE.                                                                                                    | Microsoft                                                                                                    |
| 904 FIRE. 904A AUTOMOBILE FIRE. 904B BUILDING FIRE. 904G GRASS FIRE. 909 TRAFFIC PROBLEM: POLICE NEEDED. 910 CAN HANDLE THIS DETAIL. 932 TURN ON MOBILE RELAY AT CONTROL BURN IN PROGRESS/ABOUT 950 CONTROL BURN IN PROGRESS/ABOUT 951 NEED FIRE INVESTIGATOR 952 REPORT ON CONDITIONS. 953 INVESTIGATE GAS. 954 OFF THE AIR AT THE SCENE OF THE FIRE.                                                                                                    | Microsoft                                                                                                    |
| 904 FIRE. 904A AUTOMOBILE FIRE. 904B BUILDING FIRE. 904G GRASS FIRE. 909 TRAFFIC PROBLEM. POLICE NEEDED. 910 CAN HANDLE THIS DETAIL. 932 TURN ON MOBILE RELAY. 933 TURN OFF MOBILE RELAY. 949 BURNING INSPECTION AT 950 CONTROL BURN IN PROGRESS/ABOUT TO BEGIN/ENDED. 951 NEED FIRE INVESTIGATOR. 952 REPORT ON CONDITIONS. 953 INVESTIGATE GAS. 954 OFF THE AIR AT THE SCENE OF THE FIRE.                                                                                                    | Microsoft                                                                                                    |
| 904 FIRE. 904A AUTOMOBILE FIRE. 904B BUILDING FIRE. 904G GRASS FIRE. 909 TRAFFIC PROBLEM: POLICE NEEDED. 910 CAN HANDLE THIS DETAIL. 932 TURN ON MOBILE RELAY AT SURPLING INSPECTION AT 933 TURN OFF MOBILE RELAY. 949 BURNING INSPECTION AT 950 CONTROL BURN IN PROGRESS/ABOUT TO BEGINENDED. 951 NEED FIRE INVESTIGATOR. 952 REPORT ON CONDITIONS. 953 INVESTIGATE SMOKE. 953A INVESTIGATE SMOKE. 954 OFF THE AIR AT THE SCENE OF THE FIRE. 955 FIRE IS UNDER CONTROL. 956 ASSIGNMENT NOT FINISHED.                                                                                                    | Microsoft                                                                                                    |
| 904 FIRE. 904A AUTOMOBILE FIRE. 904B BUILDING FIRE. 904G GRASS FIRE. 909 TRAFFIC PROBLEM. POLICE NEEDED 910 CAN HANDLE THIS DETAIL. 932 TURN ON MOBILE RELAY AT 933 TURN OFF MOBILE RELAY. 949 BURNING INSPECTION AT 950 CONTROL BURN IN PROGRESS/ABOUT TO BEGINENDED 951 NEED FIRE INVESTIGATOR 952 REPORT ON CONDITIONS. 953 INVESTIGATE SMOKE. 953A INVESTIGATE GAS. 954 OFF THE AIR AT THE SCENE 955 FIRE IS UNDER CONTROL 955 SASIGNMENT NOT FINISHED 960 RESTRICT CALLS TO EMERGENCY ONLY.                                                                                                    | Microsoft                                                                                                    |
| 904 FIRE. 904A AUTOMOBILE FIRE. 904B BUILDING FIRE. 904G GRASS FIRE. 909 TRAFFIC PROBLEM: POLICE NEEDED. 910 CAN HANDLE THIS DETAIL. 932 TURN ON MOBILE RELAY AT SURPLING INSPECTION AT 933 TURN OFF MOBILE RELAY. 949 BURNING INSPECTION AT 950 CONTROL BURN IN PROGRESS/ABOUT TO BEGINENDED. 951 NEED FIRE INVESTIGATOR. 952 REPORT ON CONDITIONS. 953 INVESTIGATE SMOKE. 953A INVESTIGATE SMOKE. 954 OFF THE AIR AT THE SCENE OF THE FIRE. 955 FIRE IS UNDER CONTROL. 956 ASSIGNMENT NOT FINISHED.                                                                                                    | Microsoft.   WA 206-936-6735 144   WINDOWS, DOS, SOFTWARE   Microsystems Software.   MA 508-875-8009 24   CALANDER SCHEDULER   Microtech.   CT 203-469-6430 24   MAC MEMORY   MicroTek Lab.   CA 310-538-4032 144   SCANNERS   Microtest.   AZ 602-996-4009 24   LANPORT   Mitsubishi.   CA 714-236-6286 96   MONITORS   Mountain Network Solutions. CA 408-438-2665 24   TAPE BACKUPS   Mouse Systems (MSC).   CA 510-683-0617 144   MOUSE   Multi-Tech Systems.   MN 612-785-9875 144   MODEMS   Mustang Software.   CA 805-395-0650 168   WILDCAT, OMODEM, OLX   Mutant Group.   OK 405-372-6621 168   MUTANT BBS SOFTWARE   Mustek Inc.   CA 714-453-1210 96   SCANNER PRODUCTS   Mylex.   CA 510-793-3491 144   MOTHERBOARDS   National Semiconductor.   CA 408-245-0671 24   ETHERNODE, MAINLINK   NCD Distribution.   FL 305-599-0749 144   FULL PRODUCT LINE   NEC Technologies.   MA 508-635-4706 144   COMPUTER, PRINTERS   Network Products Corp.   CA 818-441-6933 144   NCSI, ACS2, NMP2, XCS2   NetWorth.   TX 214-869-2959 24   ETHERNET CARDS   New Media Graphics.   MA 508-453-0214 144   VIDEO CAPTURE BOARDS   NewGen.   CA 714-641-3869 96   PRINTERS   PRINTERS   Not Media Graphics.   MA 508-635-1684   NIGHT OWL CDROM DISK   NISCA.   TX 214-446-0646 24   SCANNERS   NOTON-Lambert.   CA 805-683-2249 144   CLOSE-UP/LAN   Novell.   CA 801-429-3308 96   NOVELL NETWORKING                                                                                                    |
| 904 FIRE. 904A AUTOMOBILE FIRE. 904B BUILDING FIRE. 904G GRASS FIRE. 909 TRAFFIC PROBLEM. POLICE NEEDED 910 CAN HANDLE THIS DETAIL. 932 TURN ON MOBILE RELAY AT MOBILE RELAY. 933 TURN OFF MOBILE RELAY. 949 BURNING INSPECTION AT TO BEGINIENDED 951 NEED FIRE INVESTIGATOR. 952 REPORT ON CONDITIONS. 953 INVESTIGATE GAS. 953 INVESTIGATE GAS. 954 OFF THE AIR AT THE SCENE OF THE FIRE. 955 FIRE IS UNDER CONTROL. 956 ASSIGNMENT NOT FINISHED. 980 RESTRICT CALLS TO EMERGENCY ONLY. 981 RESUME NORMAL TRAFFIC.                                                                                                    | Microsoft                                                                                                    |
| 904 FIRE. 904A AUTOMOBILE FIRE. 904B BUILDING FIRE. 904G GRASS FIRE. 909 TRAFFIC PROBLEM. POLICE NEEDED 910 CAN HANDLE THIS DETAIL. 932 TURN ON MOBILE RELAY AT 933 TURN OFF MOBILE RELAY. 949 BURNING INSPECTION AT 950 CONTROL BURN IN PROGRESS/ABOUT TO BEGINENDED 951 NEED FIRE INVESTIGATOR 952 REPORT ON CONDITIONS. 953 INVESTIGATE SMOKE. 953A INVESTIGATE GAS. 954 OFF THE AIR AT THE SCENE 955 FIRE IS UNDER CONTROL 955 SASIGNMENT NOT FINISHED 960 RESTRICT CALLS TO EMERGENCY ONLY.                                                                                                    | Microsoft                                                                                                    |
| 904 FIRE. 904A AUTOMOBILE FIRE. 904B BUILDING FIRE. 904G GRASS FIRE. 909 TRAFFIC PROBLEM. POLICE NEEDED. 910 CAN HANDLE THIS DETAIL. 932 TURN ON MOBILE RELAY AT. 933 TURN OFF MOBILE RELAY. 949 BURNING INSPECTION AT. 950 CONTROL BURN IN PROGRESS/ABOUT TO BEGINENDED. 951 NEED FIRE INVESTIGATOR. 952 REPORT ON CONDITIONS. 953 INVESTIGATE SMOKE. 954 OFF THE AIR AT THE SCENE 07 THE FIRE. 955 FIRE IS UNDER CONTROL. 956 ASSIGNMENT NOT FINISHED. 980 RESTRICT CALLS TO EMERGENCY ONLY. 981 RESUME NORMAL TRAFFIC.                                                                                                    | Microsoft.   WA 206-936-6735 144   WINDOWS, DOS, SOFTWARE   Microsystems Software.   MA 508-875-8009 24   CALANDER SCHEDULER   Microtech.   CT 203-469-6430 24   MAC MEMORY   MicroTek Lab.   CA 310-538-4032 144   SCANNERS   Microtest.   AZ 602-996-4009 24   LANPORT   Mitsubishi.   CA 714-236-6286 96   MONITORS   MOUNTIORS   MOUNTAIN Network Solutions. CA 408-438-2665 24   TAPE BACKUPS   MOUSE   Systems (MSC).   CA 510-683-0617 144   MOUSE   Multi-Tech Systems.   MN 612-785-9875 144   MODEMS   Mustang Software.   CA 805-395-0650 168   MULDCAT, QMODEM, OLX   Mutant Group.   OK 405-372-6621 168   MUTANT BBS SOFTWARE   MUSTANT   MUSTANT   MU |
| 904 FIRE. 904A AUTOMOBILE FIRE. 904B BUILDING FIRE. 904G GRASS FIRE. 909 TRAFFIC PROBLEM: POLICE NEEDED. 910 CAN HANDLE THIS DETAIL. 932 TURN ON MOBILE RELAY AT CONTROL BURN IN PROGRESSIABOUT 950 CONTROL BURN IN PROGRESSIABOUT 951 NEED FIRE INVESTIGATOR 952 REPORT ON CONDITIONS. 953 INVESTIGATE SMOKE. 953A INVESTIGATE GAS 954 OFF THE AIR AT THE SCENE OF THE FIRE. 955 FIRE IS UNDER CONTROL. 956 ASSIGNMENT NOT FINISHED 980 RESTRICT CALLS TO EMERGENCY ONLY. 981 RESUME NORMAL TRAFFIC.  OTHER CODES  CODE 1 DO SO AT YOUR                                                                                                    | Microsoft.         WA 206-936-6735 144         WINDOWS, DOS, SOFTWARE           Microsystems Software.         MA 508-875-8009 24         CALANDER SCHEDULER           Microtech.         CT 203-469-6430 24         MAC MEMORY           Microtest.         AZ 602-996-4009 24         LANPORT           Microtest.         AZ 602-996-4009 24         LANPORT           Mistoriotest.         AZ 602-996-4009 24         LANPORT           Mistoriotest.         AZ 602-986-4009 24         LANPORT           Mistoriotest.         AZ 602-986-4009 24         LANPORT           Mistoriotest.         AZ 602-986-4009 24         LANPORT           Mustanisticoloriotest.         CA 714-453-2665 24         TAPE BACKUPS           Mouse Systems (MSC).         CA 510-683-9617 144         MODEMS           Mustang Software.         CA 805-395-0650 168         WILDCAT, QMODEM, OLX           Mustant Group.         OK 405-372-6621 168         MUTANT BBS SOFTWARE           Mustant Group.         OK 405-372-6621 168         MUTANT BBS SOFTWARE           Mustant Group.         OK 405-372-6621 148         MUTANT BBS SOFTWARE           Mustant Group.         OK 408-245-0671 24         ETHERNODE, MAINLINK           NCD Distribution.         FL 305-599-0749 144         FULL PRODUCT LINE                                                                                                    |
| 904 FIRE. 904A AUTOMOBILE FIRE. 904B BUILDING FIRE. 904G GRASS FIRE. 909 TRAFFIC PROBLEM. POLICE NEEDED 910 CAN HANDLE THIS DETAIL. 932 TURN ON MOBILE RELAY AT OFF MOBILE RELAY. 949 BURNING INSPECTION AT TO BEGINENDED. 951 NED FIRE INVESTIGATOR. 952 REPORT ON CONDITIONS. 953 INVESTIGATE GAS. 954 OFF THE AIR AT THE SCENE 07 THE FIRE. 955 FIRE IS UNDER CONTROL. 956 ASSIGNMENT NOT FINISHED 980 RESTRICT CALLS TO EMERGENCY ONLY. 981 RESUME NORMAL TRAFFIC.  OTHER CODES  CODE 1 DO SO AT YOUR CONVENIENCE.                                                                                                    | Microsoft                                                                                                    |
| 904 FIRE. 904A AUTOMOBILE FIRE. 904B BUILDING FIRE. 904G GRASS FIRE. 909 TRAFFIC PROBLEM. POLICE NEEDED. 910 CAN HANDLE THIS DETAIL. 932 TURN ON MOBILE RELAY AT OF MOBILE RELAY 949 BURNING INSPECTION AT 950 CONTROL BURN IN PROGRESS/ABOUT TO BEGINENDED. 951 NEED FIRE INVESTIGATOR. 952 REPORT ON CONDITIONS. 953 INVESTIGATE SMOKE. 953A INVESTIGATE GAS. 954 OFF THE AIR AT THE SCENE OF THE FIRE. 955 FIRE IS UNDER CONTROL. 956 ASSIGNMENT NOT FINISHED. 980 RESTRICT CALLS TO EMERGENCY ONLY. 981 RESUME NORMAL TRAFFIC.  OTHER CODES.  CODE 1 DO SO AT YOUR CONVENIENCE.                                                                                               | Microsoft                                                                                                    |
| 904 FIRE. 904A AUTOMOBILE FIRE. 904B BUILDING FIRE. 904G GRASS FIRE. 909 TRAFFIC PROBLEM. POLICE NEEDED 910 CAN HANDLE THIS DETAIL. 932 TURN OFF MOBILE RELAY. 933 TURN OFF MOBILE RELAY. 949 BURNING INSPECTION AT 950 CONTROL BURN IN PROGRESS/ABOUT TO BEGINENDED. 951 NEED FIRE INVESTIGATOR. 952 REPORT ON CONDITIONS. 953 INVESTIGATE GAS. 953 INVESTIGATE GAS. 954 OFF THE AIR AT THE SCENE. 0F THE FIRE. 955 FIRE IS UNDER CONTROL. 956 ASSIGNMENT NOT FINISHED. 980 RESTRICT CALLS TO EMERGENCY ONLY. 981 RESUME NORMAL TRAFFIC.  OTHER CODES.  CODE 1 DO SO AT YOUR CONVENIENCE. CODE 2 URGENT./LIGHTS                                                                  | Microsoft.                                                                                                    |
| 904 FIRE. 904A AUTOMOBILE FIRE. 904B BUILDING FIRE. 904G GRASS FIRE. 909 TRAFFIC PROBLEM. POLICE NEEDED. 910 CAN HANDLE THIS DETAIL. 932 TURN ON MOBILE RELAY AT. 933 TURN OFF MOBILE RELAY. 949 BURNING INSPECTION AT. 950 CONTROL BURN IN PROGRESS/ABOUT TO BEGINENDED. 951 NEED FIRE INVESTIGATOR. 952 REPORT ON CONDITIONS. 953 INVESTIGATE SMOKE. 954 OFF THE AIR AT THE SCENE 07 THE FIRE. 955 FIRE IS UNDER CONTROL 956 ASSIGNMENT NOT FINISHED. 960 RESTRICT CALLS TO EMERGENCY ONLY. 981 RESUME NORMAL TRAFFIC.  OTHER CODES  CODE 1 DO SO AT YOUR CONVENIENCE. CODE 2 URGENT. CODE 3 EMERGENCY/LIGHTS AND SIBEN.                                                        | Microsoft.   WA 206-936-6735 144   WINDOWS, DOS, SOFTWARE   Microsystems Software.   MA 508-875-8009 24   CALANDER SCHEDULER   Microtech.   CT 203-469-6430 24   MAC MEMORY   MicroTek Lab.   CA 310-538-4032 144   SCANNERS   Microtest.   AZ 602-996-4009 24   LANPORT   Mitsubishi.   CA 714-236-6286 96   MONITORS   Mountain Network Solutions. CA 408-438-2665 24   TAPE BACKUPS   Mouse Systems (MSC).   CA 510-683-0617 144   MOUSE   Multi-Tech Systems.   MN 612-785-9875 144   MODEMS   Mustang Software.   CA 805-395-0650 168   MULDCAT, QMODEM, OLX   Mutant Group.   OK 405-372-6621 168   MUTANT BBS SOFTWARE   Mustek Inc.   CA 714-453-1210 96   SCANNER PRODUCTS   Mylex.   CA 510-793-3491 144   MOTHERBOARDS   National Semiconductor.   CA 408-245-0671 24   ETHERNODE, MAINLINK   NCD Distribution.   FL 305-599-0749 144   FULL PRODUCT LINE   NEC Technologies.   MA 508-635-4706 144   COMPUTER, PRINTERS   Network Products Corp.   CA 818-441-6933 144   NCSI, ACS2, NMP2, XCS2   NetWorth.   TX 214-869-2959 24   ETHERNET CARDS   New Media Graphics.   MA 508-453-0214 144   VIDEO CAPTURE BOARDS   New Gen.   CA 714-641-3869 96   PRINTERS, PLOTTERS   Night Owl BBS.   NY 716-881-5688 168   NIGHT OWL CDROM DISK   NISCA   TX 214-446-0646 24   SCANNERS   Northgate.   MN 612-361-5217 96   NORTHGATE COMP. SYSTEMS   Norton-Lambert.   CA 805-633-2249 144   CLOSE-UP/LAN   Novell.   CA 801-429-3308 96   NOVELL NETWORKING   Novell Desktop Systems.   CA 408-649-3443 24   COMPUTERS   Nuir Software Inc.   NY 914-833-1479 144   POWERBOARD BBS SOFTWARE   Number Nine.   MA 617-862-7502 96   ADVANCED VIDEO   Ocean Isle Software.   FL 407-778-2407 144   REWRITABLE DISK DRIVES   OCR Systems.   PA 215-938-7245 24   READRIGHT   Okidata.   CA 609-234-5344 96   PRINTERS   Olicom.   TX 214-422-9835 24   LAN & MULTIUSER BOARDS   Olicom.   TX 214-422-9835 24   LAN & MULTIUSER BOARDS   Olicom.   TX 214-422-9835 24   LAN & MULTIUSER BOARDS   Olicom.   TX 214-422-9835 24   LAN & MULTIUSER BOARDS   Olicom.   TX 214-422-9835 24   LAN & MULTIUSER BOARDS   Olicom.    |
| 904 FIRE. 904A AUTOMOBILE FIRE. 904B BUILDING FIRE. 904G GRASS FIRE. 909 TRAFFIC PROBLEM. POLICE NEEDED 910 CAN HANDLE THIS DETAIL. 932 TURN ON MOBILE RELAY AT 933 TURN OFF MOBILE RELAY. 949 BURNING INSPECTION AT 950 CONTROL BURN IN PROGRESS/ABOUT TO BEGINE/NDED 951 NED FIRE INVESTIGATOR 952 REPORT ON CONDITIONS. 953 INVESTIGATE SMOKE. 953A INVESTIGATE GAS. 954 OFF THE AIR AT THE SCENE OF THE FIRE. 955 FIRE IS UNDER CONTROL 956 ASSIGNMENT NOT FINISHED 980 RESTRICT CALLS TO EMERGENCY ONLY. 981 RESUME NORMAL TRAFFIC.  OTHER CODES  CODE 1 DO SO AT YOUR CONVENIENCE. CODE 2 URGENT CODE 3 EMERGENCY/LIGHTS AND SIREN. CODE 4 NO FURTHER ASSISTANCE IS NEEDED. | Microsoft.   WA 206-936-6735 144   WINDOWS, DOS, SOFTWARE   Microsystems Software.   MA 508-875-8009 24   CALANDER SCHEDULER   Microtech.   CT 203-469-6430 24   MAC MEMORY   MicroTek Lab.   CA 310-538-4032 144   SCANNERS   Microtest.   AZ 602-996-4009 24   LANPORT   Mitsubishi.   CA 714-236-6286 96   MONITORS   Mountain Network Solutions. CA 408-438-2665 24   TAPE BACKUPS   Mouse Systems (MSC).   CA 510-683-0617 144   MOUSE   Multi-Tech Systems.   MN 612-785-9875 144   MODEMS   Mustang Software.   CA 805-395-0650 168   MULDCAT, QMODEM, OLX   Mutant Group.   OK 405-372-6621 168   MUTANT BBS SOFTWARE   Mustek Inc.   CA 714-453-1210 96   SCANNER PRODUCTS   Mylex.   CA 510-793-3491 144   MOTHERBOARDS   National Semiconductor.   CA 408-245-0671 24   ETHERNODE, MAINLINK   NCD Distribution.   FL 305-599-0749 144   FULL PRODUCT LINE   NEC Technologies.   MA 508-635-4706 144   COMPUTER, PRINTERS   Network Products Corp.   CA 818-441-6933 144   NCSI, ACS2, NMP2, XCS2   NetWorth.   TX 214-869-2959 24   ETHERNET CARDS   New Media Graphics.   MA 508-453-0214 144   VIDEO CAPTURE BOARDS   New Gen.   CA 714-641-3869 96   PRINTERS, PLOTTERS   Night Owl BBS.   NY 716-881-5688 168   NIGHT OWL CDROM DISK   NISCA   TX 214-446-0646 24   SCANNERS   Northgate.   MN 612-361-5217 96   NORTHGATE COMP. SYSTEMS   Norton-Lambert.   CA 805-633-2249 144   CLOSE-UP/LAN   Novell.   CA 801-429-3308 96   NOVELL NETWORKING   Novell Desktop Systems.   CA 408-649-3443 24   COMPUTERS   Nuir Software Inc.   NY 914-833-1479 144   POWERBOARD BBS SOFTWARE   Number Nine.   MA 617-862-7502 96   ADVANCED VIDEO   Ocean Isle Software.   FL 407-778-2407 144   REWRITABLE DISK DRIVES   OCR Systems.   PA 215-938-7245 24   READRIGHT   Okidata.   CA 609-234-5344 96   PRINTERS   Olicom.   TX 214-422-9835 24   LAN & MULTIUSER BOARDS   Olicom.   TX 214-422-9835 24   LAN & MULTIUSER BOARDS   Olicom.   TX 214-422-9835 24   LAN & MULTIUSER BOARDS   Olicom.   TX 214-422-9835 24   LAN & MULTIUSER BOARDS   Olicom.   TX 214-422-9835 24   LAN & MULTIUSER BOARDS   Olicom.    |
| 904 FIRE. 904A AUTOMOBILE FIRE. 904B BUILDING FIRE. 904G GRASS FIRE 909 TRAFFIC PROBLEM. POLICE NEEDED. 910 CAN HANDLE THIS DETAIL. 932 TURN ON MOBILE RELAY AT 933 TURN OFF MOBILE RELAY 949 BURNING INSPECTION AT 950 CONTROL BURN IN PROGRESS/ABOUT 951 NEED FIRE INVESTIGATOR. 952 REPORT ON CONDITIONS. 953 INVESTIGATE SMOKE. 953A INVESTIGATE GAS. 954 OFF THE AIR AT THE SCENE 0F THE FIRE. 955 FIRE IS UNDER CONTROL 956 ASSIGNMENT NOT FINISHED 980 RESTRICT CALLS TO EMERGENCY ONLY 981 RESUME NORMAL TRAFFIC.  OTHER CODES  CODE 1 DO SO AT YOUR CONVENIENCE. CODE 2 URGENT. CODE 3 EMERGENCY/LIGHTS AND SIREN. CODE 4 NO FURTHER ASSISTANCE IS NEEDED.               | Microsoft                                                                                                    |
| 904 FIRE. 904A AUTOMOBILE FIRE. 904B BUILDING FIRE. 904G GRASS FIRE. 909 TRAFFIC PROBLEM. POLICE NEEDED 910 CAN HANDLE THIS DETAIL. 932 TURN ON MOBILE RELAY AT 933 TURN OFF MOBILE RELAY. 949 BURNING INSPECTION AT 950 CONTROL BURN IN PROGRESS/ABOUT TO BEGINE/NDED 951 NED FIRE INVESTIGATOR 952 REPORT ON CONDITIONS. 953 INVESTIGATE SMOKE. 953A INVESTIGATE GAS. 954 OFF THE AIR AT THE SCENE OF THE FIRE. 955 FIRE IS UNDER CONTROL 956 ASSIGNMENT NOT FINISHED 980 RESTRICT CALLS TO EMERGENCY ONLY. 981 RESUME NORMAL TRAFFIC.  OTHER CODES  CODE 1 DO SO AT YOUR CONVENIENCE. CODE 2 URGENT CODE 3 EMERGENCY/LIGHTS AND SIREN. CODE 4 NO FURTHER ASSISTANCE IS NEEDED. | Microsoft                                                                                                    |

... TX 512-328-8402 24 GAMING SOFTWARE Pacific Data Products.... CA 619-452-6329 24 LASER PRINTER PRODUCTS
Pacific Microelectronics... CA 415-941-9699 144 MAC-IN-DOS/COMMON LINK Packard Bell...... CA 818-313-8601 24 COMPUTER SYSTEMS Palindrome......IL 708-505-3336 24 NETWORK SOFTWARE Panasonic NJ 201-863-7845 24 PRINTERS SCANNERS CPUS Paperback Corporation..... CA 415-644-0782 168 SOFTWARE Paradise Systems...... CA 714-753-1234 144 VIDEO CARDS Patton & Patton Software... CA 408-778-9697 24 FLOW CHARTING SOFTWARE Pentax Technologies...... CO 303-460-1637 168 SCANNERS, LASER PRINTERS Peripheral Land.......... CA 510-651-5948 96 DATA STORAGE PRODUCTS Persoft Software...... WI 608-273-6595 144 SMART TERM SOFTWARE Phoenix Technologies...... CA 714-453-8619 144 MOTHERBOARD BIOS Pinnacle Publishing...... WA 206-251-6217 24 DATA STORAGE PRODUCTS Pinpoint Publishing...... PA 707-523-0468 24 MICRO COOKBOOK Pioneer Software..... NC 919-851-1381 144 Q & E SOFTWARE PKWare...... WI 414-354-8670 168 PKZIP COMPRESSION Plus Development...... CA 408-434-1664 24 HARD DRIVES Polaris Software....... CA 619-592-2674 144 PACKRAT SOFTWARE Powercore......IL 815-468-2633 144 NETWORK SCHED 3/WINMAIL Practical Peripherals..... CA 805-496-4445 144 MODEMS Priam Systems...... CA 408-434-1646 24 HARD DRIVES Princeton Graphic Systems.. GA 404-664-1210 24 MONITORS Procom Technologies...... CA 714-852-1305 96 HARDWARE SUPPORT Prometheus Products...... OR 503-691-5199 144 FAX/MODEMS Promise Tech...... CA 408-452-1267 144 CACHING DISK CONTROLLERS Pure Data......TX 214-242-3225 144 NETWORKING BOARDS Qmail...... TN 901-382-5583 168 QMAIL OFFLINE READER ...... AL 205-633-3632 24 PRINTERS Qualitas...... DC 301-907-8030 144 386MAX & BLUEMAX Quantum...... CA 408-894-3214 24 HARD DISK STORAGE Quarterdeck Office Systems. CA 310-314-3227 144 QEMM386 Quercus Systems...... CA 408-867-7488 144 REXXTERM Quess Micro..... CO 719-597-8670 144 TELEMAGIC & ADD-ONS

QuickBBS ...... FL 407-896-0494 168 QUICKBBS BBS SOFTWARE

LONG DISTANCE.
CODE 7 MEALTIME.
CODE 8 REQUEST COVER/BACKUP.
CODE 9 SET UP A ROADBLOCK.
CODE 33 MOBILE EMERGENCY - CLEAR
THIS RADIO CHANNEL.

Thank You

JAZZLICKS!!

WILLIAM TELL

BILL

MATT

JEFF

BRIAN

DIGITAL THUNDER

D-CRYPT

SPLICE

ERIC

MAJOR COYOTE

EDWARD

JOSEPH

MODEL-T

# Don't miss an issue! Subscribe TODAY!

MORE TO COME, NEXT ISSUE!

#### Deadlines:

Articles, display advertising, classifieds for the October 1995 Fourth Quarter issue must be received by September 1st, 1995. Subscriptions can still be backdated to the January 1995 First Quarter issue, if preferred. Supplies are being used up quickly, so if you need to get that first quarter issue, you had better hurry up and request it. Remember, you may fax in your order, call it in or write us. We accept Discover, AE, Visa and MC.

#### Wanted: BBS Numbers/Listings

If you have a current listing of BBS' in your area, you've got exactly what we need! If you'd like to help us out, mail or fax your BBS listing to us. You may send it to us on paper or floppy. We can accept IBM 1.44M & IBM 720K 3.5", IBM 1.2M & IBM 360K 5.25" and Amiga 880K 3.5" disk formats. Send all disk material in simple ASCII text format.

Send to:

Blacklisted! 411 BBS Numbers P.O. Box 2506 Cypress, Ca 90630

18

New Jersey BBS Listing!

(201)209-1857 N.J Hamburg (201)223-0485 NJ Secacus (201)228-0009 NJ Caldwell (201)239-0001 NJ Verona (201)239-5452 NJ Verona (201)261-0127 NJ River Edge (201)261-6848 NJ River Edge (201)262-6612 NJ River Edge (201)265-7364 NJ Emerson (201)279-7048 NJ Clifton (201)283-1806 NJ Butler (201)299-8650 NJ Boontown (201)301-2182 NJ Madison (201)307-1452 NJ Park Ridge (201)313-0002 NJ Fairview (201)327-3321 NJ Ramsey (201)327-5775 NJ SaddleRiver (201)331-1797 NJ Parsippany (201)335-3238 NJ Parsippany (201)337-7336 NJ Franklin Lks (201)338-3569 NJ Bloomfield (201)338-5265 NJ Bloomfield (201)340-2394 NJ Clifton (201)342-5659 NJ Hackensack (201)347-0465 NJ Budd Lake (201)347-9284 NJ Stanhope (201)361-1371 NJ Dover (201)374-2730 NJ Newark (201)378-3218 NJ South Orange (201)391-3209 NJ U.SaddleRiv (201)398-2373 NJ Hopatcong (201)399-0717 NJ Irvington (201)399-4772 NJ Irvington (201)423-4258 NJ Hawthorne (201)437-4355 NJ Bayonne (201)439-1994 NJ Bergenfield (201)444-1822 NJ Glen Rock (201)444-8052 NJ Glen Rock (201)467-3269 NJ Short Hills (201)471-1832 NJ Wallington (201)471-6391 NJ Passaic (201)472-7785 NJ Clifton (201)478-1016 NJ Clifton (201)481-4108 NJ Newark (201)485-0299 NJ Newark (201)503-0929 NJ Parsippany (201)514-1949 NJ Chatham (201)523-1162 NJ Paterson (201)523-2058 NJ Paterson (201)523-8212 N.I.W. Paterson (201)538-6087 NJ Morristown (201)546-1468 NJ Clifton (201)567-6994 NJ Tenafly (201)567-7328 NJ Englewood (201)568-7293 NJ Tenafly (201)569-6685 NJ Cresskill (201)573-0719 NJ Montvale (201)575-8991 NJ Montville (201)584-2563 NJ Randolph (201)585-0957 NJ Fort Lee (201)595-1573 NJ Haledon (201)605-8117 NJ Morristown (201)612-0559 NJ Ridgewood (201)612-8594 NJ Ridgewood (201)614-8732 NJ Passaic (201)617-8054 NJ Union City (201)626-3550 NJ Jersey City (201)633-9346 NJ Paterson (201)635-5726 NJ Chatham (201)641-5375 NJ Little Ferry (201)641-7307 NJ Moonachie (201)652-0969 NJ Glen Rock (201)652-6628 NJ Ridgewood (201)653-6228 NJ Hoboken (201)659-8032 NJ Hoboken (201)661-2690 NJ Nutley (201)664-7217 NJ Hillsdale

Fast Data Labor Board The Forest(tm) MicroSellar **CYBERlink** Hades Modem Pit Heaven'sGate CCS Dean's Office StarshpEntrprse DesignedLetters **Null Pointer** Quantum Zone Tower Vista Ads ArrowTack Synergy Online Silicon BBS Metal Connx Realm/Imagntn Golden Dane SynerSys The Laboratory The Outer Limit OtherSide.women Digital Exper Millenium Classic Car Saddle River Evergreen Yours Truly The T.E.R.N. ComputerNookery Bytes'n Bits Malibu Flash Fire Meeting Place The Market inv Nickalfs Kastle Passaic Laser Conntion Int'ITrade KA2HHB HAM BBS P.C. BBS Videopolis Lowe's Plaza Butterfly The Last Word Caretakers Maple Leaf Token Ring APFL-The BBS **ENGLEWOOD CONN** PlainBrownWrap Over the Edge Central Core Jug Clod Phantom Last Days EastCoastCirBd Informatix **Nut House** Psi-Kick Hot Tub Chat NewptCtr First Class The Machine Waterside Roy Hobbs BBS EqUiNoX BBS Phoenix SuccessNet Vital COM BBS 221-B Baker St

E. I. B.

(201)667-2504 NJ Nutley (201)669-9857 NJ West Orange (201)672-8969 NJ Orange (201)675-2154 NJ E. Orange (201)677-3040 NJ Orange (201)678-1367 NJ Bloomfield (201)678-1721 NJ Orange (201)680-1336 NJ Bloomfield (201)691-4424 NJ Netcong (201)691-5500 NJ Stanhope (201)692-1110 NJ New Milford (201)692-3705 NJ Teaneck (201)694-5081 NJ Wayne (201)694-6835 NJ Wayne (201)694-7425 NJ Wayne (201)694-8122 NJ Wayne (201)729-2186 NJ Sparta (201)729-7046 NJ Sparta (201)729-9538 NJ Sparta (201)731-6416 NJ West Orange (201)731-9425 NJ West Orange (201)742-1860 NJ Paterson (201)748-8643 NJ Bloomfield (201)751-5608 NJ Belleville (201)751-7766 NJ Belleville (201)764-8669 NJ Highland Lks (201)765-0164 N.I GreenVillage (201)765-9090 NJ Florham Park (201)779-5495 N.I.I.odi (201)794-0463 NJ Fair Lawn (201)796-1827 NJ Saddle Brook (201)801-9216 NJ Teaneck (201)804-3916 NJ Lyndhurst (201)822-3658 NJ Madison (201)831-8152 NJ Ringwood (201)863-5253 NJ Union City (201)887-7463 NJ Parsippany (201)904-9781 NJ Prospect Pk (201)912-8915 NJ Millburn (201)916-1725 NJ Clifton (201)927-5106 NJ Succasunna (201)933-8061 NJ Rutherford (201)933-9048 NJ Wood-Ridge (201)934-0861 NJ Mahwah (201)935-1104 NJ Lyndhurst (201)935-1485 NJ Lyndhurst (201)941-3302 NJ Cliffside Pk (201)941-7778 NJ Ridgefield (201)943-1209 NJ Cliffside Pk (201)989-0528 NJ Mount Hope (201)989-8107 NJ Dover (201)989-8323 NJ Dover (201)998-7337 NJ N Arlington

(609)228-6596 NJ Deptford (609)232-1245 NJ Turnersville (609)232-2258 NJ Deptford (609)235-4568 NJ Moorestown (609)239-1587 NJ Burlington (609)261-5772 NJ Mount Holly (609)262-0038 NJ Williamstown (609)263-0406 NJ Sealsle City (609)298-3669 N.I Bordentown (609)299-0374 NJ Penns Grove (609)324-9187 NJ Columbus (609)327-5553 NJ Millville (609)327-9133 NJ Millville (609)346-9721 NJ Pine Hill (609)374-0988 NJ Turnersville (609)383-9400 NJ Northfield (609)384-9012 NJ NationalPark (609)435-1663 NJ Stratford (609)435-5991 NJ Voorhees (609)451-7950 NJ Bridgeton (609)455-1665 NJ Bridgeton (609)461-6254 NJ Riverside (609)461-6986 NJ Riverside

**Nutley BBS** NJ Intel. Agcv Hda Info Svc Deans Info Cntr Get A Life! Unitex.the UN Rivendell Arc Xcha PC-CS InfoExchange GearBox The Dx Connect Jungle STS #12 Gelb's BBS Dir Ed Gelb's DBase SonNet-Center Lily of Alley Remote Host New World Get A Life! Sportsbd Trailblazer Playroom The Vortex BBS Adv Guild **NEW POWER BBS** Pick's Place Dreamline Masters Astron Whoopi-Cat BBS Loading Zone Friends! Too Quadrophonia The Strand SailBoard **BEACON STUDIOS** Compucon Deredain'sRealm STARBASE OMEGA Lightning Bolt The Odyssey Planet DX FawltyTwrs Harry's Place BillBoard Starship II B.F.W.K. rockpile com RED DEER TABLE Starlifter E-Patrol Eureka Free For All

Tee Shot Compu-Data OverlandXprs The New Domain Stonehenge Nonprofit Net Craig's BBS After Midnight CentraLink Micro Bible BBS Union Lake Towers Intl Signal Hill Dark Side Moon Academia +CDR Park Cove IBM DON'S EtherealPlane Algorithms Inc. **Lunatics Lounge BBS Express** Virt Mkt Place

(609)466-9272 NJ Hopewell (609)467-0244 NJ Swedesboro (609)467-1206 NJ Swedesboro (609)467-2905 NJ Swedesboro (609)467-3898 NJ Swedesboro (609)467-5540 NJ Swedesboro (609)482-7345 NJ Maple Shade (609)485-2380 NJ Atlantic Cty (609)486-7302 NJ Merchantvlle (609)530-0046 NJ Trenton (609)546-2792 NJ Haddon Heigh (609)547-4566 NJ Audubon (609)563-1682 NJ Millville (609)582-9546 NJ Pitman (609)584-1478 NJ Hamilton (609)585-8902 NJ Yardville (609)586-4847 NJ Mercerville (609)587-2672 NJ Mercerville (609)587-4651 NJ Mercerville (609)588-8153 NJ Hamilton Sq (609)589-1125 NJ Pitman (609)627-3291 NJ Lindenwold (609)627-7279 NJ Clementon (609)627-8369 NJ Clementon (609)628-4311 NJ Petersburg (609)628-4372 NJ Petersburg (609)645-0089 N.I. (609)662-6923 NJ Cherry Hill (609)662-8533 NJ Pennsauken (609)665-0699 NJ Pennsauken (609)665-0969 NJ Cherry Hill (609)665-4243 NJ Pennsauken (609)678-5360 NJ Pennsville (609)678-6076 NJ Pennsville (609)691-3228 NJ Vineland (609)692-3591 NJ Vineland (609)692-9366 NJ Vineland (609)693-9262 NJ Forked River (609)722-5315 NJ Moorestown (609)742-8223 NJ Gloucester (609)748-1728 NJ Galloway (609)748-3166 NJ Smithville (609)748-3916 NJ Atlantic (609)753-2540 NJ Atco (609)758-1991 NJ New Egypt (609)764-0812 NJ Delran (609)767-5429 NJ Atco (609)768-5689 NJ Voorhees (609)768-6585 NJ Atco (609)770-1588 NJ Voorhees (609)771-3177 NJ Ewing Twp (609)778-5922 NJ Lumberton (609)783-5864 NJ Lindenwold (609)784-1529 NJ LaurelSprgs (609)784-9404 NJ Voorhees (609)795-7456 NJ Cherry Hill (609)799-9607 NJ Plainsboro (609)825-1621 NJ Millville (609)835-1090 NJ Willingboro (609)845-9171 NJ Deptford (609)853-1155 NJ Woodbury (609)861-1131 NJ Dennisville (609)882-6058 NJ Ewing (609)895-0398 NJ Lawrencevile (609)896-3256 NJ Lawrencevile (609)896-3691 NJ Lawrencville (609)921-0354 NJ Rocky Hill (609)927-2059 NJ Linwood (609)935-7435 NJ Salem (609)953-0769 NJ Medford (609)965-5716 NJ Egg Harbor (609)971-9518 NJ LanokaHarbor (908)205-0189 NJ Metuchen

(908)205-0189 NJ Metuchen (908)245-6938 NJ Roselle (908)246-7632 NJ Somerset (908)247-8252 NJ E. Brunswick Cyberdream BBS Gap Chasm Alex's World BerrySoft Beckett FAX Alex Wld Comp Next Generation Casino DataLogic Sys Haunted Mansion K.I.S.S. BBS The Cosmos Towers BBS 1 Star Trek Mourning Glory Z-Ware Systems FreedomInfo.ham The TAO BBS the DEALMAKERS Chemcheaux OmniLink Hats TechLine Thunder Inc. Dark Shadows InfoNet MENHIR CyberDyne PCUG South NJ DILLIGAS Faculty Lounge Space StationII Backdraft BBS Galaxy GDS Online!!! Singles Bar Towers BBS 2 Alpha Omega Poor Richards Pretzel Zone Cyclops CLUB Challenger Atlantic Coast PicsOnline! The Wall Radio Wave Fortress ElectronSymetry BB's Zade Designs CJCC Forum Vitamin Shop Class Bulletin StarPort Omega Computer Connx CastleCyberClds PlainsboroGeese Holly City BBS MegaByte Bill's Glou Co Law Bucky's BBS Abvss NJ Comp Conn Revision Sys Detour Twilight Zone Linwood TBBS Wolf's Byte Praedo Accurate Softw Paul's Boutique

MicroFone Info Heaven's Gate Franklin'sTower E.Brunswick

(908)249-3709 NJ HighlandPark (908)249-4306 NJ N. Brunswick (908)254-8117 NJ Sayreville (908)257-6029 NJ E. Brunswick (908)272-6890 NJ Kenilworth (908)273-7914 NJ Summit (908)298-9098 NJ Roselle Park (908)329-3216 NJ Dayton (908)354-4395 NJ Elizabeth (908)354-6979 NJ Elizabeth (908)355-3592 NJ Elizabeth (908)355-6057 NJ Hillside (908)355-9298 NJ Elizabeth (908)362-6907 NJ Blairstown (908)363-2760 NJ Lakewood (908)364-0841 NJ Lakewood (908)381-5682 NJ Rahway (908)388-3496 NJ ScotchPlains (908)389-8473 NJ Tinton Falls (908)463-0001 NJ Piscataway (908)469-0049 NJ Piscataway (908)494-3649 NJ Metuchen (908)517-1431 NJ Oakhurst (908)525-9440 NJ Parlin (908)528-2278 NJ Sea Girt (908)537-4207 NJ Hampton (908)542-7085 NJ Ocean Twn (908)544-8193 NJ Eatontown (908)545-2769 NJ NewBrunswick (908)566-8267 NJ Matawan (908)572-7490 NJ Edison (908)580-0486 NJ Millington (908)583-7894 NJ Laur. Harbor (908)591-2673 NJ Marlboro (908)627-0318 NJ Middlesex (908)634-1673 N.J Fords (908)634-5117 NJ Woodbridge (908)637-8638 NJ Hackettstown (908)638-5766 NJ Glen Gardner (908)654-3178 N.I Westfield (908)665-5992 NJ Summit (908)671-2528 NJ New Monmouth (908)688-0738 NJ Union (908)706-0321 NJ Middletown (908)707-0855 NJ Somerville (908)722-2231 NJ Bridgewater (908)730-9002 NJ Belle Mead (908)735-2180 NJ Annandale (908)739-3693 NJ Holmdel (908)752-9285 NJ Middlesex (908)753-2371 NJ S.Plainfield (908)755-4461 NJ N. Plainfield (908)757-3908 NJ Edison (908)758-5206 NJ Red Bank (908)769-1779 NJ Plainfield (908)777-7380 NJ Edison (908)787-8383 NJ PortMonmouth (908)806-8856 NJ Flemington (908)821-1684 NJ Franklin Pk (908)821-3962 NJ Somerset (908)821-8015 NJ Kendall Park (908)846-1854 NJ Somerset (908)846-7981 NJ Somerset (908)851-2416 NJ Union (908)859-0162 NJ Phillipsburg (908)862-0631 NJ Linden (908)874-4104 NJ Skillman (908)879-5143 NJ Chester (908)888-3959 NJ Hazlet (908)905-8031 NJ Lakewood (908)905-9066 NJ Lakewood (908)914-1922 NJ S Toms River (908)914-8014 NJ Toms River (908)914-8150 NJ Toms River (908)914-9807 NJ Beachwood (908)918-8682 NJ Neptune (908)925-0845 NJ Winfield

StormWatch I Fleet Street Cop Shop Brunswick Mart The Arena Dmaster's Den Just Programs AlteredIllusion Integrtd Circts Computer Junct Home Base Mom's Homemade Programmer's Cliffside Park ByteWise(tm) Adams Computer Zooman's Zoo TreeFort Generic Cork Board Graphics BBS **MFTBBS** IronHorse CentNJMicroConn BART's Place Rat City BBS DigitalDimen University, CAD Lake of Fire DZK-OS **ADAMSCOM** MilkyWay Magic Dominion OffHourRockers Airport II Dad'sPlc Best Buy Onlin EdgelightOnline Arrakis Westfield DI Summit PCB.! Wild Bill's Union Station Imperiumms Optical Sorcery **DEALMAKERS** Data-Base HighFrontier **ACGNJ Main** Raider StarGate Code Blue Switzerland NJ [mediaprofonly] SW Soc South POW/MIA Info SophS/W Gay/Les Mecca Message Central KendallPark Starship Somerset Centr My Home Armory Never Enough Logic Gate SunBurst Dream Home 7inner CAPTIAN HOOKS Ground Zero Follies Medical BBS Syrinx New JerseyLand NO UPLOADS

# to elidder or not to elidder

By: Sssinner

There is a heated battle being waged between the National Security Agency (NSA) and privacy rights agencies and experts, such as the Electronic Frontier Foundation (EFF), over a data encryption device known as the Clipper Chip. The Clipper Chip is a NSA-developed data encryption chip that would grant it's users secure on-line and telephone transmissions. The Clipper is special in that it has a back door built into it that would allow law enforcement agencies to monitor any transmissions made using it's encryption scheme. After obtaining the two halves of the key to that particular chip held by government escrow agencies, any law enforcement agent would be able to intercept any transmission over telephone lines without the knowledge of the individual making that transmission (Barlow, 44).

Stewart Baker, Chief Counsel for the NSA, wrote the article "Don't Worry, Be Happy" in an attempt to defend the NSA's position against it's critics. In the only public article written by the NSA, Baker claims that by building a back-door into every data encryption device, the government will be able to thwart criminals such as child pornographers, drug traffickers, and terrorists. He claims that law enforcement agencies would only use the Clipper to monitor suspected felons, and it would never be used on innocent civilians. Mr. Baker fears the day when "anyone who buys an US\$80 phone gets an 'encrypt' button that interoperates with everyone else's... In such a world, every criminal will gain a guaranteed refuge from the police without lifting a finger" (Baker, p132).

John Perry Barlow, the vice-president of the EFF, reports in his article "Jackboots on the Infobahn" that there is government has yet to prove a realistic need to listen in on our encryption, either now or in the future. He fears that instead of being a security measure, as the NSA contends, the back-door would become a means for our government to obtain "Big Brother" powers (47).

The NSA's logic in promoting the Clipper is "How can anyone expect the standard-setting arms of government to use their power to destroy the capabilities of law enforcement - especially at a time when the threat of crime and terror seems to be rising dramatically?" (Baker, p132). In an attempt to prove his point, Baker pointed to the case of a computerusing pedophile, who the police suspected of using a widely available encryption program to record his contacts with numerous young boys that he met through computer bulletin boards (100). Barlow adds that the NSA also believes that the Clipper would allow the US to intercept terrorist plots that they feel "are more likely to ripen to hideous fruition behind a shield of encryption" (46).

Barlow believes that anybody smart enough to steal or build a nuclear weapon, or another such device that would be of any major significance, would also be smart enough to use an uncompromised encryption scheme or other means to communicate, rather than use Clipper (46). He also points out that "the last people who popped a hooter in the World Trade Center were able to get it there without using any cryptography and while under FBI surveillance" (Barlow 46). Barlow suggested that old-fashioned investigative techniques would be more useful in preventing the next such terrorist act, rather than compromise our privacy

Baker says that there are only two reliable methods currently available to catch crime bosses; one is to "turn"

one of the people in their organization, and the other is to wiretap (100). He claims that turning an underling isn't as effective as a wiretap, and the evidence obtained through them is not always usable in court, whereas a wiretap records the crime bosses themselves committing the crimes.

In writing his article, Barlow interviewed a number of government officials involved in the policy of Clipper, including the Vice-President. None of these heavyweights have been able or willing to contest his points with any argument stronger than the one offered by White House staffer, Mike Nelson, who said "If only I could tell you what I know, you'd feel the same way I do." (Barlow 44). Barlow points out that Mr. Nelson's information is coming from the NSA, "which given its strong interest in the outcome, seems hardly an unimpeachable source" (Barlow 44)

Mr. Baker and Mr. Barlow each represent the two strongest opposing powers in this controversy, and it is concievable that they will continue to agree to disagree. Mr. Barlow accuses the NSA of having the President's ear, while Mr. Baker brushes the EFF off by claiming they are little more than "people who couldn't go to Woodstock because they had too much trig homework" (Baker 100). Either way, this appears to be a contest of monumental importance, with the nation's long-revered right to privacy and freedom of speech in the balance.

Works Cited:

Baker, Stewart A.. "Don't Worry, Be Happy." Wired. 2.06 (1994): 100-133.

Barlow, John Perry. "Jackboots on the Infobahn." Wired. 2.0

(1994): 40-48

FAX Comments to: (310)493-3998

#### Your Guide to Privacy

# PRIVACY Newsletter

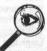

**Big Brother is hoping** you never read a word of this.

Credit card companies don't want you to read it either ... neither do hackers, bankers, telemarketers, the IRS ... or your nosy neighbors.

Learn how to protect your privacy!

Act Fast! Write Now!

For a sample\* issue, send \$5 to:

**PRIVACY Newsletter** 

Dept. 4B1 \*Hurry Offer good while PO Box 8206

supplies last! Offer expires August 31, 1995

Philadelphia PA 19101-8206

# 

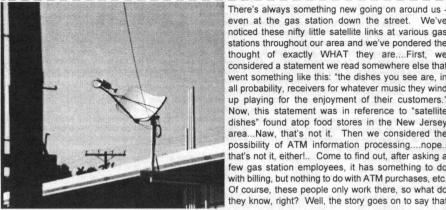

even at the gas station down the street. We've noticed these nifty little satellite links at various gas stations throughout our area and we've pondered the thought of exactly WHAT they are....First, we considered a statement we read somewhere else that went something like this: "the dishes you see are, in all probability, receivers for whatever music they wind up playing for the enjoyment of their customers." Now, this statement was in reference to "satellite dishes" found atop food stores in the New Jersey area...Naw, that's not it. Then we considered the possibility of ATM information processing....nope... that's not it, either!.. Come to find out, after asking a few gas station employees, it has something to do with billing, but nothing to do with ATM purchases, etc. Of course, these people only work there, so what do they know, right? Well, the story goes on to say that

each time a sale is made (or, at the end of the day, all the sales are gathered up —this is the only point at which the employees of the various stations differ in stories) .. anyhow, this is when the information of the sale is transmitted to a satellite and then "bounced" back to some central point for processing. So, this does have something to do with billing, but all of the employees became a little uneasy with the mention of credit card purchases, etc. So, we do not have the entire truth, we believe. Pictured about is the "link" in it's entirety. They all pretty much look exactly like this one - we know this one...we've had to sort through all of the pictures. The picture to the right is a close up of the feedhorn assembly. Why'd we put it in here? Why the hell not!

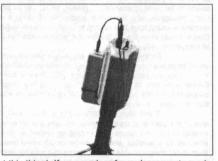

We figured SOMEONE might want to take a closer look at this thing! If any reader of ours happens to work for the manufacturer of this information system or works for a gas station — AND has a clue about this technology, why not drop us a note and tell us what we're missing out on here. Thanks. Each time a trip is taken to a local gas station or some nearby store, there's always some new technical wonder to snoop around into. Whether it be a satellite dish, a new vending machine that needs a debit card to function, a payphone that accepts credit cards, a gas pump with a stripe reader built in — one thing remains constant. We WANT to know how the damn thing works and what limits we can push it to. Right? Speaking of gas station pumps with credit card stripe readers. They're so abundant in southern California, that it's something to consider. Slide your credit card in, wait a few seconds, the display reads, "PUMP GASOLINE" or "PUMP FUEL"..you get the idea. You pump 15 gallons in your heap on 4 wheels, drive off - it's done. It doesn't matter if you used your credit card, a card you borrowed from a friend, your wifes card, your moms card, hell..even a card you found laying on the asphalt one day while walking through a supermarket parking lot! You know why this is so easy to get away with? The damn gas pumps fitted with the credit card payment acceptance hardware DO NOT ASK FOR A P.I.N.!!! What a mistake! If your card get's stolen, it's most likely that one of the first places the thief will attempt to hit will be a gas station - to fill 'er up!! It's so easy to get away with. The thief doesn't have to deal with a cashier, and it's tempting to get some free gas, you know! It's time to burst that bubble for

a few people, though. There have been reports of MANY gas stations arming their pumps with security cameras somewhere close. It's easy to believe with all these pinhole cameras available for nearly nothing at all. So, it's not too safe for just everyone now that some of the gasoline big boys have caught on to the schemester credit card thieves' plan to systematically steal all of their precious fuel...oh yeah!..right.. So, next time you find that brand new shiny credit card laying at your feet....pick it up! However, if you consider using it, remember that big brother gas man might be watching YOU! Hint: it's hard to see in the dark

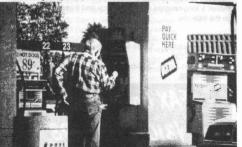

22

# The Black Market

COMPUTER REPAIRS for Atari, Commodore, Coleco, Sinclair/Timex, Osborne, TI, TRS-80 and IBM compatible. Reasonable flat rate plus parts and shipping. Buy/Sell/Trade/Upgrade. SASE appreciated. Computer Classics, RT-1, Box 117, Cabool, MO 65689. (417) 469-4571.

GET THE ULTIMATE CD-ROM! The virus-base contains thousands of fully functional computer viruses, virus construction toolkits and virus related info. \$99.95 + \$7.00 express shipping. Better hurry! American Eagle Publications, P.O. Box 41401. Tucson. AZ 85717.

CELLULAR EXTENSIONS, SEND US YOUR PHONE or buy a new or used phone from us! Proof of line ownership required. We have phones from \$129. Call for a list of available models, we program many different brands including all Motorola, same day service. Orders only: (800)457-4556, inquiries to: (714)643-8426. C.G.C.

USED CELLULAR HANDHELDS: Panasonic EB3500 portables, includes a battery (but no charger) forty number alpha memory, good working order, available as an extension to your existing line for \$279, or as is for \$129. Orders only: (800)457-4556. Inquiries to: (714)643-8426. C.G.C.

CELLULAR TELEPHONE. Reprogram from your computer, Motorola bag changed in minutes. Compare, ours is at a much lower cost. Software & manual \$199. Loader phone available. Voice or FAX (903)389-8352. Call now. MC/VISA. CELLULAR PROGRAMMING CABLES: For Motorola Flip Series \$100, 8000/Brick Series \$150, Mobile/Bag: \$100 (includes handset jack, the only way to program Series 1). Panasonic and Mitsubishi Cables \$100. All cables are high quality, professionally assembled and guaranteed. Guide to Cellular Programming, everything you ever wanted to know, correct wiring diagrams, troubleshooting, etc.: \$45. Other accessories and programming software available. Inquiries to: (714)643-8426, orders only to: (800)457-4556. C.G.C.

SCANNER MODIFICATION HANDBOOK. Big! 160 pages! More than 20 performance enhancements for PRO-2004 and PRO-2005. Restore cellular, increase scanning speed, add 6,400 memory channels, etc. Step by step instructions, photos, diagrams. Only \$17.95, + \$3.50 hipping (\$4.50 Canada), (NYS residents add \$1.38 tax.) CRB research, Box 56BL, Commack, NY 11725. Visa/MC welcome. (516) 543-9159

SIX DIGIT LED CLOCKS (with seconds); AC powered, highly accurate. Several models. Free catalog! Whiterock Products, 309 South Brookshire, Ventura, CA 93003. (805) 339-0702.-9169

HELP NEEDED! to decompile a piece of software so that source code can be modified and software recompiled. Call Andy at 805-523-2035 or Write to 13812 Grand Isle Dr. Moorpark, CA 93021

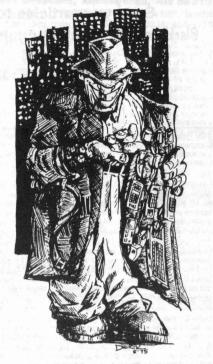

SCANNERS AND SECRET FREQUENCIES. Best selling new 320 page book covers scanning from A to Z. "Useful, knowledgeable, and readable" (Popular Communications). "Wry, cynical, and immensely entertaining" (Paladin Press). "A must for the radio monitoring enthusiast" (Radio Monitors of Maryland). "An enormous collection of information..plenty of great reading" (Monitoring Times). "You can't miss" (American Survival Guide). "A high point of scanner publication" (RCMA). Only \$19.95 + \$3 S&H. Check, Money Order to Index, 3368 Governor Drive, Ste. 273-N, San Diego, CA 92122. Credit cards only, 800-546-6707. Free catalog of insider books on scanners, cellular, eavesdropping, cable, much more.

Would YOU like to place an Ad in our Marketplace?

Discover the benefits of advertising in our Magazine

For information and rates, call us at

(310)596-4673

OR WRITE US AT

BLACKLISTED! 411

P.O. Box 2506

CYPRESS, CA 90630

# Write for Blacklisted! 411

Send your articles to: Blacklisted! 411 Article Submissions. P.O. Box 2506 Cypress, Ca 90630 or Fax us at: (310)493-3998

Are you tired of reading the same old thing? Well, if you are, you should consider writing for us. Send us articles for print and your name is sure to get "out." When you do decide to send an article for print, you might consider using an "alias" if you feel more comfortable with that. Do whatever it takes, just send in those articles! Don't be quiet! Speak out! Say something! Tell us your opinion, or send us your facts on any topic that you feel we all want to see. Once you've written it, you may FAX it to us, send it to us, utilizing our wondrous U.S. Postal Service or call our voice number and leave a message about it. You want to be heard? First thing you have to do is SPEAK UP!!!

SOUTHERN CALIFORNIA RADIO STATION GUIDE Complete Listing of ALL Commercial FM Radio Stations in the Los Angeles, Orange, San Bernadino, Riverside, San Diego, Ventura and Santa Barbara Counties. Listings include Call Sign, Power Level, City of License, and Format. Listings Updated Regularly. Send \$5 to PVS P.O Box 1032, Los Alamitos, CA 90720 or call (714)894-2751

HEAR NON-COMMERCIAL SATELLITE RADIO programs right in your area without the use of a dish or any other expensive receiving equipment. Thousands of these programs are operating today across America. Programs may include talks shows, weather, sport events, news feeds, financial reports, music programs and data ports. This technology is received through a high tech. SCSRT1 card. Find out today what you have been missing! (800) 944-0630. Credit card orders accepted.

NO SOUND ON PREMIUM CHANNELS? It will happen sooner or later on your Jerrold DFBB-7 Impulse. Ask Manhatten! Soundboard brings the sound back. Best sound fix on the market. Easy to install soundboard \$24.95. Easy to build soundboard schematic, parts list and common chip number \$34.95. Send us your unit and we will install the soundboard for \$59.95. SOUNDMAN, 132 North Jardin St., Shenandoah, PA 17976, (717) 462-1134,

TIRED OF SA TEST KITS with marginal or inconsistent performance? 21st Century Electronics and Repair guarantees peak performance with 40-pin processor kits. New, more flexible program with additional features puts others to shame. Price \$49 each or 5 for \$233. 1st time offered (404)448-1396

CELLULAR RESTORATION on your 800 Mhz scanner performed expertly for \$40 including return shipping. Guaranteed. Offer expires soon. Keith Perry, 607 Osage Dr., PO Box 816, Leander, TX 78641. (512) 259-4770.

ZENITH Z-TAC COMBO UNITS only \$50!! We have a limited supply of ST1600 and ST1020's in stock. Hurry and get them while they last! We also have ZTAC remotes for \$5 each. Looking for a channel 21 (Disney) notch filter? We have them, too! \$20 each! Looking for 6.5536MHz crystals? We have them! \$4 each. PVS, P.O. Box 1032, Los Alamitos, Ca 90720. (310)594-4078

ADVERTISE IN BLACKLISTED.411 Reach thousands of readers in the US, Canada, Japan, the UK, Australia, and elsewhere. Join our long list of satisfied clients who have made Blacklisted.411 their vehicle for reaching customers. Call 310-596-4673 and request our rate card information.

SCIENTIFIC ATLANTA 8580 \$225, 8570 \$250, 8550 \$150, 8500 \$120. Will program your 8550, 8500 EAROMS for \$7.50. Cable security key gets past collars \$25. Add \$5 shipping. No TX sales. Send money order to: K. Perry, PO Box 816, Leander, TX 78646-0816. Phone: (512)259-4770. COIN-OP VIDEO ARCADE GAMES. Repairs, parts, boards, accessories, and empty cabinets available for all your video game and pinball needs. Largest selection available in the United States. Eldorado Games 911 S. East St. Anaheim, CA 92805 or call (714) 535-3300 FAX (714) 535-3396

FEDERAL FREQUENCY DIRECTORY! Kneitel's "Top Secret" registry of government frequencies, New 8th edition. 268 pages! FBI, DEA, Customs, Secret Service, BATF, Immigration, Border Patrol, IRS, FCC, State Dept., Treasury, CIA, etc. & surveillance, bugs, bumper beepers, worldwide US military, 225 to 400 Mhz UHF aero band, Canadian listings, & more! Ultimate "insider's" directory! Standard reference of law enforcement, news media, private security, communications industry & scanner owners. \$21.95 + \$4.00 shipping (\$5.00 to Canada). NY State residents add \$2.21 tax. CRB Research Books, Box 56BL, Commack, NY 11725. Visa/MC welcome. Phone orders (516) 543-9169 weekdays (except Wednesday) 10 to 2 Eastern.

CABLE/SATELLITE ("GRAY" DESCRAMBLER EXPOSE, 160pp, illustrated, with vendor lists for chips, parts. Law, countermeasures, much more! \$23.95 + \$3 S/H. Check/MO. INDEX, 3368 Governor Dr., Ste. 273, San Diego, CA 92122. Credit cards only: (800)546-6707. Free catalog of "insider" books on scanners, cellular, credit, eavesdropping, much more.

A TO Z OF CELLULAR PROGRAMMING. Programming instructions on over 300 phones in a software database. Also back door and test mode access instructions for all the popular models; manufacturer's contacts, system select, lock/unlock info. Just \$59.95. Orders only: (800)457-4556, inquiries: (714)643-8426. C.G.C

# MARKETPLACE CLASSIFIED ADVERTISING RATES!

Subscribers get ONE free 5-line ad per issue. Each additional line - \$1.50

Non-Subscriber rates are as follows:

2-line personal ad - \$5 per issue

5-line money saver ad - \$10 per issue

10-line business ad - \$15 per issue

20-line business ad - \$20 per issue

VOICE CHANGING ACCESSORY. Digital voice changing: male to female, female to male, adult to child, child to adult. Use with any modular phone. 16 levels of voice masking. Connects between handset and phone. STOP THOSE ANNOYING TELEPHONE CALLS! Sound older and tougher when you want to. Not a kit. Fully assembled. Use with single or multi-line phones. 30-day refund policy. Ask for VISA/MC ok. Xandi free catalog of our products. Electronics. 1270 E. Broadway, Tempe AZ 85282-5140. Toll Free order line: (800)336-7389. Technical Support: (602)894-0992

CB RADIO HACKERS GUIDE! New! Big 150 pages; pictorials, diagrams, text. Peaking, tweaking and modifying 200 AM and SSB CB radios. Improved performance, extra capabilities! Which screws to turn, which wires to cut, what components to add: Cobra, Courier, GE, Midland, Realistic, SBE, Sears, Uniden/President. \$18.95 + \$4 S&H (\$5 Canada.) NY State residents add \$1.96 tax. CRB research, Box 56BL, Commack, NY 11725. Visa/MC accepted. Phone order M-Tu-Th-F. 10 to 2 Eastern time. (516) 543-9169.

CELL PHONE cloning for the guy who has (two of) everything. Must have current service contract. For more info, call Keith (512)259-4770, 6426, Yuma, AZ 85366-6426. COIN-OP VIDEO ARCADE GAMES. Parts, boards, and empty cabinets available for your projects. Cabinets available for \$75. C.J. Stafford, (301)419-3189.

TRUE TAMPER-PROOF Security Screw Removal Bits. The super torx kit includes: T-10, T-15, T-20 & T-25. Complete set for \$19.60. TOCOM 5503 bit \$8.95. TOCOM 5507 bit \$19.95. Zenith PM/PZ-1 bit \$10.95. Jerrold Starcom bit \$19.95. Pioneer (oval) bit \$23.95. Oak Sigma (oval) bit \$23.95. Security Screws available. Tamper-Bit Supply Co. (310)866-7125

FM STEREO TRANSMITTER KIT. Transmitter broadcasts any audio signal from a CD player, VCR, or cassette player to FM stereo radios throughout your home and yard. Uses the unique BA1404 IC. Tunable across the FM band, runs on 1.5 to 12 volts CD. PC board/components, \$24. Visa/MC. TENTRONIX, 3605 Broken Arrow, Coeur d'Alene, ID 83814. (208)664-2312.

# Send all Internet E-mail submissions to:

zachary@dreamsys.com

Note: We do not answer reader questions over the internet. We only accept article submissions, feedback, subscription requests, distribution requests and letters to be answered within the magazine.

Do it!!

Fax us at: (310)493-3998

#### CONSUMERTRONICS

2011 Crescent, Alamogordo, NM 88310 (505) 439-1776, 439-8551: 8AM-7PM MST, Mon-Sal Fax (24-hr order line): (505) 434-0234, 434-1778 (orders only; if you get voice, enter "#11 #11" any time).

As seen on CBS "60 Minutes." Add \$5 total S/H (US, Canada) All items in stock. VISA, MCard OK. No CODs or "bill me"s. MEW CATALOG (200+ offers) \$2 w order, \$5 wb (check or Mo) - NO free catalog. NO dealers. Educational purposes only. \*All software supports all IBM-PC compatible x86 systems (8086 - Pentium)

OFF-THE-SHELF HARDWAR! Van Eck Systems + ATM2 + Data Card Reader/Writers + RF/EM/Radar/ AR Detectors/Receivers/Xmitters/Jammers/Blasters + SecuritySurveillance + EM Lab/Weaponry/Countermeasures + Resonant Crystal·Neurophone·Rife·Hieronymus Radionics + Voice Disguisers + Phone Color Boxes + DTMF Decoders + Lineman's Handsets + Bug & Tap Detector/Blaster + Carjack/Klónap Foller + Hearing Assistor + Shriek Module + TENS + 6th Sense Communicator + Subliminal Mixer/ Amp + Levitator + Vortex Generator + Noise Cancelling System + Ultrasensitive Sound/Light/IR/EMF Detectors + Electronic Dowser Laser + Bacteria Detection Kit - more! See our New Catalog!

BPECIAL PROJECTS

We design/bull/dobtain/repai/modify/maintain/consuit on any device/
system/project/process - electrical/electronic/phone-computer/mechanical/optical/automotive for businesz/personal/invention prototypingneed. Confidentiality guaranteed. Describe & include \$30 pre-engineering fee (does not obligate you). Time and cost estimates in 7-10 days.

CELLULAR & CORDLESS PHREAKING

CELLULAR & CORDLESS PHREAKING

CELLULAR & CORDLESS PHREAKING

CELLULAR & CORDLESS PHREAKING

CELLULAR & CORDLESS PHREAKING

CELLULAR & CORDLESS PHREAKING

CELLULAR & CORDLESS PHREAKING

CELLULAR & CORDLESS PHREAKING

CELLULAR & CORDLESS PHREAKING

CELLULAR & CORDLESS PHREAKING

CELLULAR & CORDLESS PHREAKING

CELLULAR & CORDLESS PHREAKING

CELLULAR & CORDLESS PHREAKING

CELLULAR & CORDLESS PHREAKING

CELLULAR & CORDLESS PHREAKING

CELLULAR & CORDLESS PHREAKING

CELLULAR & CORDLESS PHREAKING

CELLULAR & CORDLESS PHREAKING

CELLULAR & CORDLESS PHREAKING

CELLULAR & CORDLESS PHREAKING

CELLULAR & CORDLESS PHREAKING

CELLULAR & CORDLESS PHREAKING

CELLULAR & CORDLESS PHREAKING

CELLULAR & CORDLESS PHREAKING

CELLULAR & CORDLESS PHREAKING

CELLULAR & CORDLESS PHREAKING

CELLULAR & CORDLESS PHREAKING

CELLULAR & CORDLESS PHREAKING

CELLULAR & CORDLESS PHREAKING

CELLULAR & CORDLESS PHREAKING

CELLULAR & CORDLESS PHREAKING

CELLULAR & CORDLESS PHREAKING

CELLULAR & CORDLESS PHREAKING

CELLULAR & CORDLESS PHREAKING

CELLULAR & CORDLESS PHREAKING

CELLULAR & CORDLESS PHREAKING

CELLULAR & CORDLESS PHREAKING

CELLULAR & CORDLESS PHREAKING

CELLULAR & CORDLESS PHREAKING

CELLULAR & CORDLESS PHREAKING

CELLULAR & CORDLESS PHREAKING

CELLULAR & CORDLESS PHREAKING

CELLULAR & CORDLESS PHREAKING

CELLULAR & CORDLESS PHREAKING

CELLULAR & CORDLESS PHREAKING

CELLULAR & CORDLESS PHREAKING

CELLULAR & CORDLESS PHREAKING

CELLULAR & CORDLESS PHREAKING

CELLULAR & CORDLESS PHREAKING

CELLULAR & CORDLESS PHREAKING

CELLULAR & CORDLESS PHREAKING

CELLULAR & CORDLESS PHREAKING

CELULAR & CORDLESS PHREAKING

CELLULAR & CORDLESS PHREAKING

CELLULA

How cellphones operate and are modified. Vulnerabilities to hack attack and coun-termeasures. Comprehensive into on reprogramming NAMs, ESNs, etc (cloning), control data formats, computing encoded MINs, ESNs, SIDHs, operating systems, control data formats, computing encoded MINs, ESNs, SIDHs, operating systems, PRGIMs and their programming, forcing ACK, test mode and nesets, scanning, tracking, scanner restorations, freq and channel allocations, roaming, ESN and SIDH tables, parts-bequipment sources, attendant stations, non-USA bands, health concerns, and the EDPA and critique. Step-by-step descriptions to keypadd-repro-gram 100+ popular cellphones. Plus complete section on phreaking cordless phonesi Much more, Comprehensive, invaluable - 10 times more into than our competitor's \$79 manuall \$80. (Do \$pectal Projects (above) for up-to-date hardware software). PBX HACKING

1000s of PBXs are hacked to the tune of about 38 Billion/yrl While our "VOICE MAIL HACKING" (below) details how VMSs are hacked for "phun" and profit - including VMS methods for hacking PBXs themselves - "PBX HACKING" addresses all other issues relating to PBX hacking, including countermeasures. Can your business or agency afford a \$90,000 phone fraud loss (average loss due to hacked

PBXs)? As described in Forbes Magazine article. \$29.

VOICE MAIL HACKING How Voice Mail Box systems are used and the specific ways they are hacked. In-cludes ASPEN, MESSAGE CENTER, BIX, GENESIS, RSVP, SYDNEY, PHONE MAIL, AUDIX, CINDY, CENTAGRAM, SPERRY LINK, EZ, etc. Absolutely required for all users, sysops and security personnell \$29.

PHREAKING CALLER ID & ANI Details on how they work and dozens of effective ways of defeating Caller ID, AMI, \*59, \*57, Call Blocking and \*57. Also describes Caller ID, Orange, Beige, Cheese and CF Bexes, ESS, SS7, E-911, various CLASS services, CMA, MON PUB DA, CAMA, DNR, 800-ECR, Diverters, LD Extenders, Centrex - more. \$29.

Beyond PHONE COLOR BOXES Dozen phone color boxes described - many circuits. Plus Call Forwarding, Conterene-ing, Phreak History, Glossary, Diverters, Extenders, Loops, REMOSS, Bridging Heade & Cane, Optocom, 3rd Party and many other non-box methods - more. \$39.

COMPUTER PHREAKING

Describes in detail how computers penetrate each other, and how VIRUSES, TRO-JAN HORSES, WORMS, etc are implemented. Dozens of computer crime and abuse methods and countermeasures. Includes disk filled with hacker text files and utilities, and the legendary FLUSHOT+ protection system (Ed. Choice, PC Magazine). BBS advice, password defeats, glossary - much morel Manual + Disks\* The HACKER FILES

Compilation of 100s of the best articles written (in ASCII) by top hackers & phreakers. Covers every major toolc in hackerdom! 3 HD Disks \$59.

**AUTOMATIC TELLER MACHINES** ATM crimes, abuses, vulnerabilities and defeats expessed 100.+ methods de-tailed, include: Physical, Reg. E. cipher, PIN compromise, card counterfeiting, mag-netic stripe, false front, EtMHPEST, Van Eck, tapping, spoofing, inside job, super-cool, vibration, puss, high voltage - others. Case histories, law, countermeasures, detailed security checkies, labeled internal photos, figures. ATMs contain up to \$250,000 in cash! Recent \$350,000 ATM crime spree still unsolved! \$39.

CREDIT CARD SCAMS

Cardholders, merchants, banks suffer \$ Billions in losses annually because of credit card fraud. Describes every known means of credit card fraud and scarns. Protect

CONS, SCAMS & RELATED SWINDLES
Cons, scams and related swindles fleece Americans of \$100 + Billion per year! The
most comprehensive survival manual on cons & scams of all kinds - from the classic to hi-tech. Details 100s, their many variations, and countermeasures. Protect yourself! \$39.

Beyond VAN ECK PHREAKING Eavesdropping on TV and computer video signals using an ordinary TV described in detail. Includes security industry reports. Range up to 1 KM. Plans include both the Consumertronics and the original Top Secret Van Eck designs! \$29.

#### Hacking 101 / Cheating without cheat codes & How to count to hex FF by xspOOk

Many of you just entering the H/P community often wonder how to go about manipulating files and warez. Why not start. The first hex digit (zero in all the cases shown here) get by what most of you do best? Cheat!

I've been cheating at computer games for quite some time (starting with the early Apple II boxes and the trash-80) and feel that this is an excellent place to begin to learn file manipulation. Most of today's games play over an extended period (2 to 3 weeks or more) and, unless you are intravenously fed Jolt Cola during game play, will most likely need to use the valuable SAVE GAME function. This, will be our target

#### Elementary Shtuff

(For those of you with a command over hexadecimals and binary, feel free to skip this portion of text.)

First off, we need to recognize the importance of the Hexadecimal number system. It is the translating number system from what we humans (as well as MAC users) know as the decimal (base ten) numeral system to the computers binary numeral system (base two). Hexadecimal is based on 16 but keep in mind that zero counts as a number in microprocessor land so a normal count of fifteen (eg. 0, 1, 2, 3, etc., 15) yields 16 numbers.

So how do we count in hexadecimal when there are only ten kinds of numbers (0-9)? In hex (as it will be referred to) we include the letters A-F after the number 9. Here is a count to 21 in both decimal and hex:

| Decimal | Hex | Decimal | Hex  |
|---------|-----|---------|------|
| 0       | 00  | 11      | OB   |
| . 1     | 01  | 12      | OC   |
| 2       | 02  | 13      | OD . |
| 3       | 03  | 14      | 0E   |
| 4       | 04  | 15      | OF   |
| 5       | 05  | 16      | 10*  |
| 6       | 06  | 17      | 11   |
| 7       | 07  | 18      | 12   |
| 8       | 08  | 19      | 13   |
| 9       | 09  | 20      | 14   |
| 10*     | OA  | 21      | 15   |

\* Just like we learned to count in elementary in base ten, a place holder increment is added when we max out the previous place holder (a 1 x 16 place holder in hex is added at decimal 16 while the count from 0 to 15, or hex 0-F, begins again)

So why does hex translate to binary so well? You've no doubt heard that computers run on a series of zeros and ones called bits (You have, haven't you?) and that eight bits make a byte (and taking it a step further, two or four or eight bytes make a word- depending on whether you have a 16-bit, 32-bit, or 64 bit processor, but this is not important.) Whew! This byte may be too much to bite on let's take a nibble instead...

A nibble is one-half of a byte or four bits. Four bits can be represented as sixteen different states - perfect for one hexadecimal digit. Here's another count:

| Hex | Binary    | Hex | Binary    |
|-----|-----------|-----|-----------|
| 00  | 0000 0000 | 08  | 0000 1000 |
| 01  | 0000 0001 | 09  | 0000 1001 |
| 02  | 0000 0010 | OA  | 0000 1010 |
| 03  | 0000 0011 | OB  | 0000 1011 |
| 04  | 0000 0100 | oc  | 0000 1100 |
| 05  | 0000 0101 | OD  | 0000 1101 |
| 06  | 0000 0110 | 0E  | 0000 1110 |
| 07  | 0000 0111 | OF  | 0000 1111 |
|     |           |     |           |

I've placed a space to separate each byte into two nibbles represented as binary 0000 whilst the second hex digit 0-F are represented binarily(I think it's a word) as 0000 to 1111.

Whaddya say we put this to use...

#### Tools of the trade

#### SAFETY FIRST:

Remember when using power tools, to use EXTREME caution. Safety counts all the time. Make backup copies of your files and all will probably be okay :)

A bit editor (like Norton's Disk Editor) will be your tool of construction (destruction, reconstruction?) It's not my place to teach you how to use this. I'll assume that you'll be smart enough to figure it out by your lonesome. But make certain you know how to load a file, find hex patterns, edit sectors and write sectors to disk. Also make certain you know not to be hacking at your boot sector (we'll learn about that some other

For our demonstration purposes, I'll be manipulating the save game of the registered version of DESCENT. I've chosen Descent because it some what pisses me off that when I use the cheat codes (Gabbagabbahey) It clears my score and reminds whenever I blow the shit outta any ship that I am a cheater. Cheater indeed...

You can change almost any save game file, so long as you know where the game wants to save your mediocre abilities to disk. Look for extensions such as .SAV, .SG0, .PLR, .HSG (for Heretic), .DSG (for DOOM) or filenames that you have named yourself.

Go ahead a play a game. But don't get too engrossed into it. What you need to accomplish here is making your character have different numbers for things such as score, hit points, gold, shield level, spells available or whatever your game does. Try to make each number unique because we'll be looking for that particular number with the bit editor. Write down (or memorize) key attributes that you want to change. In my case, I only want to maximize my shield so I don't have to worry about it for the rest of the game. Okay, stop playing and save your game. Hey, I said stop playing!

Start your bit editor and Open up your save game file. For Descent, it is your pilot's name plus and extension of .SGx (where x equals the slot position minus one where you saved to e.g. XSPOOK.SG3 - the fourth save slot for xspOOk.) If your editor wants to view this in text mode, slap it's face hard and switch views to hex. After all, we're changing numbers not writing a letter.

Check to see if your editor has a hex converter. This is most helpful because now you don't have to do your own conversion from decimal to hex. I last left my shield at 88. Using the hex converter, I type in 88 (in the decimal spot) and receive 58 in the hex spot. I know now exactly what I'm looking for.

The problem now is looking for a hex 58 through this whole file where there might be more than one instance of hex 58. Most games tend to group all of their variables within the same few offsets. So if you've managed to write down other things, you should be able to tell where your target number is by checking if other variables are close by. Use the find function if you have one, your eyes if you don't.

Special notes for Intel machine users:

Can't find your number? Here's a little history lesson... the Intel processor (8086) was designed to be backward compatible with early micro-controllers such as the 8008. Switching from 8 bits to 16 bits and keeping compatibility was an issue so the Intel machine stacks a 16 bit value into it's registers head first, resulting with the least significant byte reading into the address first. Your editor should shield you from this. But, if it doesn't, try reversing the order (e.g.- if you are looking for hex 0A 09, try 09 0A)

Using the Find function, I find my hex 58 under the offset 13E0, fourth byte. I know if I max it out by changing it to hex FF that the change would be insignificant (hex FF = 255, the maximum number for the shield is 200 in regular play - what good is 55 more?) So, see that byte juxtaposed right beside it? (Should be filled with a value of 00) Well, that's part of your shield as well. However, the programmer decided to not allow a full 16 bit integer into this variable (I'm not exactly sure how or why.) Nevertheless, through trial and error (changing the bytes, playing and loading the game, studying numbers, and copying the backup back over the original.) I managed to fill

this byte with only a hex 5F as opposed to a full hex FF, giving me a shield of about 24000-plenty to get me by until I need to cheat again.

Edit your sectors and write them to disk. Play your game. If change was not good, then copy your backup to the original and try again at a different occurance. Repeat until an obvious change has been made. Congrats - you just cheated.

Now just because I showed you how to manipulate the Descent save game, doesn't mean this methodology works only here. Experiment with almost any game ,e.g. Ultima series, D&D, warfare games. Back when I was working for the military spooks (thus xspOOk), I had a friend who was playing a game that involved battle-mechs (forgot the name of the game, it was kind of st0Opid.) in which he kept on losing his mech. Anyway, armed with a bit editor, I gave this mech massive heat sinks, eight large lasers on each arm, personal strength and charisma (wish I could of done that to him and not his game,) and I even changed the name of his mech from "Stinger" to "Bill's mutant VW". He ended up solving the game that afternoon. Yes, these are your tax dollars hard at work. Have fun!

# KNOW THE TRUTH!

Freedom and Sovereign Technology (FAST) makes its debut with this issue. Volume 1 Number 1 has three articles.

#### **BOOK REVIEW OF VULTURES IN EAGLE'S CLOTHING**

This is a two page book review on how to legally and safely volunteer out of the voluntary income tax. People have paid thousands of dollars on restoring their sovereign status. This book has all that information in one place and proves that beyond a reasonable doubt that most of us are already sovereigns and do not have to do something to become a sovereign. This book is entertaining, and easy to read and understand. It will heal your fears and lay a fire under you to take action with confidence and certainty. It has letters in it that make the IRS back off and leave you alone. It contains recent court cases where sovereigns have won in court. It has freedom papers in it to safely declare your sovereign status. It has information on the Uniform Commercial Code which is the real law the government operates under and shows you how to use it against the government. Read this review and then get the book.

#### ZIP CODE USE INVOKES FEDERAL JURISDICTION

This is Vol. I, No. 6 of THE PATRIOT. This article goes into the reasons why zip code use invokes federal jurisdiction. Zip Code use is voluntary. You should also know that the Postal service cannot discriminate against the non-use of the ZIP Code. The government tells you that use of the zip code speeds the mail but that is not the real reason. By using zip-codes you are stating that you are a subject of Congress and a citizen of the District of Columbia who is resident in one of the several States and put yourself in the federal zone. This article encourages you to become a State Citizen who is not within the purview of the MUNICIPAL LAWS of the District of Columbia. If you are using a ZIP code, you are in effect saying openly and notoriously that you do not live in the State of California, but, instead are a resident in the California area of the District of Columbia (a federal district). Get this very valuable one page document. \$1.00 [].

#### **EXPLANATION OF ZIP CODE ADDRESS PURPOSE**

This article gives loads of legal citations showing the true predatory reason the federal government wants people to use zipcodes. Zip Code addresses are for the corporate United States and its agents. The federal government has as much taxing and regulatory power as it does because almost everyone in the 50 states are using zip code addresses which places all users into federal districts. If massive numbers of people stop using zip codes, we can shrink the power of the federal government. Get this one page article and learn more about zip codes. \$1.00 [].

#### THE CASE FOR THE FREE MARKET

This is a three page article that makes a case for a compassionate free market where capitalism and socialism can peacefully co-exist. It explains why communism failed after seventy years. It presents a workable alternative to the present welfare state. It puts the welfare state on a competitive basis with free market alternatives to itself. This article will provide ample food for thought.

(Send \$5 for one copy or \$50 for a one year subscription of 12 issues)

To find out more information on these and other fine reading material, write to:

KRC

4102 E 7th Street #118 Long Beach, California Republic The United States of America Phone: (310) 436-9604.

Blacklisted! 411

# News & Updates

# AOL extends on-line information to pagers

Vienna, Va. - America On-line has added a new service to its rapidly growing on-line service system. According to sources, AOL will transmit news, electronic mail, and other on-line information to customers to broaden the reach and appeal of the on-line industry. The Vienna, Va based company said that subscribers with alphanumeric pagers can receive some of the same fare over their pagers that are received through modern equipped personal computers. The service would link users personal E-mail box to their pagers allowing mail to be instantly transmitted regardless of location. Other services available include news and stock quotes, appealing to financial service people who are frequently out of the office. America On-line signed agreements with the paging division of AT&T corp, and the paging provider MobileMedia, to deliver the service. America On-line would be the first of the three major on-line services to offer such service. The company which has over 2 million subscribers, competes with Compuserve and Prodigy.

# Waiting for a Pay Phone

China's teledensity, the average number of phones per 100 people, was a mere 3.2 phones in 1994. Combine that low number of phones, with an economy thats expected to grow 11-14% annually, and you have a recipe for a major telecommunications market. Beijing and Shanghai, two of China's most populated cities rated at 18 and 15.7 phones per 100 people respectively. | China's Ministry of Posts and Telecommunications plans to increase their teledensity 1% each year through the end of the decade.

#### Comcast to offer link to internet

Comcast Corp, is about to offer a new means of accessing the internet. The new system connects you not by phone line, but over your cable TV hookup, at speeds of 50 to several hundred times faster than commonly used phone modems. The Philadelphia based cable company said that the new system would be built and tested in Lower Merion, Philadelphia and Willow Grove, systems totalling 214,000 subscribers. Over the next year, 300 families will test the service that Comcast hopes to offer nationally to it's more than 3 million subscribers, late next year. Previously, on-line services have only been available over phone lines, but this system is a move to end this monopoly, and stiffen competition between cable and telephone companies. Comcast has also made plans to offer standard dial up phone service over its cable systems as well. Although other cable systems have been testing cable modems, using the same coaxial cable that deliver TV programs, Comcast is the first to use its own servers to create on-line services localized to different cable territories. Comcast executives said new services would become possible as they rebuild their networks with fiber-optics nodes, each consisting of 200 to 1000 homes linked via coaxial cable, allowing computer and TV service to be run simultaneously. Comcast is considering pricing high speed on-line access at \$5 to \$10 per month.

# Small satellite dish systems a growing business..

The numbers have been counted, and for a new generation of satellite TV, the news is good. In January, Hughes' Direct TV division and partner USBs announced that since their small dish satellite services went national in October, they have signed up 350,000 subscribers, and are adding 100,000 new customers a month, so by the time you read this, they should have around 950,000 subscribers. The manufacturer of the small dish satellite systems, Thomson Consumer Electronics produced over 590,000 units by the end on 1994, and is adding manufacturing lines to keep up with demand. It takes as much as two months for finished DSS units to reach retailer shelves that account for the difference between finished units and subscribers, company officials said. Representatives from all three companies traveled to the Consumer Electronic Show in Las Vegas for a progress report. 'During the holiday season, consumer demand was extremely strong, and our retail surveys indicate that most dealers had a complete sellout' said Jim Meyer, a Thomson senior vice president. Despite its fast growth, satellite TV is a drop in bucket compared to the nations 58 million cable households, but it is a growing market. DirecTv, USSB, and Thomson expect to add up to 1.5 million new subscribers in 1995, and 2 million in 1996, and later this year are planning to launch a third satellite bringing the total available channels to nearly 200. The direct broadcast industry finished 1994 with 600,000 subscribers. Of those, 250,000 are customers of Primestar, a 4 year old company owned by a consortium of cable operators, using a different frequency and a slightly larger dish. Primestar said it tripled subscriptions when in July of 1994, it switched from an analog system, to one that transmits its signals in digital form. During the switchover, Primestar kicked off an ad campaign hoping to take some of the fire out of DSS's national rollout, Primestar splants to 80 channels this year, and quadruple its subscribers to 1 million.

#### ISDN Rates?

Washington - Pressure by industry and government groups is forcing the Federal Communications Commission to back down from a disputed ruling that could massively increase ISDN telephone charges to triple or even 24 times current rates. The ruling would require telephone companies to charge for ISDN lines based on the number of channels in the ISDN lines. Since most users of ISDN service have the BRI(Basic Rate Interface), which has 3 channels, the FCC decision would mean a tripling of current ISDN rates. Some ISDN lines for high volume users have as many as 24 channels. Sources say that the teleconferencing and interactive imaging systems would be hardest hit by thiung, crippling new videoconferencing, internet providers, and any other data communication system requiring the higher bandwidth of ISDN. That in turn could affect burgeoning sales of ISDN chips, video compression chips, and high speed relay chips that go into computer and communications equipment. This ruling could also affect emerging ISDN technology developed by a desktop networking venture of IBM, Chipcom Corp., and L.M. Ericson. They are developing an ISDN link to a computer networking standard known as ATM (Asynchronous Transfer Mode), a networking topology that is more efficient than current networking standards such as Ethernet for transfering real time audio and video. The US Commerce Department has entered the fray, telling the FCC that their ruling would severely impact new computer services "just as the market for them is poised to take off said Assistant Commerce Secretary Larry Irving. "Consumers, businesses, and educators are using ISDN for high speed Internet access, telecommuniting, videoconferencing, and PC based collaboration", he stated that the impact of higher ISDN rates was too great to be addressed by the FCC Common Carrier Bureau as part of a simple tariff filing. This raises policy issues which would be best addressed in the context of a nulemaking process, not in a tariff review process." This feeling was echoed by Santa Cl

#### In the News

Israe."s former top wiretapper has been appointed as president of Cellcom, Israel's second cellular telephone network. Cellcom announced in March that fr. mer secret police chief Yasoov Peri would assume the office. Peri, age 51, retired in February after nearly 30 years in the service that operates most on the legal (ha ha) wiretaps in Israel.

A past secret police chief heading a phone company?? The Israeli people should consider the implications.

# Telecom Reform Bill Clears Major Hurdle

The Senate Commerce Committee has approved a telecommunications reform bill removing most restrictions limiting local telephone companies, long distance carriers, cable companies, and electric utilities from competing in each others markets. The panel unsuccessfully tried to pass such legislation last year. Major provisions of the bill included:

Regional Telephone companies would be allowed to manufacture equipment, a prohibition enacted during the antitrust suit that broke up AT&T.
 Both regional and local telephone companies could enter the long distance service market once they met a 14 point criteria assuring that their local markets were one for competition by other carriers.

- Cable TV operators will be allowed to provide dialtone to cons companies a monopoly in telephony.
- Local phone companies could offer cable television in their ov have already given this right to Bell Atlantic, and BellSouth, ar reform bill could remove all restrictions immediately.
- Electric utilities that have installed fiber or coaxial lines to subsc

Last year the Senate Commerce Committee approved a bill opening tided in intense bickering by the large telecommunications interest ground us made equipment. The regional phone companies seemed happ immediate entry into new markets. In addition, direct broadcast satelitik would classify them as common carriers subjecting them to a myriad o

#### Chip T

A growing problem is surfacing in California, chip theft! An estimated \$ to recognize is that someone is buying these stolen goods. The channifolding their way into legitimate sources of supply. Even worse is the they very well know, or at least strongly suspect are stolen. Serge experiences in a number of different chip sting operations. "In one ins the property, I said that it was so hot that I had to handle them with as they cam from" Has Darwinian survival of the fittest finally invaded anything to keep production lines going? It appears so.

#### Drug

A new DEA computer network is being constructed to ease drug enfo drug enforcement efforts of the four southwestern states of California center in EI Paso, Texas The network, the Southwest Border States field counternarcotic information sharing systems. Enterprise Solutions Ltd. Sased in Westlake Village, Calif was award

Enterprise Solutions Ltd. based in Westlake Village, Calif was award system that will be integrated with the Entrust family of data security wide area network will be protected by a Cipher X5000 host encryptor

was also chosen by the General Services Agency to encrypt information on the government wide FTS 2000 network X.25 services. The initial demonstrations of this new network, which could eventually span all 50 states, began in March, and is expected to be completely deployed by mid 1995.

#### Satellite Radio

Washington - A new radio service is under consideration by the FCC, one that will make a package of radio stations available almost anywhere. The new service including all types of channels - weather, sports, music -would be transmitted by satellite and available nationwide. Other services available on such a system would be stock quotes, or other information to a mobile fax machine. To get the service, users would have to install a special radio and antenna, and under most proposals, the users would have to pay a monthly fee. But even if regulators clear the service this year, it will take up to 3 years for applicants to build and launch satellities. Of Radio Inc, is the first company to ask the FCC to establish the new service, expecting to charge between \$5 and \$10 a month for as many as 50 channels. Retail prices for the recievers have yet to be determined. Local radio stations are worried about the systems which will deliver dozens of channels. The stations fear that it will fragment their audiences, drive down advertising rates, and shrink funds for local programming.

#### Wireless Data Communication

A new player has entered the fledgling wireless data communications market, but not who you would expect. Newport Beach, California based real estate developer, Koll Co. has given another example of the companies plan to deversify from its core commercial development business. Over the past year, the company has acquired a homebuilding company, formed a venture to develop in China, and expand its current development operations in Mexico, and now the Orance County, CA developer and two partners have jumped into the fledgling market for personal data communications services) and market thats expected to explode. The Federal Government is currently auctioning off PCS(Personal Communications Services) licenses, which is expected to generate an estimated \$10 billion for Uncle Sam. These services will allow consumers to use hand held PCS devices at home, work, or on the go, proving invaluable to the telecommuter. The licenses granted by federal regulators have time limits, and Koll and its partners LCD and Castlerock Telecommunications, are betting that those who win PCS licenses, cellular and cable TV companies, wont have the ability to build their own networks before their licenses expire. Koll has named Mike Mcnelly, as president of the new division, Koll Telecommunications. Mcnelly helped build one of the first cellular sin San Fransisco, and for the last 5 years has run engineering and operations at L.A. Cellular in Cerritos, CA.

# Cray Computer Corp. Files for Bankruptcy

The most well known supercomputer manufacturer filed for chapter 11protection in fate March, signalling the possible end to the newest company of supercomputer pioneer Seymour Cray, who also formed Control Data Corp. in 1957. The company cited problems trying to raise \$20 million to continue operations as reason for the filing, causing stock in the Denver based company to plunge from 94 cents to 25 cents in Nasdaq trading. The company listed its debts at \$18.8 million, and assets at \$22.9 million in its chapter 11 petition. The company suspended work on it's Cray 3 and Cray 4 supercomputer lines, and laid off most of it's 360 workers, but "They are planning to stay in business at least until they reach a point where they can pay off their creditors, "said Jack L. Smith, a Denver attorney who is representing the firm. Company officials released a statement that the bankruptcy was "in the best interests of Cray's creditors, stockholders, and other interested parties." The company becomes the third supercomputer manufacturer to seek US Bankruptcy Court protection. It follows similar action by Kendall Square Research, of Waltham Mass., and Thinking Machines Corp., of Cambridge, Mass., both filing chapter 11 petitions last year.

# University of Michigan Group Forms Community Library for the Internet

A group faculty members and students at the University of Michigan, are trying to create the first community library on the Internet. The library contains dictionaries, an atlas, and other basic library books. It also offers texts of many classic books such as the works of Shakespeare. The Internet Public Library is available on the World Wide Web at http://ipi.sls.umich.edu Joseph Janes, assistant professor, at the University's School of Information and Library Studies, dreamed up the system as work for a seminar he teaches on information technology. "We are a public library ...that serves the community of internet users" says Janes last fall, 36 of his students began creating the library. The Internet Public Library opened for business on March 17th, and in 3 days, about 2500 Internet travelers from 30 countries has visited the library. Janes said the library will stay open after the term ends as several students and other people on the net have volunteered to help keep the system running. He hopes to eventually be able to offer real time library assistance.

Blacklisted! 411 29

# Defy Society! BE DIFFERENT! THINK! HAVE GOALS! READ BLACKLISTED!

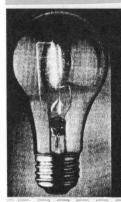

Have any "Bright" ideas?

If so, why not write us
a letter or give us a call?

We'd sure love to hear from
you!

Really, we would!

# Bathroom Men!

#### TYPES OF MEN ONE WOULD MEET IN A PUBLIC RESTROOM:

- 1. EXCITABLE: Shorts half twisted around, can't find hole, rips shorts.
- 2. SOCIABLE: Joins friends in piss whether he has to go or not.
- 3. CROSS EYED: Looks into urinal on left, pissed into one in the center, flushes one on the right
- 4. NOSY: Looks into next urinal to see how other guy is fixed.
- 5. TIMID: Can't urinate if someone is watching, flushes urinal as if he has already used it, sneaks back later.
- 6. INDIFFERENT: All urinals being used, pisses in sink.
- 7. CLEVER: No hands, shows off by fixing tie, looks around, pisses on floor.
- 8. WORRIED: Is not sure what he has been into lately, makes quick inspection.
- 9. FRIVOLOUS: Plays stream up and down and across the urinal, tries to hit fly, never grows up.
- 10. ABSENT MINDED: Opens vest, pulls out tie, pisses in pants.
- 11. DISGRUNTLED: Stands for a while, gives up, walks away.
- 12. SNEAK: Farts silently while leaking, acts innocent, knows man in the next stall will be blamed.
- 13. CHILDISH: Leaks directly into bottom of urinal, likes to see it bubble.
- 14. PATIENT: Stands very close for a long time waiting, reads newspaper with free hand.
- 15. DESPERATE: Waits in long line, teeth floating, pisses in pants.
- 16. EFFICIENT: Waits until he has to crap, then does both jobs.
- 17. TOUGH Bangs dick up against side of urinal to dry it.
- 18 FAT: Has to back up and take long blind shot at urinal, misses, pisses on shoes.
- 19 LITTLE: Stands on box, falls in, drowns.
- 20 DRUNK: Holds left thumb in right hand, pisses in pants

# **DEF CON III**

# Alternative Computer Convention

# August 4-6 Las Vegas

Friday - Saturday - Sunday at the Tropicana Hotel

U have this urge to show up!@#

Loads-o-Fun! K-RaD Ev3nTs iNClude:

- Spot the Fed red box building contest
- t1 Video Conference with other Cybercafes
- Hacker II, Illuminati NWO & Magic contests
- Hacker Jeopardy
   video room
   Net Connection

Speakers on Hacking, Politics, Internet Security, Digital Freedom - EFF - CPSR - Terminus - Roscoe - Bruce Schenier - Parmaster

- Jim Settle, ex-FBI Winn Schwartau, Information Warfare
- Robert Steele, Open Sources Curtis Karnow Theora + More

Subscribe to the mailing lists! EMail majordomo@fc.net with the following in the body: subscribe dc-announce

Call the DEF CON voice system 801-855-3326 Fast voice BBS / Create your own VMB / Voice Bridges

Join the So.Cal Car Caravan to DEF CON III EMail The Jackal (jackal@kaiwan.com) for info

We have rented out all of VirtualWorld Friday afternoon for two hours. If you want in on non-stop BattleTech Killing it's \$20 for 3 12minute missions. 32 pods at a time! Two Hours!

COST: \$30 in Advance, \$40 at the door (Payable to DEF CON)

Too much crap going on! Email/FTP/WWW/Write for more info! FTP: ftp.fc.net /pub/defcon/ Voice: 0-700-TANGENT

Fax: 206-453-9567 Voice Update / VMB: 206-453-1006

SNail Mail: 2709 E. Madison #102, Seattle, WA 98112 dtangent@defcon.org http://www.defcon.org/

Blacklisted! 411 31

# **UFO** Thoughts

# UFO's - Propulsion Systems

by: Brian Vanderkolk

Back when the concepts of flying began, it turned out to be something called the Bernoulli Effect that kept the primitive gliders in the air. Basically, the shape of an airplanes wing, the airfoil, causes the air over the top of the wing to take a longer path than that under the wing. In order for the air to do this, it must travel faster over the top. Because the air moves faster, the pressure drops. This is Bernoulli's Theorem. Because the air pressure above the wing is greater than that under the wing, a relative vacuum develops that literally sucks at the wing creating lift. Airplanes are held in the air by a vacuum force over the wing, not by pressure under the wing as many think.

But flying began with gliders. The problem was how to keep the aircraft moving through the air. Propulsion. The wright brothers had an elegant solution. They simply took two short wings, mounted them on a shaft, and rotated the whole structure. The propeller is born. But the propeller has it's limitations. No propeller driven aircraft has ever exceeded the sound barrier. The Air Force had experimented with a variant of the F-84 Thunderjet by installing a 6000 hp Allison piston engine with a three blade propeller. The aircraft, designated F84-H, was meant to become the first supersonic propeller driven aircraft, but only achieved a speed of 670 MPH, not supersonic, yet still claiming the speed record for propeller driven planes. The plane also had another claim to fame. It is the noisiest aircraft ever built. Although the plane was not supersonic, the tips of the propellers exceeded Mach 1 even while taxiing, creating hundreds or even thousands of small sonic booms every minute.

The next large advancement in aircraft propulsion came with from Nazi Germany in the form of the jet engine, although Hitler did not realize the advantage of the design in time to win the war. The jet has undergone many variations and improvements, including turbo-jets, turbo-fans, afterburners, and hybrid ram-jets. Jet power brought practical aircraft into the supersonic age. The fastest acknowledged aircraft is the United States Air Force's SR-71 Blackbird with an absolute world speed record of 2,193.17 MPH at a record altitude of 85,069 feet, attained on July 28, 1976. Actual performance of this aircraft is still classified even though it has been dropped from service.

Even though one thinks of jets and supersonic ability as going hand-in-hand, it was the rocket powered Bell XS-1 piloted by Chuck Yeager on October 14, 1947 that was the first aircraft to safely exceed the sound barrier. The XS-1, or more popularly the X-1, was fueled by super cooled liquid oxygen and diluted ethyl alcohol, providing 6000 pounds of thrust. This flight took the plane to Mach 1.06 for 20.5 seconds at an altitude of 45,000 feet, about twice the time the first Wright Flyer was in the air on it's maiden flight. Mach 2 was exceeded by Scott Crossfield in the Douglas D-558-2 Skyrocket in November 1953, climbing to an altitude of 83,000 feet and diving for the speed or 100 feet. The fastest rocket plane, the North American X-15 was designed to fly in excess of six times the speed of sound at over 250,000 feet altitude, nearly 50 miles. This plane literally flew into space and back. The XLR-99 engine on the X-15 was the first throttleable rocket engine, the pilot being able to control thrust from 50% to 100% of the 57,000 pound thrust from the engine. The X-15 was fueled by liquid oxygen, anhydrous ammonia, and hydrogen peroxide. The fastest the X-15 ever flew was Mach 6.7 (4534 MPH) on October 3, 1967, piloted by MAJ. William J. "Pete" Knight, in a modified X-15 designated X-15A-2.

The Space Shuttle, weighing in at more the 4 million pounds total weight, reaches orbit with the aid of two solid rocket boosters each providing 2 million pounds of thrust and three main engines on the shuttle itself providing an additional 1.5 million pounds of thrust. The main engines are fueled by liquid oxygen and liquid hydrogen. The shuttle orbits at an altitude of 380 to 500 miles depending on the mission, at a speed in excess of 27,000 MPH.

This should give you some idea of the enormous amount of energy and engineering it takes to propel man into space. Yet all this is done through brute force, utilizing Isaac Newtons third law of motion, "for every action, there is an equal and opposite reaction." How on earth, or elsewhere, for that matter, are we ever going to travel the stars with reasonable ease? Let us disregard the need to carry massive amounts of fuel for a moment, and let's assume we have a rocket so powerful it can accelerate us to the speed of light. It would still take us 3.8 years to reach the nearest star, Proxima Centauri. Sirius, the brightest star is the night sky, is 8.76 light years away. The north star, Polaris, is 1,254 and the middle star in Orions belt, Alnilam, is 2,038 light years away. As you can see, even at the speed of light, it is nearly impossible to explore the universe.

But what about exotic propulsion systems? Is warp drive possible? Is there such a thing as anti-gravity? Practical science tells us no. Yet there is evidence that such exotic propulsions systems are at least theoretically possible, if not practical in the future. There is even evidence that advanced research groups in the worlds top secret military development centers may be experimenting with working models of such devices.

Einstein gave us the theory of relativity, which gave the world concepts such as the time-space continuum and the forth-dimensional curving of this continuum through gravitational influences. Relativity theory has been supplanted by quantum theory, giving us even more bizarre concepts about our universe. The more mankind learns about his surroundings, the more he learns how much more there is to learn. Could there be some forces in nature that we have yet to discover? Have yet to realize them for what they really are? Could the answer be right under our noses? It's very possible.

Every electronics student knows that if you pass an electric current through a wire, a magnetic field is created around that wire. A powerful magnetic field can be made by shaping the wire in a coil. Very powerful electromagnets are used in junk yards on cranes to pick up whole cars. By alternating the electric current an oscillating magnetic field arises. This is basically an electromagnetic wave. Different frequencies of EM waves manifest themselves as radio waves, microwaves, infrared, visible light, ultraviolet, x-rays, gamma rays, and on to the mysterious cosmic rays coming from space. It is obvious that electricity and magnetism are related in a fundamental way. Is it possible that either of these is related to gravity?

(Continued on page 45)

# U.K. BREVITY CODES!

By Jones Peter

#### Here's a list of codes used by official bodies located within the U.K.

| Code                                                    | Desciption of code                                            |
|---------------------------------------------------------|---------------------------------------------------------------|
| BACK-UP                                                 | Unit behind eyeball vehicle waiting to take the lead.         |
| BATPHONE                                                | Unofficial word for H/Held Motorola 8000S cellular phone.     |
| BAULKED                                                 | Target or unit is held by lights or heavy traffic.            |
| BIG AIR                                                 | Refers to unit monitoring regular police channels.            |
| BLOW OUT                                                | Target is believed to be aware of surveillance.               |
| BURNED                                                  | Unit car or officaer is believed to have been spotted.        |
| CONTACT                                                 | Target or targets vehicle relocated after search.             |
| CONVOY                                                  | Series of vehicles following target also in vehicle.          |
| COVERT                                                  | Sun visor or body worn disguised microphone.                  |
| CPS                                                     | Cetral police station.                                        |
| DRUM                                                    |                                                               |
|                                                         | Targets dwelling.                                             |
| EYEBALL                                                 | Covert officer with closest visual on target.                 |
| FOOT MAN                                                | Officer on foot, usually in the immediate area of the target. |
| FRIENDLIES                                              | Plain clothed policeman mingling with suspects.               |
| GO                                                      | Unit has permission to transmit.                              |
| HA                                                      | Home address.                                                 |
| LIFT OFF                                                | Target is on the move. (Some units say OFF OFF)               |
| LOG                                                     | Refers to log kept of all target movements.                   |
| MOODY                                                   | Target looking around, showing excess caution, etc.           |
| NATURAL                                                 | The call of nature.                                           |
| NO CHANGE                                               | Current Situation un-altered.                                 |
| NO DEVIATION                                            | Target continuing in original direction.                      |
| NO NO                                                   | Correct radio proceedure for "no."                            |
| NOT EQUIPPED                                            | Usually means that a unit has no force-wide VHF radio.        |
| NOTED                                                   | Transmission received and understood.                         |
| OFF OFF                                                 | Target is on the move. (Some units say LIFT OFF)              |
| OP                                                      | Observation Point. (Private dwelling or empty flat, etc.)     |
| ORIGINAL                                                | Target resumed heading in original direction.                 |
| PERMISSION                                              | Unit asking for permission to transmit message.               |
| PNC                                                     | Police National Computer. (Vehicle Checks)                    |
| RECIPROCAL                                              | Target returning on same route.                               |
| SCOPE                                                   | Refers to a night vision device. (Image intensifier)          |
| SO FAR                                                  | Last transmission received.                                   |
| STAND DOWN                                              | Order to conclude that days operation.                        |
| STOP STOP                                               | Target has stopped. (A warning to approaching units)          |
| STRIKE                                                  | Command by senior official for strike on premisis or target.  |
| TA                                                      | Target address.                                               |
| TARGET                                                  |                                                               |
| [[[선생] [[[선생] [[선생] [[선생] [[선생] [[선생] [[선생] [[선생] [[선생] | Subject or premisis under observation.                        |
| THE FACTORY                                             | Refers to CPS or units main office.                           |
| TK                                                      | Telephone kiosk.                                              |
| WAIT ONE                                                | Unit told to hold next transmission.                          |
| WOODENTOP                                               | Unofficial work for uninformed police officer.                |
| YES YES                                                 | Correct radio proceedure for "yes."                           |
| 2 Up (etc)                                              | Identifies number of people in vehicle.                       |
| (2 clicks)                                              | Covert way using handheld PTT button to answer "no."          |
| (3 clicks)                                              | Covert way to answer "yes" or indicate last message recieved. |

# Useful 1-800 ANI's

(800)692-6447 (800)775-8883 They might be a little old, but they still work!

Blacklisted! 411 33

# The High Seas of the Arcade, or piracy over the eons

by Sir Harry Wozniak

Piracy is a historical fact of life, and the field of arcade games and pinball machines is no exception. In fact, one of the most famous game companies today started in an attempt to bootleg a popular game during the 30's! Cottlieb had some true inspired success with pinball, with new upstart companies like Genco & Mills coming out with their own variations. Ray Moloney started manufacturing his own pinball machine called Ballyhoo, which was named after a popular satirical magazine during that time, around 1931, from the success of Ballyhoo was born the name of his company. Bally,

A lot of cross-pollination and similar layouts existed. Note the picture of the two pinballs machines, Moon Shot & Tropic Isle. Note how, except for the artwork, the game layout is identical. Pinball layouts tended to be symmetrical and fairly limited in scope. Little by little, more intriguing layouts came into existence to the point where a symmetrical layout today does not exist. Some revival pinballs harken back to the single level shooter's paradise. The majority of pinballs today have way too much in the way of ramps and hidden passageways.

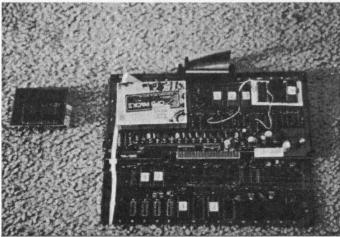

The picture (aobve, below) shows the Orca CPU encryption technique. The small module on the left shows the module without the potting compound. A thin wire is wrapped around the circuit board, connected to the battery (underside right of the board). If the wire breaks, all the encryption data is lost.

Pinball layouts were generally copied back and forth from established well known companies. That was because manufacturing a pinball machine took a very well capitalized assembly line to turn out the complex assembles required for the game. The picture shows copying from one company to another, both well known pinball manufactures.

Video piracy goes way back to the very beginning, and has been much more of a problem over the years. when Pong was huge in the arcade scene, there were scores of Pong clones from different manufacturers, It was impossible to be able to tell the bootleg version from an original, as Pong had very little in the way of distinguishing characteristics for the game.

Microprocessors allowed for greater depth and flexibility in arcade games. The first monster microprocessor game hit was Space Invaders, which used the Intel 8080 microprocessor. In no short time, pirates began to chip

around the original program and introduce bootleg versions, some with different graphics or game rules. One such example would be Space Stranger, which you shot downwards into a water-filled deep (flip the picture and adjust the graphics tables to suit). No matter what the variation, it was not a new game based on the Space Invaders gameplay. It was the same program, slightly modified to appear different.

Cross-licensing could also create a fun and wonderful headache in trying to determine what is actually a bootleg and what is not. For example, Sega's Space Firebird game was actually licensed from Nintendo, who also marketed Space Firebird in their own cabinets. One of THE most famous Nintendo games to ever appear, Donkey Kong, was not even created by Nintendo, but by a small company called Falcon, who licensed Nintendo to sell the game

outside of Japan. Originally, the game was known as Crazy Kong. There were bootlegs of Crazy Kong, but the only real Crazy Kong, but the only real Crazy Kongs were those with the Falcon symbol, which was the Falcon bird above the cage. Technically, the importing of the Falcon boards into the USA makes them parallel PCBs, which is still riffy subject in the game world today. Courts of faw have ruled back and forth on the legality of parallel pcbs.

As a rule, the real bootleg pcb is of lower quality construction than the original PCB. It is usually fairly easy to tell a bootleg from the original. Some bootlegs are so close in design, that it is VERY hard to tell the difference. One company called Orca actually made BETTER quality PCBs than the ones they pirated from! The Orca Crazy Kong was a much smaller board than the Falcon or Nintendo pcb (the Nintendo PcB was huge and had a very bizarre design). Orca's design was a dual

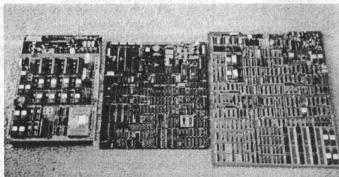

This shows the legal and 2 pirated versions of Street Fighter 2. The original board is on the left, with two different bootleg types on the right. If you play a Street Fighter 2 with strange moves or glitches in the program, it will be one of the bootleg versions.

board system with a clean layout. Orca also came out with their own original games, some of which used THE most vicious anti-piracy device known in the game business (more on that later). Some famous Orca games were River Patrol, The Bounty, Springer, Changes, Hoccer & Espial (sort of a Kevious clone, but with the company name "Thunderbolt" on the screen.) Orca was finally shut don't in 1983, and re-emerged for a while under the

"But once you are real, you can't become unreal again."

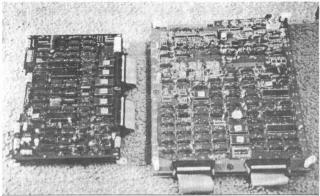

The boards shown (above, below) are of the Donkey Kong Jr. arcade game. The regular board is on the right, and the bootleg PCB is on the left.

name of Kyugo, best known for Flashgal

Sometimes, other legal companies can also start by bootlegging. Toa Plan, for example, has been bootlegging for a while. I have seen a Toa Plan Frogger bootleg. Fair qualify. To their credit, Toa Plan cleaned up their act and started making their own games which were very famous, such as Sky Shark, Twin Cobra, Outzone, & Knuckle Bash. They went bankrupt last

Companies have striven to outwit pirates by using custom hardware. Some hardware designs get to be insanely tricky. Data East had their DECO system, which had a potted custom module key and a program which loaded from a micro tape cassette. Every time the game was powered up, it would take 2 minutes to load the game program. the DECO system had a large amount of games, but only two hit games, Burgertime & Bump & Jump. (Both games were licensed to Bally, and put no a regular ROM type PCB layout). Sega sought to

outwit pirates by making scores of custom chips for everything. Namco & Data East also take this approach, with Namco taking it to new heights. Data East is still the only company I have seen who uses their own flat pack CPU of their own custom design, though.

The most vicious anti-piracy system was used by Orca, who had plenty of experience to work with. Even today, their system is uncrackable, which means that due to it's nature, time is running out for certain Orca games using this system. Basically, the CPU mounted on a small PCB with a battery. AM which holds encryption data. The battery power is run through a wire wrapped a couple of times around this custom PCB, and then the whole assembly is potted tight. Any attempt to break into the potting can cause pieces to shatter, which cuts the power wire, erasing the encryption data. No one has been able to re-engineer this system successfully as of yet. As a result, certain Orca games such as Springer, Marine Boy & the Bounty & Moguchan are worth more and more, if they are in working shape.

Potting CPUs is practiced by other companies, but Orca made it into a high art. Sega used a neater package replacing their 68000 and watch batteries for the data. Moonwalker & Shinobi & Altered Beast used this approach, as did Enduro Racer & Space Harrier. Sometimes, the battery encryption RAM can be mounted onboard along with the battery, as in the case of Mitchell's game Buster Bros. Naturally, any attempt to replace the encryption RAM resulted in the game no longer being operational.

A rather interesting method of anti-piracy and storage came when Konami announced a game system which used bubble memory to store the game program, (bubble memory is an interesting technology which is in very little use today which consists of magnetic bubbles being passed along a series of magnetic forms on a chip substrate by means of a rotation magnetic field, the memory was read in serial fashion, and proved to be too slow and unworkable for videogame situations.

Capcom thought they had the last word when they invested 5 million + in the design of the CPS system. This 3 board integrated system placed all of the graphics systems into a single chip, with another giant chip for game encryption, and battery encryption. Capcom used this system for their most famous hit game, Street Fighter 2. The game proved to be so popular that it eventually got pirated and in fact, today, the number of bootlegged PCBs of any SF2 title exceeds that of the original game. This caused Capcom to basically abandon the CPS system in favor of their System ||. It will eventually be cracked, if it's not already.

Bootleggers used hi tech equipment to probe the chip secrets. They resort to cracking the tops form chips and copying the chip die itself. They can then contract a reputable chip manufacturer to turn out the chips for themselves. (I have seen such an example of a bootleg chip with a TI signature on the mask. The pirate was readily tracked by the batch identification).

This brings up an interesting aside into the home market where Nintendo is suing Samsung for bootleg donkey Kong Country chips. IMHO, Samsung was merely given the chip die and told to run it off for a certain customer. They can claim trade secrets proprietary as a cover, but eventually, all will get their just due.

# **Blowout Prices!**

#### Zenith Z-Tac ST-1600 Combo Units

We have a limited supply of Zenith Z-Tac Addressable combo model \$T-1600 and \$T-1020 units in stock. Each come complete with remote. Remotes: \$5.00

\$50.00

#### Southern California Radio Station Guide

Complete Listing of ALL Commercial FM Radio Stations in the Los Angeles, Orange, San Bernadino, Riverside, San Diego, Ventura and Santa Barbara Counties. Listings include Call Sign, Power Level, City of License, and Format. Listings Updated Regularly. \$5.00

#### 6.5536 MHz "Red Box" Crystals

The crystal used to make the infamous "Red Box" is available now at a reasonable price.

\$4.00

#### Channel 21 "Disney" Filters

This is the very notch filter used to receive The Disney Channel on Paragon Systems in Southern California. They try to charge \$150 for this sucker!

\$20.00

PVS P.O. Box 1032 Los Alamitos, CA 90720 (714)894-2751 (310)594-4078 If you need Zenith boxes, we got 'em!
If you need Zenith Remotes, we got 'em!
If you need those hard to find 6.5536MHz Xtals, we got 'em!
If you need channel 21 (Disney) notch filters, we got 'em!
If you need it, CALL US TODAY!

#### Cellular Hacking - What exactly is it, anyway? Part II

#### By Digital Thunder

In the last issue we described some of the basics of how a cellular phone communicates, and gave a lengthy, but very complete listing of ALL the frequencies used in cellular communications. Now we will give some detailed information of just how a VALID cell call is made.

When one places a cellular call, two very important pieces of information are transmitted from the phone to the base; the Electronic Serial Number (ESN) and the Mobile Identification Number (MIN). These two numbers are checked by the cell companies computers to make sure they belong to each other, and that the ESN had not been "hot listed", i.e. marked as bad due to fraudulent use. This information, once validated, is used for billing purposes.

The data is sent in Non Return to Zero (NRZ) code, which is also known as phase-key shifting. This is a fairly simple method of encoding data, similar to how data is stored on a magnetic disk. The data is transmitted in binary 0's and 1's, but is not represented by the 0's & 1's. Rather, the information is represented when the data changes from a 0 to a 1 or vice versa. If the NRZ data does not change from one bit to the next, the actual data is a 0. If it changes from a 0 to a 1 or from a 1 to a 0, the data is a 1.

| NRZ 0 | 1 | 1 | 1 | 0 | 0 | 1 |   | 0 0 |
|-------|---|---|---|---|---|---|---|-----|
| data  | 1 | 0 | 0 | 1 | 0 | 1 | 1 | 0   |

The ESN and MIN are stored within the cell phone on two chips. The ESN is on a Programmable Read Only Memory (PROM) and the MIN is on the Number Assignment Module (NAM) which is basically a 32 x 8 bit PROM which can be programmed right on the phone handset on most phones. One common phone which is an exception is the OKI 900. This chip is almost always refered to as the NAM.

The NAM contains much information which is necessary for proper operation of the phone. There are 32 8-bit words programmed on the NAM in a generally standard format, with each address defined for a specific purpose. Refer to figure 2 for the following definitions. Note, though, that bytes 13-1D which are defined in the chart as not used are often used for manufacturers options.

| Definition            | Hex   | Contents  |
|-----------------------|-------|-----------|
| PS, SIDH (bits 14-8)  | 00    | XYYYYYYY  |
| SIDH (bits 7-0)       | 01    | XXXXXXX   |
| LU, MIN MARK          | 02    | 000000XY  |
| A/B, RI, MIN2 (33-28) | 03    | XYZZZZZZ  |
| MIN2 (27-24)          | 04    | XXXX0000  |
| MIN1 (23-20)          | 05    | 0000XXXX  |
| MIN1 (19-12)          | 06    | XXXXXXX   |
| MIN1 (11-4)           | 07    | XXXXXXX   |
| MIN1 (3-0)            | 08    | XXXX0000  |
| SCM (3-0)             | 09    | 0000XXXX  |
| IPCH (10-8)           | OA    | 00000XXX  |
| IPCH (7-0)            | OB    | XXXXXXXX  |
| ACCOLC (3-0)          | oc    | 0000XXXX  |
| PS                    | OD    | 0000000X  |
| GIM (3-0)             | 0E    | 0000XXXX  |
| LOCK 1, LOCK 2        | OF    | XXXXYYYY  |
| LOCK 3, LOCK S        | 10    | XXXXYYYY  |
| EE, REP               | 11    | X000000Y  |
| HA, HF                | 12    | X000000Y  |
| not used              | 13-1D | 00000000  |
| checksum adjust       | 1E    | XXXXXXX   |
| checksum              | 1F    | XXXXXXX00 |

SIDH - System Identification for Home System. This is a 15-bit number. Bits 14 and 13 are the international code bits. This is sometimes entered as a 5 digit decimal number when reprogramming. Note that bit 15 of byte 00 is a duplicate of PS used later.

LU - Local Use. This 1-bit flag tells the user if they must first preregister with the system by sending its parameters as soon as powerup tests are completed. Enabled with a "1". Usually enabled.

MIN MARK - This 1-bit flag tells the phone if it must send MIN2 when making a call. Enabled with a "1". Usually enabled.

A/B - A 1-bit flag used by AT&T, Hitachi, and Mitsubishi phones to select Band A or Band B use. All other models MUST be set to "0".

RI - A 1-bit flag used by AT&T, Hitachi, and Mitsubishi phones to select roaming ability; use of the phone outside it's home system area. All other models must be set to "0".

MIN2 - 10-bits representing the area code of the mobile ID number.

MIN1 - 24-bits representing the cell phones telephone number. Combining MIN1 & MIN2 gives the MIN transmitted at the beginning of the call.

SCM - Station Class Mark. This 4-bit field actually contains 3 different pieces of information. The first bit tells how many channels it can use; "0" = 666 and "1" = 382. The second bit is set to "0" for mobile units and to "1" for voice activated transmission. The last two bits give the power class of the phone; "00" = 3 watts, "01" = 1.2 watts, and "10" = .6 watts. "11" is not used.

IPCH - initial Paging Channel for the home system. An 11-bit field. Usually set to 334 (decimal) for wireline and 333 for non-wireline systems. Many phones allow other settings for "testing".

ACCOLC - Access Overload Class. 4-bits. This basically sets the priority that any given phone has in the event of a system overload. Normal customers are set to 0 plus the last digit of the cell phone number giving a range of "00" to "09". Test phones are set to "10" and emergency vehicles to "11". 12-15 are reserved but are usually assigned to police, fire, and military users.

PS - Preferred System. 1 bit. A setting of "0" designates channels 334 to 666 (for B band systems) and a "1" designates 1 to 333 (for A band systems).

GIM - Group Identification Mark. 4 bits telling the cell phone how far to look for it's home system if it is roaming in another system that has a roam agreement with the home system. Usually set to \*10\*.

LOCK - The lock digits are the keys to getting into the phone for reprogramming. A "0" is represented by "A" in the hex code. The lock code is only three digits so use a "0" for the first number when reprogramming. Sometimes a code of "0000" will unlock the phone.

EE - End to End signalling, A 1 bit field that when set tells the phone to transmit the DTMF tones over the voice channel as well as sounding them on the handset. This is usually set to "1" to allow users to access services like Bank by Phone and third party long distance carriers like MCl and Sprint.

REP - Repertory memory. A 1 bit flag that is set to a "1" to enable speed dialing, a.k.a. redial.

HA - Horn Alert. 1 bit with "1" enabling the feature.

HF - Handsfree. 1 bit with "1" enabling the feature.

Now that you know what is programmed into the NAM, you need to know what types of NAMs are available and what will work in what type of phone. Figure 3 contains a list of various manufacturers.

If YOU have any information on cellular phones, SUBMIT IT!!!

Now, before you go plugging just any old NAM chip into any old phone, please note that some phones require specific types. NEC phones will not take tri-states, they require open-collector. In order to use Harris or Signetics chips with a Fujitsu or Alpine phone, the part number must end with an "A". GE Star phones cannot use TI chips. Panasonic suggests using only TI chips.

| Chip<br>Manufacturer | Open<br>Collector                  | Tri-state                        |
|----------------------|------------------------------------|----------------------------------|
| Signetics            | 82S23                              | 82S123                           |
| Texas Instruments    | 74S188<br>TPB18SA030<br>TPB38SA030 | 74S288<br>TPB18S030<br>TPB38S030 |
| AMD                  | AM27LS18<br>AM27S18                | AM27LS19<br>AM27S19              |
| Harris               | HM7602                             | HM7603                           |
| MMI                  | 53/6330<br>53/63S080               | 53/6331<br>53/63\$081            |
| NSC                  | DM54S188<br>DM74S188<br>DM82S23    | DM54S288<br>DM82S123             |

Ok, now for the most important part, the ESN and it's chip. ESNs are stored on small chips in the phone the same way the NAM is. The problem with ESN chips is that they are usally unmarked and are supposedly tamper resistant. Simply removing the power source, unsoldering the old chip, and soldering in a new one with a new ESN is almost always all that is needed to reprogram the phone. The ESN chip can be read with a EPROM/PROM programmer, which can often be used to copy or program a new ESN onto the new chip. And they say these thinds are secure!!!

The ESN chip is either a rectangular Dual Inline Package (DIP) with leads on two sides, or a square Plastic Leaded Chip Carrier (PLCC) with leads on all four sides. The only marking usually found on these chips is the manufacturer name. Look for the following marks on the chip:

|     |               |          | HARRIS   |
|-----|---------------|----------|----------|
| NSC | MB            | DM       | НМ       |
| AMD | TPB           | AMPS     | MOTOROLA |
|     |               |          |          |
|     | Q0 <b>—</b> 1 | 16 _ Vcc |          |
|     | Q1 — 2        | 15 - G   |          |
|     | Q2 — 3        | 14 A4    |          |
|     | Q3 — 4        | 13 — A3  |          |
|     | Q4 — 5        | 12 A2    |          |
|     | Q5 <b>—</b> 6 | 11 A1    |          |
|     | Q6 — 7        | 10 A0    |          |
|     | CND           | 0 07     |          |

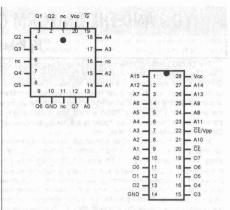

The ESN PROM chip is programmed at the factory and usually has the security fuse blown to "prevent tampering". For those of you who are really gung-ho, here are some typical pinouts for these chips:

Ok, so now you know what makes a cell phone unique, and how to change that uniqueness so it's not so unique, so-to-speak.:) Well, let's not mince words, how do you get an ESN and MIN pair so you can reprogram a phone to look like someone elses? Well, it's a little easier said than done. Mainly because of the equipment required. But, if you have the dedication, knowledge, and skills, it can be done. Using the master frequency list and a scanner, it wouldn't be too hard to listen in on the data channels. Then you would need to NRZ decode the signal, which could be fairly easy since all cell phones have NRZ transmission and reception circuitry built in.

The ultimate system would be to have a scanner/decoder setup with a computer that is constantly scanning the data channels for valid information and storing it away. When a call is placed, the computer automatically, and randomly, selects one of the ESN/MIN pairs and uses it, then marks it as used so it doesn't get used again.

There is also another way one could obtain ESN/MIN pairs. All cell phone companies keep records for themselves of all the phones they service and sell. What's to say some unscrupulous employee isn't willing to sell this information?

If there is anything that this and last issues articles prove, it's that there is no such thing as a secure communications system. A secure system COULD be made, but it would be so impractical that I doubt it would ever happen.

Happy roaming!

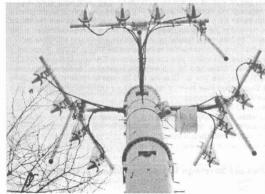

Questions or comments about this product?
Call Toll Free 1-800-ESN-HACK!

# YOU AND THE UNIFORM COMMERCIAL CODE (UCC)

### By Robert Cohen

The United States of America is made up of two distinct legal systems. One is the common law and the other is the Kings Law. The Kings law has its source in the Constitution for the united States of America in Article 1, Section 8, Clause 17 where Congress has the power of exclusive legislation whatsoever but this area is limited to Washington, D.C. and five other territories which are Puerto Rico, Virgin Islands, Northern Mariana Islands, Guam and American Samoa. U.S. possessions, and enclaves are within the sovereign states and these areas were ceded to the federal government by the states. These are the areas where the United States is King, this is also where the Uniform Commercial Code operates. In the fifty sovereign states, We the People and our Posterity are the sovereignty. All 14th amendment U.S. citizens are also subject to the Uniform Commercial Code wherever they are.

In the common law, contracts must be entered into consciously, with understanding and knowledge of alternatives and voluntarily to be valid. Under the Uniform Commercial Code there are also implied contracts which are also binding on U.S. citizens or residents. To be a 14th amendment citizen or person is to bind oneself to all manner of implied contracts. The UCC is also based on presumptive law and a right is considered waived if not explicitly reserved. The Uniform Commercial Code is presumed to supplant the common law unless the common law is explicitly reserved when signing contracts. The monetary unit of the Uniform Commercial Code is the federal reserve note or unit (FRUs). Transactions entered into with FRUs are also UCC transactions. Things paid for with FRUs are debts discharged with limited liability and bring one within the jurisdiction of the Uniform Commercial Code unless the common law is reserved in writing.

The Uniform Commercial Code supplants the common law unless the remedy and recourse is exercised when entering any agreement with your signature. The Uniform Commercial Code remedy to the common law is UCC 1-207 which says "A party who with explicit reservation of rights performs or promises performance or assents to performance in a manner demanded or offered by the other party does not thereby prejudice the rights reserved. Such words as 'without prejudice', 'under protest' or the like are sufficient." The Uniform Commercial Code recourse to the common law is UCC 1-103.6 which says "The Code is complimentary to the Common Law, which remains in force, except where displaced by the code. A statute should be construed in harmony with the Common Law unless there is a clear legislative intent to abrogate the Common Law. THE CODE CANNOT BE READ TO PRECLUDE [PREVENT OR EXCLUDE] A COMMON LAW ACTION."

Your drivers license agreement classifies you as a California resident and it is presumed that you have waived your constitutional right to travel as a sovereign. It is best for sovereigns to renounce their drivers license and use another form of positive identification and I will have more information on that in future issues. If you want to reserve your rights under the common law while traveling and still retain your license add to your license above your signature "All Rights Reserved Without Prejudice UCC 1-207 & UCC 1-103.6" This will force the policeman and the traffic court judge to interpret their code violation consistent with the common law. If the policeman is informed that his charge is invalid unless he has a victim and a verified complaint which the common law requires, he may think twice about giving you that ticket. If he in informed and does not have a victim and verified complaint and gives you a ticket anyway you can under UCC 3-505 require him to produce the hidden contract which you signed creating a liability and reasonable identification such as his employee identification card, drivers license, social security number.

Unless you accept payment of your goods and services with gold and silver coin, you have not been lawfully paid for your goods and services. You are accepting a forced benefit when you accept federal reserve notes or units (FRUs) for your goods and services. When paid with FRUs you are letting your customers or employers discharge their debt with limited liability. By accepting this benefit without reserving your rights without prejudice you are placing yourself under the jurisdiction of the UCC and its admiralty and legislative courts jurisdiction. To make all your transactions common law transactions write on all checks you receive and deposit "All Rights Reserved Without Prejudice UCC 1-207 & UCC 1-103.6." On all checks you write above your signature write "All Rights Reserved Without Prejudice UCC 1-207 & UCC 1-103.6." This reservation says that you do not recognize the forced benefit of receiving FRUs in place of gold and silver coin as payment for your goods and services.

Under the Uniform Commercial Code an unrefuted claim stands as truth. If you should get a notice from the IRS and you ignore it and do not refute their claim within 72 hours, their claim will now stand as truth. A letter from the IRS assumes that you are a 14th amendment subject to its jurisdiction U.S. citizen and that you earned income within the corporate United States. If you ignore such a letter, you have just agreed that they are right. If you are conceived in one of the fifty sovereign states, you are not the citizen defined in the Internal Revenue Code. If you are not a federal government employee your compensation is the fruit of your labor, your property and is not a gain separated from capital and therefore not income and not wages. If you get a letter from the IRS it probably is the result of you giving an employer a W4, your social security number which made your employer think you were a U.S. citizen and your employer sent you and the IRS a W2 reporting your compensation as wages. To the sovereign citizen the income tax is voluntary.

You can refute the IRS claim that you are required to pay an income tax and file a tax return. If you stop filing which is your right even as a U.S. citizen because of the voluntary nature of the income tax and the IRS misses you and demands you file or pay a tax, you can within 72 hours refute this claim by 1> deny that you are required to file and do not owe the stated amount or any other amount. 2> I am not the citizen defined in the Internal Revenue Code and a nonresident alien in the internal revenue code which makes me a non-tax payer. 3> I am not a federal government employee and therefore do not earn taxable wages. I also did not receive any income from any area connected to the corporate United States. If you are a citizen of one of the 50 states & working in one of the 50 sovereign states, your compensation is Eisner v. Macomber (1920) non-taxable compensation earned without the corporate United States and not subject to the income tax. 4> My compensation is earned without the United States and not subject to U.S. Income Tax. 5> Give the IRS 30 days to refute your four claims and tell them failure to refute these claims within 30 days means their claim is refuted Without Dishonor and to close your account and failure to respond in a timely manner means my case is closed.

If you should get a bill from any creditor and it is incorrect or invalid, if you fail to refute it within 72 hours, under the UCC that bill stands as truth even if in fact it is invalid. If you refute the validity of the bill and give valid reasons with your refutation, you have put the burden of proof on the creditor to prove its validity. In many cases the creditor just gives up and you may never hear from them again. I once got an invalid bill for nine months before I understood the UCC and they threatened to go to a collection agency. Once I refuted the bill and told them why it was invalid I never heard from them again and the matter was dropped.

Note: This article was reprinted from Freedom and Sovereign Technology Volume 1, Issue 5 with permission.

# Blacklisted! Abbreviation Listing (A-C)

In this issue, we will start with our HUGE listing of common abbreviations used in the areas we tend to write about. We could only fit abbreviations through C's in this issue. We'll put some more in the next exciting issue! If you ever have any additions to this list, please fax them to us, write us a letter, call us, etc. P.S. This was a submission! Do we all know what THAT means? WE DID NOT WRITE THIS. Hell, something similar was probably already printed somewhere else before we got ahold of this. Anyhow, the acronyms on the following pages are VERY useful! Enjoy!

|          | variety days (A.S. 1976)                                         |               |                                                                                | ,,-, |
|----------|------------------------------------------------------------------|---------------|--------------------------------------------------------------------------------|------|
| 15M      | Fifteen minutes                                                  | ACH           | Attempt per circuit per hour                                                   |      |
| 158      | Fifteen seconds                                                  | ACI           | Answer controller interface (IOM2 monitor command)                             |      |
| 1CF      | Singal party coin first pay phone                                | ACIA          | Asynchronous communications interface adapter                                  |      |
| 1FA      | C Interface packs                                                | ACK           | Acknowledge                                                                    |      |
| 1FB      | One party flat business rate                                     | ACK           | No acknowledgement wink                                                        |      |
| 10F      | One party official (telco) business line                         | ACK           | No acknowledgement wink (MDII)                                                 |      |
| 2SP      | DT Partial dial timeout in the second stage of a traditional     | ACKDB         | Acknowledgement database                                                       |      |
|          | 2-stage international                                            | ACM           | Address complete msg. (SS7: in ISUP)                                           |      |
| 2SP      | ST Permanent signal timeout in the second stage of a traditional | ACOF          | Attendant control of facilities                                                |      |
|          | 2-stage international                                            | ACP           | Action point                                                                   |      |
| 2SV      | CA Vacant code in the second stage of a traditional 2-stage      | ACSE          | Association control service element                                            |      |
|          | international outbound                                           | ACSNET        | Acedemic computing services network                                            |      |
| 2W       | Two wire (pair) (circuit)                                        | ACSR          | Automatic customer station rearrangement                                       |      |
| 2WA      |                                                                  | ACSU          | Advanced T-1 channel service unit                                              |      |
| 300      | Log command menu (SARTS command)                                 | ACT           | AC Testing definition                                                          |      |
| 376      | Log clear (SARTS command)                                        | ACT           | AC testing definition                                                          |      |
| 384      | Write log (SARTS command)                                        | ACT           | Activate                                                                       |      |
| 385      | Read log (SARTS command)                                         | ACT           | Active                                                                         |      |
| 399      | Log print (SARTS command)                                        | ACT           | Auto or automatic circuit transactions                                         |      |
| ЗКН      |                                                                  | ACTS          | Automated coin toll service                                                    |      |
| 3RN      |                                                                  | ACTV          | Acticated                                                                      |      |
| 3W0      |                                                                  | ACTVD         | Activated                                                                      |      |
| 4W       | Four wire (pair) (circuit)                                       | ACU           | Alarm control unit                                                             |      |
| 600      | Test menu (SARTS command)                                        | ACU           | Automatic calling unit                                                         |      |
| 6001     |                                                                  | AD            | Attendant INTER/TRA blocal 1-26                                                |      |
| 611      | Detail tests (SARTS command)                                     | ADAP          | Audix data acquisition package                                                 |      |
| 621      | Macro command menu (SARTS command)                               | ADAS          | Advanced directory assistance system                                           |      |
| 631      | Automatic test command (SARTS command)                           | ADC           | American digital cellular                                                      |      |
| 735      |                                                                  | ADC           | Analog to digital converter                                                    |      |
| ?A       | Action field contains an error                                   | ADCCP         | Advanced data communication controll procedure                                 |      |
| 2D       | Data field contains an error                                     | ADCCP         | Advanced data communication control procedure                                  |      |
| ?E       | Error exist in the message but can ot be resolved to the         | ADCI          |                                                                                |      |
| 7 =      | proper field                                                     | ADD EX        | Automatic display call indicator                                               |      |
| 21       | Identification field contains an error                           | ADDI          | P Address expander<br>Additional                                               |      |
| ?T       | Time-out has occured on channel                                  | ADDR          | Address translations                                                           |      |
| ?W       |                                                                  | ADJ           | Address translations Ajust                                                     |      |
| A        | Warning message A side (lead) (pair)                             | ADM           | Add-drop multiplex                                                             |      |
| A        | A side (lead) (pail) Area                                        | ADMA          | Advanced DMA controller SAB82258                                               |      |
| A        | Telephone number or trunk group and member number from           | ADN           | Abbreviated dialing number                                                     |      |
| ^        | trouble                                                          | ADP           | Automatic diagnostic process.                                                  |      |
| A/B      | Two wire phone connection (T&R)                                  | ADPCM         | Adaptive PCM                                                                   |      |
| AA       | Automatic answer                                                 | ADS           | Administration of designed services                                            |      |
| AA       | Packet analog access line INTER/TRA blocal 1-26                  | ADS           | Administration of designed services review                                     |      |
| AAE      |                                                                  | ADS           | Advanced digital system                                                        |      |
| AAE      |                                                                  | ADS           | Audio distribution system                                                      |      |
| AAF      |                                                                  | ADS           | Auxilary data system                                                           |      |
| AA       |                                                                  | ADSL          | Asymmetrical digital subscriber line                                           |      |
| AB       | Packet switch trunk INTER/TRA blocal 1-26                        | ADTS          | Automated digital terminal system                                              |      |
| ABA      |                                                                  | ADTS          | Automatic data test system                                                     |      |
| ABA      |                                                                  | ADTS          | Automatic data test system  Automatic digital terminal system                  |      |
| ABO      |                                                                  | ADU           | Automatic digital terminal system                                              |      |
| ABF      |                                                                  | AERM          |                                                                                |      |
| ABF      |                                                                  | AF            | Alignment error rate monitor Commercial audio fulltime INTER/TRA blocal 1-26   |      |
| ABI      |                                                                  | AFACTS        |                                                                                |      |
| ABL      |                                                                  | AFADS         | Automatic force adjustment data system                                         |      |
| ABI      |                                                                  | AFE           | Analog front end                                                               |      |
| ABI      |                                                                  | AFI           | Authority and format identifier (ISO 7498)                                     |      |
| AB       |                                                                  | AFSC          | Advanced features service center                                               |      |
| ABS      |                                                                  | AFSK          |                                                                                |      |
| ABS      | 7 dictribute bining service                                      | AG/EEE        | Automatic frequency shift keying  Above ground electronic equipment enclosures |      |
|          | SBH Average busy season busy hour                                | AGC           | Automatic gain control                                                         |      |
| AB       |                                                                  | AGM           | Normal aging months                                                            |      |
| AB       |                                                                  | AGND          |                                                                                |      |
| AC       | Administrative computer                                          | AGT           | Analog ground                                                                  |      |
| AC       |                                                                  |               | Accelerated aging type                                                         |      |
| AC       | Alternating current                                              | Al            | Activate indication (C/I channel code)                                         |      |
| AC       | Assembly code Asynchronous communication adapter                 | AI<br>AI      | Artificial intelligence Assigner's initials                                    |      |
| ACI      |                                                                  | AI            |                                                                                | 20   |
| ACI      |                                                                  | AIC           | Automatic identified outward dialing INTER/TRA blocal 1-2                      | 0    |
|          |                                                                  |               | Automatic intercept center                                                     |      |
| AC       |                                                                  | AICC          | Automatic intercept communications controller                                  |      |
| AC       |                                                                  | AIN           | Advanced intelligent network                                                   |      |
| AC       |                                                                  | AIOD          | Automatic id of outward dialing                                                |      |
| AC       |                                                                  | AIOD          | Automatic identifaction of outward dialing                                     |      |
| AC       |                                                                  | AIS           | Alarm indication signal                                                        |      |
| AC       |                                                                  | AIS           | Alarm indication signals                                                       |      |
| AC       |                                                                  | AIS           | Automatic intercept system                                                     |      |
| AC       |                                                                  | AIT           | Analit initialization of tables                                                |      |
| AC       |                                                                  | AIU           | All upstream                                                                   |      |
| AC       |                                                                  | AL            | Alternate services INTER/TRA blocal 1-26                                       |      |
| AC<br>AC |                                                                  | ALATS<br>ALBO | Automatic loop access system system (DDS service) Automatic line buildout      |      |
| AC       |                                                                  | ALBO          | Automatic line buildout Address latch enable                                   |      |
|          |                                                                  | ALE           | Address later enable                                                           |      |
| DI       | . 1.1: . 11. 444                                                 |               |                                                                                | - 2  |

| ALE                                          | Automatic line evaluation                                                                                                    |                   | message                                                                                                    |
|----------------------------------------------|----------------------------------------------------------------------------------------------------|-------------------|----------------------------------------------------------------------------------------------------|
| ALFE                                         | Analog line front end                                                                                                    | ARA               | Automatic reservation adjustment                                                                                        |
| ALGOL ALI                                    | Algorhythmic computer language Automatic location indentification                                                                                                    | ARC               | Administrative responsibility code Alternate route cancellation                                                         |
| ALIT                                         | Automatic line insulation testing                                                                                                    | ARC               | Alternate route cancellation control                                                                                    |
| ALL                                          | All events                                                                                                    | ARC               | Audio response controller                                                                                               |
| ALL                                          | All module controller maintenance interrupts                                                                                                    | ARCOFI            | Audio ringing codec filter                                                                                              |
| ALL                                          | Turns on all IDs                                                                                                    | ARCOFI-           |                                                                                                    |
| ALPT                                         | Alarm scan points                                                                                                    | ARCOS             | ARCOFI coefficient support program                                                                                      |
| ALRM                                         | Alarms                                                                                                    | ARCOTI            | SIPB telephone module                                                                                                   |
| ALRU                                         | Automatic line record update                                                                                                    | ARD               | AR downstream                                                                                                    |
| ALS                                          | Automated list service                                                                                                    | ARG               | Alarm reference guide                                                                                                   |
| AM                                           | Administrative module                                                                                                    | ARG               | Assemble and run a given master file                                                                                    |
| AM                                           | Amplitude modulation                                                                                                    | ARIS              | Audichron recorded information system                                                                                   |
| AM                                           | Asynchronous multiplexer                                                                                                    | ARL               | Activation request local loop (C/I channel code)                                                                        |
| AM                                           | Packet                                                                                                    | ARM               | Activation request maintenance (C/I channel code)                                                                       |
| AMA                                          | Automatic Message Accounting                                                                                                    | ARM               | Asynchronous response mode                                                                                              |
| AMA                                          | Automatic message accounting                                                                                                    | ARM               | Automatic R(emote test system) maintance                                                                                |
| AMACS<br>AMAIRR                              | AMA collection system                                                                                                    | ARMAR             | Automatic request for manual assistance resolution                                                                      |
| AMALOS                                       | Automatic message accounting irregularity                                                                                                    | ARN               | Activation request                                                                                                    |
| AMARC                                        | T Lost automatic message accounting AMA recent change                                                                                                    | ARR               | Automatic repeat request Automatic ring recovery.                                                                       |
| AMARC                                        | AMA recording center                                                                                                    | ARS               | Alternate route selection                                                                                               |
| AMASE                                        | AMA standard entry                                                                                                    | ARS               | Automatic route selection                                                                                               |
| AMAT                                         | Automatic message accounting transmitter                                                                                                    | ARSB              | Automated repair service bureau                                                                                         |
| AMATPS                                       |                                                                                                    | ARSB              | Automatic repair service bureau                                                                                         |
| AMATPS                                       |                                                                                                    | ARSSI             | Automatic rought selection screening index                                                                              |
|                                              | system                                                                                                    | ART               | Audible ringing tone                                                                                                    |
| AMC                                          | Add-on module connector (-> sipb)                                                                                                    | ARU               | Activation request upstream                                                                                             |
|                                              | ECH American information technologies                                                                                                    | ARU               | Audio response unit                                                                                                    |
| AMI                                          | Alternate mark inversion code                                                                                                    | ASAP              | As soon as possible                                                                                                    |
| AML                                          | Automatic maintenance limit.                                                                                                    | ASC               | Alarm and status circuit                                                                                                |
| AMP                                          | Advance measurement processor                                                                                                    | ASC               | Alarm and status circuit .                                                                                              |
| AMP                                          | Amplifier                                                                                                    | ASC               | Alarm surveillance and control                                                                                          |
| AMPS                                         | Advanced mobile phone service                                                                                                    | ASCC2             | Advanced serial communication controller                                                                                |
| AMR                                          | Automatic meter reading                                                                                                    | ASCII             | American standard code for information interchange                                                                      |
| AMWI<br>AN                                   | Active message waiting indicator                                                                                                    | ASD               | American standard code for information interexchange                                                                    |
| AN                                           | Announcement service INTER/TRA blocal 1-26 Associated number                                                                                                    | ASDPE             | Automated SMAS diagnostics Synchronous data link controller (SDLC) A reset                                              |
| ANA                                          | Automatic number announcement                                                                                                    | ASE               | Application service element                                                                                             |
| ANC                                          | All number calling                                                                                                    | ASEC              | Assignment section                                                                                                    |
| ANCT                                         | Analysis control table                                                                                                    | ASGN              | Assign                                                                                                    |
| ANI                                          | Automatic number identification                                                                                                    | ASGNMT            |                                                                                                    |
| ANIF                                         | Automatic number identification failure                                                                                                    | ASIC              | Application specific integrated circuit                                                                                 |
| ANM                                          | Answer msg. (SS7: in ISUP)                                                                                                    | ASM               | Analog subscriber module                                                                                                |
| ANS                                          | Answer                                                                                                    | ASOC              | Administrative service oversight center                                                                                 |
| ANS                                          | Answer On Bus                                                                                                    | ASP               | Advanced service platform                                                                                               |
| ANS                                          | Answer msg.                                                                                                    | ASP               | Arcofi signal processor                                                                                                 |
| ANSER                                        | AT&T Network Servicing System (i.e. via EADAS link)                                                                                                    | ASPACG            | COMP ASP SCP response message with an ACG component                                                                     |
| ANSI                                         | American national standards institute                                                                                                    |                   | received at the switch                                                                                                  |
| AO                                           | Allocation order                                                                                                    | ASPEN             | RESP ASP SCP response message received with invalid data                                                                |
| AOC                                          | International/overseas audio (full time) INTER/TRA blocal 1-26 Advice of charge (i.256 B)                                                                                                    |                   | Automatic system for performance evaluation of the network<br>TEMSG ASP reject message ret err and a play announc recei |
| AOSS                                         | Auxilliary operator service system                                                                                                    | AUT NOT           | at the switch from the SCP                                                                                              |
| AP                                           | Access point                                                                                                    | ASPSNC            |                                                                                                    |
| AP                                           | Application (OSI layer 7)                                                                                                    |                   | component received at the switch                                                                                        |
| AP                                           | Application processor                                                                                                    | ASPTNM            |                                                                                                    |
| AP                                           | Attached processor                                                                                                    |                   | switch to the SCP                                                                                                    |
| AP                                           | Auciliary processor                                                                                                    | ASR               | Access service request                                                                                                  |
| AP                                           | Automatic position                                                                                                    | ASSN              | Assignment                                                                                                    |
| AP                                           | Commercial audio (part time) INTER/TRA blocal 1-26                                                                                                    | AST               | Position acknowledge seizure signal time-out (MDII)                                                                     |
| AP-PG                                        | Access point page                                                                                                    | ASYNC             | Asynchronous                                                                                                    |
| APC                                          | Alarm processor circuit                                                                                                    | AT                | Access tandem                                                                                                    |
| APC                                          | Amarc protocol converter                                                                                                    | AT                | International/overseas audio (part time) INTER/TRA blocal 1-2                                                           |
| APD                                          | Access point data                                                                                                    | AT&T              | American telephone and telegraph                                                                                        |
| APD<br>APDB                                  | Avalanche photo diode                                                                                                    | AT-1<br>AT-2      | Auto test-1                                                                                                    |
| APDL                                         | Access point data base                                                                                                    | AT01              | Auto test-2  Results of trunk test - 1AESS automatic trunk test                                                         |
| APH                                          | Application processor data link Application protocol handler                                                                                                    | ATA               | Results of trunk test - 1AESS automatic trunk test Automatic trunk analysis                                             |
| API                                          | Application interface                                                                                                    | ATAB              | Area trunk assignment bureau                                                                                            |
| APM                                          | Application processor modules                                                                                                    | ATAI              | Automatic troubler analysis interface                                                                                   |
| APPC                                         | Advanced program to program communication (IBM)                                                                                                    | ATB               | All Trunks Busy                                                                                                    |
|                                              | PPL5 Reserved for application handlers                                                                                                    | ATB               | All trunks busy                                                                                                    |
| APS                                          | Automatic position system                                                                                                    | ATC               | Automated testing control                                                                                               |
| APS                                          | Automatic protection switch                                                                                                    | ATC               | Automatic transmission control                                                                                          |
| APS                                          | Automatic protection switching system                                                                                                    | ATD               | Accept date                                                                                                    |
| AQ                                           | Autoquote problem.                                                                                                    | ATD               | Async. TDM                                                                                                    |
| AR                                           | Activation request (C/I channel code)                                                                                                    | ATH               | Abbreviated trouble history                                                                                             |
| AR                                           | Alarm report                                                                                                    | ATI               | Automatic test inhibit                                                                                                  |
| AR01                                         | Office alarm - 1AESS alarm message                                                                                                    | ATI               | Awake TI                                                                                                    |
| AR02                                         | Alarm retired or transferred - 1AESS alarm message                                                                                                    | ATICS             | Automated toll integrity checking system                                                                                |
| AR03                                         | Fuse blown - 1AESS alarm message                                                                                                    | ATIS              | Automatic transmitter identification system                                                                             |
| AR04                                         | Unknown alarm scan point activated - 1AESS alarm message                                                                                                    | ATM               | Analog trunk module                                                                                                    |
|                                              | Commercial power failure - 1AESS alarm message                                                                                                    | ATM               | Asynchronous transfer mode                                                                                              |
| AR05                                         |                                                                                                    | ATM               | Automatic teller machine                                                                                                |
| AR05<br>AR06                                 | Switchroom alarm via alarm grid - 1AESS alarm message                                                                                                    | ATT A             |                                                                                                    |
| AR05<br>AR06<br>AR07                         | Power plant alarm - 1AESS alarm message                                                                                                    | ATMS              | Automated trunk measurement system                                                                                      |
| AR05<br>AR06<br>AR07<br>AR08                 | Power plant alarm - 1AESS alarm message<br>Alarm circuit battery loss - 1AESS alarm message                                                                                                    | ATN               | Assigner's telephone number                                                                                             |
| AR05<br>AR06<br>AR07<br>AR08<br>AR09         | Power plant alarm - 1AESS alarm message<br>Alarm circuit battery loss - 1AESS alarm message<br>AMA bus fuse blown - 1AESS alarm message                                                             | ATN               | Assigner's telephone number<br>Time-out waiting for address complete signal                                             |
| AR05<br>AR06<br>AR07<br>AR08<br>AR09<br>AR10 | Power plant alarm - 1AESS alarm message<br>Alarm circuit battery loss - 1AESS alarm message<br>AMA bus fuse blown - 1AESS alarm message<br>Alarm configuration has been changed (retired inhibited) | ATN<br>ATO<br>ATP | Assigner's telephone number<br>Time-out waiting for address complete signal<br>All tests pass                           |
| AR05<br>AR06<br>AR07<br>AR08<br>AR09         | Power plant alarm - 1AESS alarm message<br>Alarm circuit battery loss - 1AESS alarm message<br>AMA bus fuse blown - 1AESS alarm message                                                             | ATN               | Assigner's telephone number<br>Time-out waiting for address complete signal                                             |

| ATTCOM AT&T communications                                                                                                    | BLO Blocking (SS7: in ISUP)                                                                                                    |
|----------------------------------------------------------------------------------------------------|----------------------------------------------------------------------------------------------------|
| ATTCOM AT&T communications ATTG Attendant group                                                                                                    | BLS Bridge lifter status                                                                                                    |
| ATTIS AT&T information system                                                                                                    | BLS Business listing service                                                                                                    |
| AU Access unit                                                                                                    | BLV Busy line verification                                                                                                    |
| AU Autoscript INTER/TRA blocal 1-26                                                                                                    | BMC Billing media coverage                                                                                                    |
| AU Auxiliary                                                                                                    | BMD Batch mode display                                                                                                    |
| AUD Assignment list audit                                                                                                    | BMI Batch mode input - TIMEREL and DEMAND                                                                                                    |
| AUD Audits                                                                                                    | BMOSS Building maintance operations service system                                                                                                    |
| AUDIT Audit detected problem,                                                                                                    | BMR Batch mode release                                                                                                    |
| AUDIX Audio information exchange                                                                                                    | BMU Basic measurement unit (dip) BND Band number                                                                                                    |
| AUP Access unit port AUTO Automaitc                                                                                                    | BNS Billed number screening                                                                                                    |
| AUTODIN Automatic digital network                                                                                                    | BNSDBOV BVA BNS message received indicating data base overload                                                                                                    |
| AUTOSEVCOM Automatic secure voice communications                                                                                                    | BNSDBUN BVA BNS message returned because data base unable to                                                                                                    |
| AUTOVON Automatic voice network                                                                                                    | process                                                                                                    |
| AUXF Auxillary frame                                                                                                    | BNSGMSG BVA BNS message received garbled                                                                                                    |
| AVD Alternate voice data                                                                                                    | BNSNBLK BVA BNS message returned because of network blockage                                                                                                    |
| AVD Alternate voice-data                                                                                                    | BNSNCON BVA BNS message returned because of network                                                                                                    |
| AWI Awake indication                                                                                                    | congestion was a congestion of the congestion of the congestion of |
| AZD All zeros data manas 20 445000 km 5 multi sentino                                                                                                    | BNSNRTE BVA BNS message returned because of no routing data                                                                                                    |
| B side (pair) (lead)                                                                                                    | BNSTOUT BVA BNS message returned because of timeout                                                                                                    |
| B Bridged connection                                                                                                    | BNSUNEQ BVA BNS message returned because of unequipped                                                                                                    |
| B Equipment number                                                                                                    | destination                                                                                                    |
| B6ZS Bipolar with 6 zero substitution                                                                                                    | BNSURPY BVA BNS message received with an unexpected reply                                                                                                    |
| B8ZS Bipolar eight zero suppression encoding (DS-1)                                                                                                    | BNx Business name x (x = number of line)                                                                                                    |
| B8ZS Bipolar with 8 zeros substitution (T1 pri)                                                                                                    | BOC Bell operating companies                                                                                                    |
| B911 Basic 911                                                                                                    | BOC Bell operating company                                                                                                    |
| BA Basic access                                                                                                    | BOCC Building operations control center                                                                                                    |
| BA Protective alarm (CD) INTER/TRA blocal 1-26                                                                                                    | BOP Byte oriented protocol                                                                                                    |
| BAF Blocking acknowledgment failure BAI Bridge lifter assignment inquiry                                                                                                    | BOR Basic output report  BORSCHT Battery                                                                                                    |
| BAI Bridge lifter assignment inquiry BAL Balance                                                                                                    | BORSCHT Battery BOS Bit oriented signaling                                                                                                    |
| BAMAF Bellcore AMA format                                                                                                    | BOS Business office supervisor                                                                                                    |
| BANCS Bell administrative network communications system                                                                                                    | BOSS Billing and order support system                                                                                                    |
| BANKS Bell adminastration network systems                                                                                                    | BOSS Business office service system (NYNEX)                                                                                                    |
| BAPCO Bellsouth advertising & publishing company                                                                                                    | BOT Beginning of tape                                                                                                    |
| BAS Basic activity subset                                                                                                    | BOT Bottom                                                                                                    |
| BAT Battery (-48v)                                                                                                    | BPI Bits per inch                                                                                                    |
| BAx Business address x (x = number of line)                                                                                                    | BPOC Bell point of contact                                                                                                    |
| BB Blue box                                                                                                    | BPS Bits per second                                                                                                    |
| BBD0/1 Binary 0s or 1s detected in b and d channels                                                                                                    | BPSK Binary psk                                                                                                    |
| BCC Bellcore client companies                                                                                                    | BPSS Basic packet-switching service                                                                                                    |
| BCC Block check character                                                                                                    | BPUMP Backup pump                                                                                                    |
| BCC Blocked call cleared                                                                                                    | BR Bit robbing (CAS-BR)                                                                                                    |
| BCCP Bearer ccp                                                                                                    | BRAT Business residence account tracking system                                                                                                    |
| BCD Binary coded decimal                                                                                                    | BRCF Business and residential customer service feature                                                                                                    |
| BCD Blocked call delayed                                                                                                    | BRCS Business and residential customer services                                                                                                    |
| BCFE Busy call forwarding extened                                                                                                    | BRCS Business residence custom service                                                                                                    |
| BCID Business customer identifier                                                                                                    | BRDCST Broadcase                                                                                                    |
| BCLID Bulk calling line identification BCMS Basic call management system                                                                                                    | BRDG Bridge BRDGD Bridged                                                                                                    |
| BCS Batch change supplement (NTI) (DMS-100)                                                                                                    | BREVC Brevity control                                                                                                    |
| BDCA Unk                                                                                                    | BRG Baud rate generator                                                                                                    |
| BDCS Broadband digital cross-connect system                                                                                                    | BRI Basic rate interface                                                                                                    |
| BDS Basic data service                                                                                                    | BRITE Basic rate interface transmission extension (5ESS)                                                                                                    |
| BDT Billing data transmitter                                                                                                    | BRK Break Street Break Street B |
| BEF Band elimination filter                                                                                                    | BRM Basic remote module                                                                                                    |
| BEL Bellions proceeding for the Strategic Part 1                                                                                                    | BRM Bell communications research practice                                                                                                    |
| BELLCORE Bell communications research                                                                                                    | BRST Bridge signature table                                                                                                    |
| BER Bit error rate                                                                                                    | BS Backspace                                                                                                    |
| BERT Bit error rate test                                                                                                    | BS Banded signaling                                                                                                    |
| BETRS Basic exchange telecommunications radio service                                                                                                    | BS Bias battery (-19.1v)                                                                                                    |
| BG Battery and ground signaling                                                                                                    | BS Siren control INTER/TRA blocal 1-26                                                                                                    |
| BG/EEE Below ground electronic equipment enclosures                                                                                                    | BSA Basic serving arrangements                                                                                                    |
| BHC Busy hour call BHC Busy hour calls                                                                                                    | BSBH Busy season busy hour Base Business service center                                                                                                    |
| BHC Busy hour calls BIB Backward indicator bit (SS7)                                                                                                    | BSC Business service center  BSC/RSC Business/residence service center                                                                                                    |
| BICU Bus interface control unit                                                                                                    | BSCM Bisynchronous communications module                                                                                                    |
| BIFIFO Bidirectional fifo                                                                                                    | BSDPE SDLC B reset                                                                                                    |
| BIR Bit receiver                                                                                                    | BSE Basic service elements                                                                                                    |
| BIR Bus interface register                                                                                                    | BSF Bell shock force                                                                                                    |
| BISDN Broadband ISDN                                                                                                    | BSI British standards institution                                                                                                    |
| BISP Business information system program                                                                                                    | BSN Backward sequence number (SS7)                                                                                                    |
| BISYNC Binary synchronous communications                                                                                                    | BSOC Bell systems operating company                                                                                                    |
| BIT Bit                                                                                                    | BSP Bell system practice                                                                                                    |
| BIT Bit transmitter                                                                                                    | BSRF Basic standard reference frequency                                                                                                    |
| BITNET Because-it's-time network                                                                                                    | BSRFS Bell system reference frequency standard                                                                                                    |
| BITR Bit transceiver and a second periodical and allocated as a second periodical and a second periodical and a second periodi | BST Basic services terminal                                                                                                    |
| BIX Building internal cross-connects                                                                                                    | BSTJ Bell system technical journal                                                                                                    |
| BK Back                                                                                                    | BT British telecom                                                                                                    |
| BKUP Backup                                                                                                    | BTAM Basic telecommunications access message                                                                                                    |
| BKUP Requests a backup                                                                                                    | BTH Both Both Both Both Both Both Both Both                                                                                                    |
| BL Bell & lights INTER/TRA blocal 1-26 BL Bridge lifter                                                                                                    | BTL Bell telephone laboratories                                                                                                    |
|                                                                                                    | BTN Billing telephone number BTSR Bootstrapper board                                                                                                    |
| BL/DS Busy line/don't answer and an add account and account and account answer and account answer and account answer and account answer account answer and account answer and account answer account answer and account answer account answer account and account answer account and account answer account and account answer account and account answer account and account and account account and account account and account account and account account and account account and account account and account account account and account account account account and account account account and account account account account account account account account account account account account account account account account account account account account account account account account account account account account account account account acco | BTSR Bootstrapper board  BTU British thermal unit                                                                                                    |
| BLA Blocking acknowledgement (SS7: in ISUP)                                                                                                    | BUFF System buffers (NTI)                                                                                                    |
| BLF Busy line field                                                                                                    | BVA Billing validation application                                                                                                    |
| BLFCA Blocking a fully coded addressed international outbound call                                                                                                    | BVAPP Billing verification and authorization for payment process                                                                                                    |
| routed to a non-common channel signaling trunk                                                                                                    | BVC Billing validation center                                                                                                    |
| BLK Block Assistant Selection of the Assistance APRILLY                                                                                                    | BVS Basic voice service                                                                                                    |
| BLKD Blocked whose hourses it commons pulled mudeuts. ASMSS                                                                                                    | BWM Broadcast warning message programme and the second second sec |
|                                                                                                    |                                                                                                    |

Blacklisted! 411 41

| BWT         | Broadcast warning twx                                                                                                    | СВХ        | Computerized branch exchange                                                                                                    |
|-------------|----------------------------------------------------------------------------------------------------|------------|----------------------------------------------------------------------------------------------------|
| <b>BWTS</b> | Bandwidth test set                                                                                                    | CC         | Call count                                                                                                    |
| BYF         | Display the bypass file                                                                                                    | CC         | Central control                                                                                                    |
| BYP         | Change the contents of the bypass file                                                                                                    | CC         | Central controller                                                                                                    |
| C           | Counting rate                                                                                                    | CC         | Common Chamer (CAS-CC)                                                                                                    |
| C           | Current supervision Scan point (SP)                                                                                                    | CC         | Common control Connection confirm                                                                                                    |
| C&A         | Centrifugal and absorption                                                                                                    | CC         | Country code                                                                                                    |
| C-ACD       | Commercial-automatic call distributor (OSPS)                                                                                                    | CC         | Country code (ISO 7498)                                                                                                    |
| C-NCH       | C-notch                                                                                                    | CC         | Initials of person closing report out to catlas.                                                                                                    |
|             | Command/indicate                                                                                                    | CC         | OCC digital facility-medium speed INTER/TRA blocal 1-26                                                                                                    |
| C/S UNIT    |                                                                                                    | CC1        | Call control 1 (IOS)                                                                                                    |
| C1          | Circuit system                                                                                                    | CCA        | Change customer attributes                                                                                                    |
| CA          | Cable Cable number                                                                                                    | CCA        | Computer content architecture (ISO 8637/2) Completion of call to busy subscribers (i.253 c)                                                                                                    |
| CA          | Collision avoidance                                                                                                    | CCC        | Centeral control complex                                                                                                    |
| CA          | SSN access INTER/TRA blocal 1-26                                                                                                    | CCC        | Central control complex                                                                                                    |
| CABS        | Carrier access billing system                                                                                                    | CCC        | Clear channel capability                                                                                                    |
| CAC         | Calling-card authorization center                                                                                                    | CCC        | Computer control center                                                                                                    |
| CAC         | Carrier access code                                                                                                    | CCD        | Change due date - COSMOS command                                                                                                    |
| CAC         | Circuit administration center                                                                                                    | CCDDBO     |                                                                                                    |
| CAC         | Customer administration center                                                                                                    | base over  |                                                                                                    |
| CACHE       | Cache errors                                                                                                    | to process |                                                                                                    |
| CAD         | Computer-aided dispatch Critical alarm display                                                                                                    | CCDGMS     |                                                                                                    |
| CADN        | Circuit administration.                                                                                                    | CCDNBL     |                                                                                                    |
| CADV        | Combined alternate data/voice                                                                                                    | blockage   | The state of the state of the s |
| CAF         | Circuit reset acknowledgment failure                                                                                                    | CCDNCC     | N BVA CCRD message returned because of network                                                                                                    |
| CAFD        | Comptrollers' automatic message accounting format                                                                                                    | congestio  | n and the state of the state of |
| description |                                                                                                    | CCDNRT     |                                                                                                    |
| CAFD        | Controllers automatic message accounting format description                                                                                                    | CCDR       | Calling card                                                                                                    |
| CAI         | Address incomplete received                                                                                                    | CCDTOU     |                                                                                                    |
| CAI         | Call assembly index Colocated automatic intercept system                                                                                                    | CCDUNE     |                                                                                                    |
| CALRS       | Centralized automatic loop reporting system                                                                                                    | CCDURP     |                                                                                                    |
| CAM         | Communication access method                                                                                                    | CCF        | Custom calling features                                                                                                    |
| CAM         | Computer aided manufacturing                                                                                                    | CCH        | Connections per circuit per hour                                                                                                    |
| CAM         | Content adressable memory                                                                                                    | CCIR       | Comite' consultatif international des radio communications                                                                                                    |
| CAM         | Control administration module                                                                                                    | CCIR       | Consultative committee for radiocomunication (international                                                                                                    |
| CAMA        | Central automatic message accounting.                                                                                                    | radio      | Section 2015                                                                                                    |
| CAMA        | Centralized auto message accounting                                                                                                    | CCIS       | Common channel interoffice signaling                                                                                                    |
| CAMA        | Centralized automatic message accounting                                                                                                    | CCITT      | Comite' consultatif international telegraphique et telephonique                                                                                                    |
| CANC        | Cancel (i 451)                                                                                                    | CCITT      | Consultative committee for internat, telephone and telegraph  Customer control management                                                                                                    |
| CANE        | Cancel (i.451) Clear the cancel from                                                                                                    | CCNC       | CCS network control                                                                                                    |
| CANT        | Clear the cancel to                                                                                                    | CCNC       | Common channel network controller                                                                                                    |
| CAP         | Capacitance                                                                                                    | CCNC       | Computer/communications network center                                                                                                    |
| CARL        | Computerized administrative route layout                                                                                                    | CCOA       | Cabinet control and office alarm                                                                                                    |
| CAROT       | Centralized automatic reporting on trunks                                                                                                    | CCP        | Call control part                                                                                                    |
| CAROT       | Centralized automatic reporting on trunks.                                                                                                    | CCR        | Clock configuration register                                                                                                    |
| CAS         | Cannel associated signaling                                                                                                    | CCR        | Continuity check request (SS7: in ISUP)                                                                                                    |
| CAS         | Circuit associated signaling                                                                                                    | CCR        | Customer-controlled reconfiguration                                                                                                    |
| CAS         | Computerized autodial system                                                                                                    | CCRC       | Corrupt crc (IOM2 monitor command) Calling card (5E)                                                                                                    |
| CAS         | Craft access system (SARTS)  Customer account service                                                                                                    | CCRS       | Centrex customers system                                                                                                    |
| CAS7AB      |                                                                                                    | ccs        | Centum Call Seconds                                                                                                    |
| received    |                                                                                                    | ccs        | Cluster support system                                                                                                    |
| CAS7AC      | CG CAS CCS7 ACG invoke component received                                                                                                    | CCS        | Common channel signaling                                                                                                    |
| CAS7GN      |                                                                                                    | CCS        | Custom calling services (NTI)                                                                                                    |
| CAS7GV      |                                                                                                    | ccs        | Hundred (C) call seconds                                                                                                    |
| CAS7NC      |                                                                                                    | ccs        | Hundred call seconds                                                                                                    |
| congesti    |                                                                                                    | CCSA       | Common control switching arrangement Central control terminal                                                                                                    |
| CAS7NF      |                                                                                                    | CCT        | Initialize and update the contractor-transducer file                                                                                                    |
| CAS7SC      |                                                                                                    | CCTAC      | Computer communications trouble analysis center                                                                                                    |
| congesti    |                                                                                                    | CCU        | Colt computer unit                                                                                                    |
| CAS7SF      |                                                                                                    | CCU        | Combined channel units                                                                                                    |
| CAS7TA      | N CAS CCS7 message returned                                                                                                    | CCU        | Communication control unit                                                                                                    |
| CAS7TC      |                                                                                                    | CCV        | Calling card validation                                                                                                    |
| CASDBO      |                                                                                                    | CD         | Call deflection (i.252 e)                                                                                                    |
| CASDBO      |                                                                                                    | CD         | Collision detection (->csma/)                                                                                                    |
|             | g data base overload                                                                                                    | CDA        | Call data accumulator Change distribution attributes                                                                                                    |
| CASDBO      |                                                                                                    | CDA        | Coin detection and announcement                                                                                                    |
| CASDBL      | g database overload  JN CAS message returned                                                                                                    | CDACS      | Concentrating DACS                                                                                                    |
| CASGM       |                                                                                                    | CDAR       | Customer dialed account recording                                                                                                    |
| CASNBL      |                                                                                                    | CDC        | Central distrubtion center                                                                                                    |
| CASNC       |                                                                                                    | CDCF       | Cumulative discounted cash flow                                                                                                    |
| CASNR       |                                                                                                    | CDD        | Change due date                                                                                                    |
| CASTO       |                                                                                                    | CDF        | Combined distributing frame                                                                                                    |
| CASUNE      |                                                                                                    | CDF        | DTF coin                                                                                                    |
| CASURE      |                                                                                                    | CDFI       | Communication link digital facilities interface                                                                                                    |
| CAT         | Centrex access treatment Craft access terminal                                                                                                    | CDI        | Circle digit identification                                                                                                    |
| CATLAS      | Cital accept to the control of the control of the c | CDI        | Connected line identification (i.251 C/E) Control and data interface.                                                                                                    |
| CATLAS      | Create an assembly                                                                                                    | CDI        | Control data interface                                                                                                    |
| CB          | OCC audio facilitys INTER/TRA blocal 1-26                                                                                                    | CDIG       | Circle digit translation (NTI)                                                                                                    |
| CBA         | Change back acknowledgement (SS7: in mtp)                                                                                                    | CDM        | Coax data module                                                                                                    |
| CBD         | Change back declaration (SS7: in mtp)                                                                                                    | CDMA       | Code division ma                                                                                                    |
| CBEMA       | Computer and business equipment manufacturers' assc.                                                                                                    | CDO        | Community dial office                                                                                                    |
| CBERR       | Correctable bit error                                                                                                    | CDPR       | Customer dial pulse receiver                                                                                                    |
| CBS         | Crossbar switching                                                                                                    | CDQ1       | Custom calling services discount quote                                                                                                    |
| 12          |                                                                                                    |            | DL. Liber III and                                                                                                    |

| 000                      | Call date!                                                                                                    | OVE                       | Continuity about 6th as Continuity                                                                                                    |
|--------------------------|----------------------------------------------------------------------------------------------------|---------------------------|----------------------------------------------------------------------------------------------------|
| CDR                      | Call detail record Call dial rerouting                                                                                      | CKF                       | Continuity check failure (incoming) Circuit identification                                                                                                    |
| CDR                      | Collision detect input line                                                                                                 | CKL                       | Circuit location                                                                                                    |
| CDR                      | Cut thru dip report                                                                                                    | CKS                       | Clock select bit                                                                                                    |
| CDRR                     | Call detail recording and reporting                                                                                         | CKT                       | Circuit                                                                                                    |
| CDS                      | Circuit design system                                                                                                    | CKT                       | Circuit.                                                                                                    |
| CDS                      | Codes                                                                                                    | CKTRY                     | Cuicuitry                                                                                                    |
| CDS                      | Craft dispatch system                                                                                                    | CL                        | Centrex CO line INTER/TRA blocal 1-26                                                                                                    |
| CE                       | Collision elimination (->CSMA/)                                                                                             | CLASS                     | Centralized local area selective signaling                                                                                                    |
| CE                       | Common equipment data (NTI) Conducted emission (EME)                                                                        | CLC                       | Custom local area signaling service                                                                                                    |
| CE                       | SSN station line INTER/TRA blocal 1-26                                                                                      | CLCI                      | Common language code for an entity  Common language circuit identification                                                                                                    |
| CEF                      | Cable entrance facility                                                                                                    | CLCT                      | Network management control counts                                                                                                    |
| CEI                      | Comparable efficient interconnection                                                                                        | CLDIR                     | Call direction                                                                                                    |
| CEI                      | Comparably efficient interconnection                                                                                        | CLDN                      | Calling line directory number                                                                                                    |
| CEN                      | European committee of standards                                                                                             | CLEI                      | Common language equipment identifier                                                                                                    |
| CENELE                   | EC European committee of standards (electrotechnics)                                                                        | CLF                       | Creating dips upper bound load factor                                                                                                    |
| CEP                      | Connection endpoint                                                                                                    | CLFI                      | Common lang facilities identication                                                                                                    |
| CEPT                     | European conference of post/telecom administrations                                                                         | CLI                       | COSMOS processed alit reports                                                                                                    |
| CES                      | CC error summary                                                                                                    | CLI                       | Calling line ident                                                                                                    |
| CEV                      | CCS estimated usage Control environmental vault                                                                             | CLID                      | Calling line identification Calling line identification presentation (i.251 c)                                                                                                    |
| CEV                      | Controlled environment vault                                                                                                | CLIR                      | Calling line identification restriction (i.251 d)                                                                                                    |
| CF                       | Coin first                                                                                                    | CLK                       | Clock                                                                                                    |
| CF                       | OCC special facility INTER/TRA blocal 1-26                                                                                  | CLL                       | Creating dips lower bound load factor                                                                                                    |
| CFA                      | Carrir failure alarms                                                                                                    | CLLI                      | Common-language location identification                                                                                                    |
| CFA                      | Change facility attributes                                                                                                  | CLNK                      | Communication link                                                                                                    |
| CFC                      | Cost function code                                                                                                    | CLNKs                     | Communication links                                                                                                    |
| CFCA                     | Communications fraud control association                                                                                    | CLNORN                    |                                                                                                    |
| CFD                      | Coinless ANI7 charge-a-call                                                                                                 | CLR                       | Circuit layout record                                                                                                    |
| CFGN                     | Configuration                                                                                                    | CLR                       | Clear Constitution of the Constitution of the |
| CFI                      | Configurable interface (SIPB)                                                                                               | CLRC                      | Circuit layout record card                                                                                                    |
| CFN                      | Custom calling feature table  Call forward number                                                                           | CLS                       | CLCI in serial number format Connectless-mode service                                                                                                    |
| CFND                     | Call forward number don't answer                                                                                            | CLSD                      | Closed                                                                                                    |
| CFNR                     | Call forwarding no reply (i.252 c)                                                                                          | CLSV                      | Class of service                                                                                                    |
| CFP                      | Call forwarding busy (i.252 b)                                                                                              | CLT                       | CLCI telephone number format                                                                                                    |
| CFP                      | Print the class of service/features for an electromechanical                                                                | CLT                       | Communications line terminal                                                                                                    |
|                          | enti                                                                                                    | CLUS                      | Cluster data (NTI)                                                                                                    |
| CFR                      | Code of federal regulations                                                                                                 | CM                        | C-message frequency weighting                                                                                                    |
| CFT                      | Craft                                                                                                    | CM                        | Communication module                                                                                                    |
| CFU                      | Call forwarding unconditional (i.252 d)                                                                                     | CM                        | Connection memory                                                                                                    |
| CFU                      | Change facility usage                                                                                                    | CM                        | OCC video facility INTER/TRA blocal 1-26                                                                                                    |
| CG                       | Control group number OCC telegraph facility INTER/TRA blocal 1-26                                                           | CMAC                      | Centralized maintenance and administration center Centralized maintance and administration position                                                                                                    |
| CG01                     | Carrier group in alarm - 1AESS carrier group                                                                                | CMC                       | Call modification completed (SS7: in ISUP)                                                                                                    |
| CG03                     | Reason for above - 1AESS carrier group                                                                                      | CMC                       | Cellular mobile carrier                                                                                                    |
| CGA                      | Carrier group alarm                                                                                                    | CMC                       | Cellular modile carrier                                                                                                    |
| CGA                      | Carrier group assignment                                                                                                    | CMC                       | Construction maintenance center                                                                                                    |
| CGAP                     | Call gapping                                                                                                    | CMD                       | Command                                                                                                    |
| CGAP                     | Call gapping code controls messages.                                                                                        | CMDF                      | Combined main distributing frame                                                                                                    |
| CGB                      | Circuit group blocking (SS7: in ISUP)                                                                                       | CMDS                      | Centralized message data system                                                                                                    |
| CGBA                     | CGB acknowledgement                                                                                                    | CMF                       | Capacity main station fill                                                                                                    |
| CGM                      | Computer graphics metafile (ISO DIS 8632)                                                                                   | CMP                       | Communication module processor                                                                                                    |
| CGNC                     | Concentrator group number Connector group network controller                                                                | CMP                       | Communications module processor Companion board                                                                                                    |
| CGU                      | Circuit group unblocking (SS7: in ISUP)                                                                                     | CMP                       | Corrective maintenancean practices                                                                                                    |
| CGUA                     | CGU acknowledgement                                                                                                    | CMPR                      | Compares                                                                                                    |
| CH                       | Change                                                                                                    | CMR                       | Call modification request (SS7: in ISUP)                                                                                                    |
| CH                       | OCC digital facility high-speed INTER/TRA blocal 1-26                                                                       | CMR                       | Cellular mobile radio                                                                                                    |
| CHAN                     | Channel                                                                                                    | CMRJ                      | CMR reject (SS7: in ISUP)                                                                                                    |
| CHAPS                    | UNK - a known AT&T System - def. unknown                                                                                    | CMS                       | Call management system                                                                                                    |
| CHAR                     | Character                                                                                                    | CMS                       | Circuit maintance system                                                                                                    |
| CHG LA                   |                                                                                                    | CMS                       | Circuit maintance system 1C                                                                                                    |
| CHK                      | Check                                                                                                    | CMS                       | Circuit maintenance system                                                                                                    |
| CHR                      | Chronical Concentrator identifier trunk INTER/TRA blocal 1-26                                                               | CMS                       | Communications management subsystem Conversational monitoring system                                                                                                    |
| CIDIN                    | Control interface 0 interrupt                                                                                               | CMT                       | Cellular mobile telephone                                                                                                    |
| CITIN                    | Control interface 1 interrupt                                                                                               | CMT                       | Combined miscellaneous trunk frame                                                                                                    |
| CIB                      | Centralized intercept bureau                                                                                                | CMU                       | CCS measured usage                                                                                                    |
| CIC                      | Carrier identification codes                                                                                                | CMU                       | Colt measurement unit                                                                                                    |
| CIC                      | Circuit identification code                                                                                                 | CN                        | C-notch frequancy weighting                                                                                                    |
| CIC                      | Customer Information Center (AT&T)                                                                                          | CN                        | Change notice                                                                                                    |
| CICS                     | Customer information control system                                                                                         | CN                        | Changel noticee                                                                                                    |
| CID                      | Connection identification                                                                                                   | CN                        | Connection                                                                                                    |
| CIE                      | Company establish company initiated change                                                                                  | CN                        | SSN network trunk INTER/TRA blocal 1-26                                                                                                    |
| CIF                      | Common intermediate format (for ISDN high end video)                                                                        | CN/A                      | Customer name/address                                                                                                    |
| CIH                      | Craft interface handler Call identity index                                                                                 | CN02                      | List of pay phones with coin disposal problems - 1AESS coin phone                                                                                                    |
| CII                      | Initial address message (IAM) irregularity (incoming)                                                                       | CN03                      | Possible trouble - 1AESS coin phone                                                                                                    |
| CIMAP                    | Circuit installation and maintance assistance program                                                                       | CN04                      | Phone taken out of restored service because of possible coin                                                                                                    |
| CIMAP                    |                                                                                                    |                           | fraud                                                                                                    |
|                          | center                                                                                                    | CNA                       | Communications network application                                                                                                    |
| CIP                      | Control interface port                                                                                                    | CNAB                      | Customer name/address bureau                                                                                                    |
|                          |                                                                                                    | CNCC                      | Customer network control center                                                                                                    |
| CIRR                     | C/I receive register                                                                                                    |                           |                                                                                                    |
| CIS                      | Crimeline information systems                                                                                               | CNI                       | Common network interface                                                                                                    |
| CIS                      | Crimeline information systems Customized intercept service                                                                  | CNI<br>CNMS               | Cylink network management system                                                                                                    |
| CIS<br>CIS<br>CIXR       | Crimeline information systems Customized intercept service C/I transmit register                                            | CNI<br>CNMS<br>CNS        | Cylink network management system Complimentary network service                                                                                                    |
| CIS<br>CIS<br>CIXR<br>CJ | Crimeline information systems Customized intercept service C/I transmit register OCC control facility INTER/TRA blocal 1-26 | CNI<br>CNMS<br>CNS<br>CNS | Cylink network management system Complimentary network service Concentrating network system                                                                                                    |
| CIS<br>CIS<br>CIXR       | Crimeline information systems Customized intercept service C/I transmit register                                            | CNI<br>CNMS<br>CNS        | Cylink network management system Complimentary network service                                                                                                    |

Blacklisted! 411 43

| CO         | Central office                                                                                                    | CPMP         | Carrier performance measurement plan                                                                                                    |
|------------|----------------------------------------------------------------------------------------------------|--------------|----------------------------------------------------------------------------------------------------|
| CO         | Continuous (SARTS) OCC overseas connecting facility INTER/TRA blocal 1-26                                                                                                    | CPU          | Cycles per second CCS capacity usage                                                                                                    |
| COUN       | Central office unit code                                                                                                    | CPU          | Call pick up                                                                                                    |
| COA        | Change over acknowledgement (SS7 in MTE)                                                                                                    | CPU          | Call pickup group                                                                                                    |
| COAM       | Centralized operation                                                                                                    | CPU          | Central processing unit                                                                                                    |
| COAM       | Customer owned and maintained                                                                                                    | CQM          | Circuit group query (SS7: in ISUP)                                                                                                    |
| COC        | Circuit order control                                                                                                    | CQR          | CQM response                                                                                                    |
| COCOT      | Customer-owned coin-operated telephone                                                                                                    | CR           | Carriage return                                                                                                    |
| COD        | Code                                                                                                    | CR           | Control Record                                                                                                    |
| CODEC      | Central office data connecting facility  Coder/decoder                                                                                                    | CR           | Control response                                                                                                    |
| COE        | Central office entity                                                                                                    | CRAS         | OCC backup facility INTER/TRA blocal 1-26 Cable repair administrative system                                                                                                    |
| COE        | Central office equipment                                                                                                    | CRC          | Customer record center                                                                                                    |
| COEES      | COE engineering system                                                                                                    | CRC          | Cyclic redundancy check                                                                                                    |
| COEES      | Central office equipment engineering system                                                                                                    | CRCOK        | CRC ok! (C/I channel code)                                                                                                    |
| COER       | Central office equipment record                                                                                                    | CRE          | Create                                                                                                    |
| COEST      | Central office equipment signature table                                                                                                    | CRED         | Credit card calling (i.256 a)                                                                                                    |
| COF        | Confusion received (outgoing)                                                                                                    | CREF         | Connection refused                                                                                                    |
| COFA       | Change of frame alignment (DS-1)                                                                                                    | CREG         | Concentrated range extension with gain                                                                                                    |
| COG        | Centralized operations group                                                                                                    | CRF          | Continuity recheck failure (outgoing)                                                                                                    |
| COGRDG     |                                                                                                    | CRFMP        | Cable repair force management plan                                                                                                    |
| COLP       | Connected line identification presentation                                                                                                    | CRG          | Creg tag                                                                                                    |
| COLT       | Connected line identification restriction Central office limit table                                                                                                    | CRIS         | Customer records information system Centralized automatic reporting of trunks (NTI)                                                                                                    |
| COLT       | Central office line tester                                                                                                    | CRR          | Reset received (incoming)                                                                                                    |
| COM        | Common controller                                                                                                    | CRS          | Centralized results system                                                                                                    |
| COM        | Communication                                                                                                    | CRSAB        | Centralized repair service answering bureau                                                                                                    |
| COM        | Complement size                                                                                                    | CRST         | Specific carrier restricted                                                                                                    |
| COM        | Computer output microfilm                                                                                                    | CRT          | Cathode ray tube                                                                                                    |
| COM/EXP    |                                                                                                    | CRT          | Cathode-ray tube                                                                                                    |
| COMM       | Comunication                                                                                                    | CRTM         | Central office regular call processing timing (NTI)                                                                                                    |
| COMMS      | Central office maintenance management system                                                                                                    | CS           | Cable switching                                                                                                    |
| COMMS-I    |                                                                                                    | CS           | Call Store                                                                                                    |
| preventive |                                                                                                    | CS<br>CS     | Channel service INTER/TRA blocal 1-26                                                                                                    |
| COMP       | Maintenance Computed                                                                                                    | CS           | Conducted susceptibility (EMS) Customer class of service                                                                                                    |
| COMPNY     |                                                                                                    | CSA          | Carrier serving area                                                                                                    |
| COMPS      | Central Office Managenment Program (GTE)                                                                                                    | CSACC        | Customer service administration control center                                                                                                    |
| COMSAT     | Communications satellite                                                                                                    | CSAR         | Centralized system for analysis and reporting                                                                                                    |
| CON        | Concentrator - COSMOS command                                                                                                    | CSAR         | Centralized system for analysis reporting                                                                                                    |
| COND       | Conditions                                                                                                    | CSC          | Cell site controller                                                                                                    |
| CONF       | Conference calling (i.254 a)                                                                                                    | CSD          | Circuit specific data                                                                                                    |
| CONFIG     | Configutation                                                                                                    | CSDC         | Circuit switched digital capability                                                                                                    |
| CONN       | Connect msg. (i.451)                                                                                                    | CSDN         | Circuit-switched data network (t.70)                                                                                                    |
| CONN       | Connector                                                                                                    | CSF          | Critical short form                                                                                                    |
| CONN       | Nailed-up connections                                                                                                    | CSMA         | Carrier sense multiple access                                                                                                    |
| CONTAC     | Control Central office network access                                                                                                    | CSMCC        | Complex services maintenance control center<br>Computer science network                                                                                                    |
| CONUS      | Continental united states                                                                                                    | CSO          | Central services organization                                                                                                    |
| COO        | Change over order (SS7: in MTP)                                                                                                    | cso          | Cold start only (in eoc)                                                                                                    |
| COP        | Call offering procedure                                                                                                    | CSP          | Coin sent paid                                                                                                    |
| COPY       | Data copied from one address to another - 1AESS copy                                                                                                    | CSP          | Coin set paid                                                                                                    |
| CORC       | Commands and responses definition and compressing                                                                                                    | CSPDN        | Circuit-switched public data network                                                                                                    |
| program (  | IOS)                                                                                                    | CSR          | Clock shift register                                                                                                    |
| CORC       | Customer riginated recent change                                                                                                    | CSR          | Customer service records                                                                                                    |
| CORCs      | Customer-originated recent changes                                                                                                    | CSS          | Computer sub-system                                                                                                    |
| CORNET     |                                                                                                    | CSS          | Computer subsystem                                                                                                    |
| COS        | Connection-mode service                                                                                                    | CSS          | Customer service system                                                                                                    |
| COSIB      | Central office platform operator service interface board                                                                                                    | CSSC         | Customer service system center  Call state or current state or change state (QUASI SDL)                                                                                                    |
| (frame)    | Common systems main interconnection frame system                                                                                                    | CST          | Combined services terminal                                                                                                    |
| COSMOS     | Computer system for mainframe operations                                                                                                    | CSU          | Channel service unit                                                                                                    |
| COT        | Centeral office terminal                                                                                                    | CSUS         | Centralized automatic message accounting suspension (NTI)                                                                                                    |
| COT        | Central office technician                                                                                                    | CT           | Call transfer (i.252 a)                                                                                                    |
| COT        | Central office terminal                                                                                                    | CT           | Control terminal                                                                                                    |
| COT        | Central office terminal (opposite to RT)                                                                                                    | CT           | SSN tie trunk INTER/TRA blocal 1-26                                                                                                    |
| COT        | Continuity (SS7: in ISUP)                                                                                                    | CT01         | Manually requested trace line to line information                                                                                                    |
| COTM       | Central office overload call timing (NTI)                                                                                                    | 122          | follows - 1AESS                                                                                                    |
| CP         | Cable pair                                                                                                    | CT02         | Manually requested trace line to trunk information                                                                                                    |
| CP         | Call processing parameters (NTI)                                                                                                    | ОТОО         | follows - 1AESS                                                                                                    |
| CP         | Communication processor (SARTS)  Concentrator identifier signaling link INTER/TRA blocal 1-26                                                                                                    | CT03<br>CT04 | Intraoffice call placed to a number with CLID - 1AESS call trace<br>Interoffice call placed to a number with CLID - 1AESS call trace                                                                                                    |
| CP         | Control program                                                                                                    | CT05         | Call placed to number on the ci list - 1AESS call trace                                                                                                    |
| CPA        | Centralized/hulk nower architecture                                                                                                    | CT06         | Contents of the CI list - 1AESS call trace                                                                                                    |
| CPC        | Cellular phone company Circuit provision center                                                                                                    | CT07         | ACD related trace - 1AESS call trace                                                                                                    |
| CPC        | Circuit provision center                                                                                                    | CTC          | Control test center                                                                                                    |
| CPC        | Circuit provision center Circuit provisioning center                                                                                                    | CTC          | Centralized test center (DDS)                                                                                                    |
| CPC        | Circuit provisioning center (special services design group)                                                                                                    | CTC          | Centralized testing center                                                                                                    |
| CPCE       | Common peripheral controller equipment                                                                                                    | CTC          | Complete a cable transfer or complete a cable throw                                                                                                    |
| CPD        | Central pulse distributor                                                                                                    | CTD          | Circuit test data                                                                                                    |
| CPD        | Common packet data channels Customer premise equipment                                                                                                    | CTE          |                                                                                                    |
| CPE        | Customer premise equipment Customer premise equipment Call progress (SST: in ISUP) Cost per hour                                                                                                    | CTF          | Display the contacter-transducer life                                                                                                    |
| CPE        | Customer premises equipment                                                                                                    | CTI          |                                                                                                    |
| CPG        | Call progress (SS7: in ISUP)                                                                                                    | CTL          | Capted assistant and a start and a start a |
| CPH        | COCMOS promis interface                                                                                                    |              |                                                                                                    |
| CPI        | COSMOS-premis interface Computer private branch exchange interface                                                                                                    | CTM          | Centes touck module                                                                                                    |
| CPIE       | CP or AM intervention interrupt error                                                                                                    | CTMC         | Communications terminal module controller                                                                                                    |
| CPM        | COSMOS performance monitor Citcuit pack module                                                                                                    | CTMS         | Carrier transmission measuring system                                                                                                    |
| CPM        | Citcuit pack module                                                                                                    | СТО          |                                                                                                    |
| СРМ        | Cost per minute                                                                                                    | СТО          | Continuity timeout (incoming)                                                                                                    |
|            | Automatic Control of the Control of the Control of |              | NAME OF A STREET OF                                                                                                    |

| CTP   | Print cable transfer frame work            | CUCRIT Capital utilization criteria                         |
|-------|--------------------------------------------|-------------------------------------------------------------|
| CTR   | Cable throw replacement                    | CUG Closed user group (i.255 a)                             |
| CTS   | Cable throw summary                        | CUP Common update processor                                 |
| CTS   | Call through simulator                     | CUSTAT Control unit hardware status                         |
| CTS   | Clear to send                              | CUT Circuit under test                                      |
| CTSS  | Cray time sharing system                   | CUTOVER Cutover (pre-cut) inactive state.                   |
| CTT   | Cartridge tape transport                   | CV OCC voice grade facility INTER/TRA blocal 1-26           |
| CTT   | Cut through tag                            | CVN Vacant national number received (outgoing)              |
| CTTC  | Cartridge tape transport controller        | CVR Compass voice response                                  |
| CTTN  | Cable trunk ticket number                  | CW Call waiting (i.253 a)                                   |
| CTTU  | Central trunk testing unit.                | CW OCC wire pair facility INTER/TRA blocal 1-26             |
| CTU   | Channel test unit                          | CWC City-wide centrex                                       |
| CTW   | Withdraw a cable transfer or a cable throw | CWD Call waiting deluxe                                     |
| CTX   | Centrex group number                       | CXC Complex service order input checker                     |
| CTX   | Various centrix verifies                   | CXM Centrex table management                                |
| CU    | Channel unit                               | CXT Complex order inquiry for nac review                    |
| CU    | Channel unit                               | CZ OCC access facility INTER/TRA blocal 1-26                |
| CU    | Control unit                               | CorNet Corporate network protocol (ECMA and CCITT q.930/931 |
| CU    | Customer unit                              | oriented)                                                   |
| CU/EQ | Common update/equipment system             |                                                             |
| CU/TK | Common update/trunking system              | MORE IN THE NEXT ISSUE!                                     |

# **UFO** Thoughts

(Continued from page 32)

The relatively little known scientist Thomas Townsend Brown was certain he had the answer. As a child in the 1900's he was experimented on his own with electricity and radio. One of the many items he obtained was the newly invented Coolidge X-ray tube. He thought that a key to space flight might be found in X-rays. He put the tube on a delicate balance looking for any change in weight when the device was charged. He did notice that the device tended to move when it was charged or discharged. Subsequent experimentation showed that it was not eh X-rays that were providing the force, but the high voltages needed to charge the device. He eventually made a device he optimistically called the "gravitor", a box about 12 inches by 4 inches that when charged with about 100,000 volts was shown to lose or gain around 1% of its weight.

Later, while a student at Dennison University at Granville, Ohio, in 1924, studying electronics under Dr. Paul Alfred Biefeld. he was able to postulate the Biefeld-Brown effect as an explanation of what was happening in his Coolidge tube many years before. Although he served in the Navy and worked for many schools and corporations doing various forms of research, his gravatics was always in the back of his mind. He continued to study and experiment. Eventually, in 1953, Brown demonstrated in the laboratory a 2 foot diameter disc tethered to follow a 20 foot diameter course. The disc, when charged to 50 kilovolts at 50 watts moved at approximately 12 miles per hour. Later, he managed to construct a device 3 feet across and flew it in a 50 foot diameter course with results so impressive that they were immediately classified by the military representatives at the demonstration.

The device that Brown worked on was essentially a condenser, known in it's more common and smaller form as the capacitor. Like the coil, or inductor, provides the connection between electricity and magnetism, does the capacitor provide the connection between electricity and gravity? After all, aren't most UFO's reported in the shape of a disc? Even so, in order to provide enough power for such a device to make a working aircraft possible, the energy required would be enormous. Can a powerful enough power source be constructed that is small enough and light enough to provide the energy appetite for the gravity engine and yet still fit on the craft?

What about anti-matter? Most people know from Einstein's formula E=mc2 that matter and energy are the same and interchangeable. The first atomic bombs converted about 10% of the mass of the fissionable material into energy. Modern thermonuclear devices are slightly more efficient. But what if you could turn matter into energy at 100% efficiency? I'm sure most of us are familiar with the warp drive from Star Trek that utilizes a matter/anti-matter core to create energy. The magic of the Enterprises engines is allowed through the use of Dilithium to regulate the reaction. Could mankind build a matter/antimatter energy source? Would it require a regulation material?

According to Bob Lazar, such a device is possible, and exists in the UFO's he claims are being studied by the Air Force at Groom Lake, Nevada. Bob states that the anti-matter reactor utilizing a heavy element that would be at number 115 on the periodic chart. The highest known element is currently only 107, although it has been theorized that the elements may become stable again around elements 113 or 114. According to Lazar, element 115 is bombarded with protons, creating element 116, which decays back to 115 releasing anti-matter. The anti-matter then reacts with matter to produce a gravity wave that is channeled out of the reactor to propel the craft. Bob claims that the reactor is 100% efficient. Whether Bob Lazars claims are true is still up for grabs, although his story s quite interesting and full of amazing details.

We have gone from simple to more complex propulsion systems. They have even become quite powerful. But it is quite obvious to propel mankind into the future, we need to come up with a more elegant and less brutish way of moving air and space craft to our destinations. There may yet be unknown elements with unknown properties, but how can we discover them with the worlds scientist being narrow minded to the point of having no interest in finding the new discoveries and putting down anyone who attempts to forward such ideas on their own. Or is it that some scientist know the truth but are keeping it all a secret to protect the sociological order of the world, fearing that mankind is not ready for such insight? Were we ready for the atomic bomb that they gave us? No, but I think we coped and adapted quite well. Mankind is always ready to take on the future and I personally find myself anxious at the possibilities.

If you live in a country other that the United States, we're interested in ANY information you might have about the telecommunications, cable TV or other utilities in your area!

## AMICA SECTION

By Major Coyote

### **AMIGA NEWS**

#### COMMODORE SOLD

As of now, Escom of Germany is the owner of Commodore. Their bid (\$12 million by the end) was accepted over that of Dell/CEl's, even though it was less. Dell's bid had a condition — a 30 day period where they could look over what they bought and decide if they really wanted to keep it. That was unacceptable to the liquidators, so Escom's bid was accepted. Wait a minute — Dell? Yes, apparently CEl felt they would have a better chance if they teamed up with Dell. Dell said they didn't even realize there was going to be an auction for Commodore until shortly before the event. Speculation about Dell claims they were interested in Commodore's patents on AutoConfig.

#### So what's an Escom?

Escom is Germany's number 2 computer manufacturer, and is expanding rapidly. They have recently purchased a chain of retail outlets in the UK, and already own many in Germany. They have the money, the manufacturing ability, and the marketing ability to make the Amiga a success. In a press release and in an interview with Barnard van Tienen (a former vice president of Commodore), Escom has stated the following in reference to the Amiga:

- ✓ They are looking into the PowerPC for future Amigas, although other options will be considered.
- They will be producing Amiga's with the cooperation of a Chinese manufacturer, and are promising Amiga's (A4000, A1200, A600) within 2-3 months.
- ✓ An "Amiga on a card" for the IBM is planned.
- ✓ They want to use Amiga technology for other products, like "set top" boxes.
- ✓ They want to bring back the C64, mainly for the Chinese market.
- ✓ They may make "Commodore" brand Macintosh clones.
- Escom wants to get into the american computer market, but figured "just another PC" wouldn't sell. The Amiga is basicly a "new" computer that can be re-introduced to the american computer market.
- ✓ Escom will re-hire ex Commodore staff, and already employs many of them.
- They've liscensed production and sales of Amiga's to a Chinese company named "Tianjin", which sells 16 bit game machines in China and holds an 80% market share (hey, if they can sell a few billion CD32's...).
- They will consider liscenses for other companies to produce and sell "clone" Amiga's.
- Escom will probably buy out Commodore UK.

One wonders why Escom has been so quiet and secretive about all this. They've been in the game for at least 6 months and nobody knew much about them. I have a theory: Maybe they wanted to avoid getting people's hopes up. Maybe they wanted to avoid rumors. Maybe they wanted to avoid making or implying any kind of promises that they might not be able to keep. Commodore UK, before X-Mas last year, implied that they would have Amiga's back on the market for X-Mas. While not a promise, because they said "if" they won the bid, people took it as one. I can understand Escom wanting to avoid all of that until the deal was done. So now we have to ask the obvious question: is Escom a good thing for the Amiga? Well, if everything they say is true, they sound pretty good to me. The Amiga is very popular in Germany, at least from what I can tell. There are a lot of Aminet-FTP sites and Amiga BBS's there, as well as Amiga developers. If nothing else, at least Escom will be surrounded by Amiga supporters.

#### Wither CEI?

In a CEI FAX to dealers, they have stated that they will, Escom permiting, continue to market Amiga's and if possible liscense Amiga technology to develop "Amiga clones". They are committed to the Amiga and have many plans in store for us. CEI was/is a distributer of Commodore products in the US, and at the very least will continue to be so in the future.

### **NEW PRODUCTS**

A new version of ARexx is being worked on. It's supposed to be much faster and GUI based. Sounds like a SORELY needed upgrade of one of the most significant Amiga products ever.

There's a nifty little package called "ATAPI". This software driver lets your A600, A1200, A4000, or any Amiga with a bsc/Alfa-Data IDE controller use popular and cheap IBM CD-ROM drives. It is fully compatible with an existing IDE drive. With an optional additional IDE cable, the driver lets you connect upto four IDE drives. Also from the same people are CacheCDFS and CD32 Emulator.

Contact: Hirsch & Wolf OHG Mittelstr 33 56564 Neuwied Germany

Tel: ++49-2631-83990 Fax: ++49-2631-839931 NBG-USA. Inc. 482 Holly Ave. St. Paul MN55102 USA

Tel.: ++1-612-2909447 Fax.: ++1-612-2909449

There's a new version of Wolf Faust's excelent printing software. Highly recomended, faster printer drivers with 256 level

arXon GmbH Assenheimer Str. 17 D-60489 Frankfurt Germany

Phone: (69) 7896891 Fax: (69) 7896878

If you don't want to buy any hardware to run Macintosh software, there is now a totaly software-only emulator: Shapeshifter 2.0. It supports 256 colours in AGA (16 in ECS), and up to 24 bit colour on the Picasso-II, EGS, and CyberGraphics cards. You don't even need an MMU, so you can run it on your A1200. Supports Amiga floppy, harddrive, serial, parallel, and SCSI ports; Amiga sound and parallel port style digitizers, Amiga clipboard. Demo version available on Aminet.

Maxon is working on a new release of Maxon C++. Maxon C++ is AT&T 3.0 Standard compatible (templates and exceptions) and includes Amiga specific C++ classes.

There is a not well known but potentially very handy card called the "GoldenGate II". This card lets your Amiga access IBM cards directly (it's not an emulator), such as serial and modem cards. Software Results Enterprises (SRE) has assumed development and support for this card.

### Amiga History

This year of 1995 marks the tenth year for the Amiga. Yes folks, it has actually been ten years since the revlutionary Amiga first hit the scene. Since that time, the Amiga has been responsible for many industry firsts, whether the industry at large wishes to recognize them or not. This year also marks a momentuous moment of change for the Amiga. Just one year ago, Commodore declared bankruptcy. In May of this year, what was left of Commodore, including the Amiga was finally purchased by Escom. With the coming of Escom, the Amiga finally has a chance to become what it could have but did not under Commodore's inept business practices. Lets look back at some key historial events in Commodore's history, from the begining to the end:

- 1958 Commodore Business Machines Inc. is established in Toronto, Ontario Canada, as a typewriter repair and sales company,
- 1960 By the early 1960s, Commodore is selling adding machines and a wide range of office equipment
- 1969 CBM produces one of the first hand-held calculators
  - 1977 The PET is introduced as the first personal computer. It features a 6502 microprocessor and 8K RAM for less than \$1000 1980 The VIC 20, the first home computer, is introduced for less than \$300
- 1983 The C64, the most popular home computer ever sold, is introduced
- 1984 In search of a new personal computer technology for professionals and consumers, Commodore acquires Amiga Computer Inc. 1985 The Amiga 1000 is introduced (and is) the first multitasking multimedia computer with a mouse-driven color graphic user interface.
- 1987 Commodore introduces the Amiga 500, 2000 and a Bridgeboard which enables 2000 series machines to run MS\_DOS compatible software.
- 1988 A2500 is introduced. 14Mhz 020 accelerator and SCSI-HD card.
- 1989 A2500/030 is introduced. 25Mhz 030 CPU.
- 1990 The next generation Amiga, the Amiga 3000 featuring Motorola's 68030, is introduced. The company unveils the CDTV player the \*first\* home information/ education entertainment system able to play interactive multimedia applications on compact disc.
- 1991 Commodore's worldwide installed Amiga user base exceeds three million
- 1992 CBM introduces the Amiga 4000 in September, the revolutionary new member of the Amiga family. The A4000 is powered by a Motorola 68040 and features high-resolution graphics simultaneously displayed in up to 262,144 colors from a palette of over 16.8 million hues. Other new products introduced include the Amiga 600, the A570, AmigaVision Professional, and AmigaDOS 3.0.
- 1992 November 16: A1200 is introduced, MSRP of \$699.00.
- 1992 Commodore's worldwide installed user base exceeds four million
- 1993 March 19: A4000-030 is introduced, MSRP of \$2399.00.
- 1993 April 2: A4000T, A4091 SCSI-II card, and A1940/A1942 monitors shown at World of Commodore in New York. Prototype of MPEG card shown
- 1993 Aug 13: CD^32 introduced to Europe.
- 1994 Jan: CD\*32 officially announced to the USA. MPEG module shipping. C= claims 20,000 CD\*32s shipping per week.
- 1994 May: Commodore files for bankruptcy.
- 1995 May: After a long year of deliberations, Escom AG of Germany purchases Commodore's assets and promises to continue the Amiga line.

Without a doubt, Commodore played a very important role in the evolution of the home computer in late 70's and 80's. Among the first "Personal computers" to really become popular were the PET computers. From the start, Commodore made inexpensive machines. In the 80's they shattered the price bariers with the Vic 20, and then the enormously popular C64 -- the most popular single computer ever. In addition to making computers more affordable, Commodore also brought new advanced technology to low cost computers. The C64 was cheaper than most computers, yet offered impressive graphics and sound abilities. This trend continued when in 1984 Commodore aquired the Amiga company, and released the first Amiga in

The Amiga in 1985 was an incredible machine for it's day. It had both amazing hardware and an amazing operating system. It had the DOS command line like the IBM PC (though it was much more sophisticated), as well as having the newly popular GUI like the Macintosh, and went way beyond by being a true multitasking system. It had colour graphics and fancy sound abilities, an 880K 3.5" disk drive, and a two button mouse. It was revolutionary

### Opinion

An open letter to Escom.

The Amiga community is both excited and a little bit afraid of the future for the Amiga. We are happy that the situation has

finally been resolved, and that it appears that we will have new systems in a few months. Escom's announced flexibility in licensing Amiga technology sounds like an idea who's time has come. But we are unsure for the future of the Amiga. There is no doubt that the Amiga must move to a RISC processor to stay competitive. The PowerPC is probably the safest bet, but is it the best? Before Commodore died, their engineers were working with the HP-RISC chip, which sounded very nice as the basis for a new custom chipset. There is no doubt that the AGA chipset is insufficient for the future (or even present) as far as PC's go. AGA is well suited for "set top" boxes, embeded applications like Kiosks and other inexpensive multimedia displays, low cost game systems, etc. It may even be good for a portable Amiga (perhaps in an all CMOS version). But it falls short for desktop PC's.

So in terms of hardware, the future Amiga would be some sort of system running a RISC CPU, and using some other chipset for graphics and sound. What is left of the "Amiga" in this system? What would distinguish this system over other similar computers like the PowerMac and PowerIBM's? Well if you don't know, I'll tell you. The Amiga's Operating System. And this is the point I wish to make here. The AmigaOS \*must\* be ported to this new system! Otherwise it is not an Amiga, it is just a clone of other PC's (since it would be foolhardy to start with a completely new and proprietary system that has no software or hardware support at all)

This new system must be AmigaOS compatible. Otherwise it will have no advantage over the competition, and the Amiga userbase will certainly be alienated -- causing them to either hold on to their existing Amigas, or switch to a Mac or IBM.

Witness also the grass roots movement to create a "clone" of AmigaOS, which will run Amiga applications on current hardware or future RISC machines. Does Escom want to be forced to compete with their own user base (for which they just payed \$12 million for)? I don't think so. I believe Escom is smarter than Commodore was.

So I want to urge, plead, beg, whatever is necessary, to get Escom to realize the importance of AmigaOS to the future Amiga machine. What's so great about AmigaOS? Take a look:

- \* Fully pre-emptive multitasking system. The MacOS does not have this. Even Windows95 can't do it well.
- \* 100% 32 bit "Micro kernel" OS. Windows95 still has 16 bit code!
- \* Easily extended, efficient system of devices and libraries.
- \* ARexx macro language and high level interprocess communication.
- \* Very small and efficient. Runs WELL in a mere 4MB of ram.

At the moment, it is missing built in features like virtual memory, and memory protection — but in porting it to a RISC platform, these things could be added. Neither Windows95 nor MacOS have memory protection yet. The only thing close to AmigaOS is IBM's OS/2. There is also a large body of software that could be licensed and built into/bundled with AmigaOS to very easily and greatly expand its ability (not to mention this would also make for some very happy and more loyal developers):

- \* Virtual memory. There are several VM systems. Adopt one.
- \* Networking, Commodore developed Envoy, Bundle it.
- \*TCP/IP. There is a PD package which could be included, as well as things like Mosaic, FTP, IRC, and EMail frontends with GUI's. All of these could be integrated with an easy installer.
- \* Better printing. Wolf Faust's printer software is very excelent and should be standard stuff.
- \* RTG software. There are several solutions out there. Pick a good one, and integrate it into graphics.library.

I could go on and on as to what could be and should added to AmigaOS to make it a truly killer Operating System. There are Amiga users which have created some fantastic envirionments on their Amiga's. There is a large wealth of excelent PD/Shareware software and the programers who create it, which could be tapped. Don't be like Apple and IBM (other than successfull). Be resourceful and innovative. Take advantage of the knowledge of the Amiga community! We've been begging for it for almost 10 years now, please, use us for all we're worth! Don't make the mistakes Commodore made.

The Amiga lives

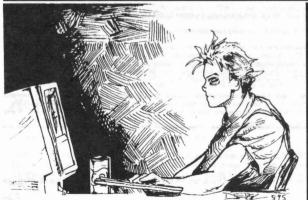

Tired of all that late night BBSing, trying to find a place to advertise your BBS?

ADVERTISE HERE!!

It's FREE to have a spotlight done on YOUR BBS!!

# BBS Spotlight

| We decided to devote this area to a Ge | erogia BBS listing in this issue since enoug | h people asked for it. Here va go! |
|----------------------------------------|----------------------------------------------|------------------------------------|

|                          |                                                                                                    | ng in this issue since enough p                   |                                                                                                    |
|--------------------------|----------------------------------------------------------------------------------------------------|---------------------------------------------------|----------------------------------------------------------------------------------------------------|
| 404-279-0717 Norcross    | RunningWild                                                                                                    | 404-920-6682 Douglasville                         | Hangar Deck                                                                                                    |
| 404-288-6174 Atlanta     | X-Link                                                                                                    | 404-921-4395 Atlanta                              | Atlanta Xchg                                                                                                    |
| 404-288-6858 Atlanta     | Decibel                                                                                                    | 404-921-8900 Norcross                             | Wizards Castle                                                                                                    |
| 404-292-5303 Stone Mtn.  | Dining Room                                                                                                    | 404-931-3991 Atlanta                              | Cyber-X                                                                                                    |
| 404-292-8761 Atlanta     | F-T-L                                                                                                    | 404-934-4515 Stone Mtn                            | Flagship Expr                                                                                                    |
| 404-294-0237 Atlanta     | PC-Forum                                                                                                    | 404-938-2213 Tucker                               | PC-Link                                                                                                    |
| 404-296-5931 Atlanta     | JunkYard Dog                                                                                                    | 404-941-0746 LithiaSpring                         | Thompson Towers                                                                                                    |
| 404-296-9681 Stone Mtn   | Centurion                                                                                                    | 404-945-2185 Buford                               | MoonBeam Sys                                                                                                    |
| 404-336-9701 Kingston    | Warrior Base                                                                                                    | 404-962-5116 Auburn                               | GA BBS                                                                                                    |
| 404-365-0641 Atlanta     | CyberSpace Conn                                                                                                    | 404-964-4483 Fayetteville                         | SoftwareShop                                                                                                    |
| 404-366-1436 Forest Park | So. Crescent                                                                                                    | 404-967-6473 Flowery Br.                          | S/Ware Monster                                                                                                    |
| 404-370-0736 Decatur     | Shareware So.                                                                                                    | 404-971-3768 Marietta                             | Disc-pak,graphx                                                                                                    |
| 404-381-1947 Lilburn     | AESC                                                                                                    | 404-972-3458 Snellville                           | Milo'sMeadow                                                                                                    |
| 404-410-9139 Atlanta     | Express Net                                                                                                    | 404-974-0460 Acworth                              | Club Torgy                                                                                                    |
| 404-414-4400 Atlanta     | COM1: ATL PCUG                                                                                                    | 404-977-6686 Atlanta                              | PC Exchange                                                                                                    |
| 404-422-2899 Marietta    | CallBox                                                                                                    | 404-978-0015 Grayson                              | Binary Zone                                                                                                    |
| 404-428-8522 Kennesaw    | Scottish Moor                                                                                                    | 404-982-0960 Atlanta                              | Rock&Roll                                                                                                    |
| 404-435-9608 Smyrna      | No Frills                                                                                                    | 404-985-4022 Grayson                              | PC-Connection                                                                                                    |
| 404-442-6748 Woodstock   | MAILDROP                                                                                                    | 404-994-0612 Atlanta                              | ABBS                                                                                                    |
| 404-445-2583 Dallas      | Danger Zone                                                                                                    | and the second of the second                      |                                                                                                    |
| 404-446-6650 Atlanta     | BigPeach                                                                                                    | 706-235-7235 Rome                                 | Pool Hall                                                                                                    |
| 404-447-5619 Norcross    | S.L.I.M.E.                                                                                                    | 706-543-2649 Athens                               | S.L.I.M.E.                                                                                                    |
| 404-459-8487 Villa Rica  | Radio Free VR                                                                                                    | 706-561-7359 Columbus                             | Country Store                                                                                                    |
| 404-461-5947 Atlanta     | Cam's Wildcat                                                                                                    | 706-650-8261 Martinez                             | Genesis                                                                                                    |
| 404-466-1366 Loganville  | HideOut                                                                                                    | 706-673-4436 Rocky Face                           | Comfy Chair!                                                                                                    |
| 404-466-3994 Loganville  | Eagle Line                                                                                                    | 706-687-7309 Columbus                             | Columbus Connx                                                                                                    |
| 404-471-1773 Jonesboro   | Peaches                                                                                                    | 706-694-3295 Cohutta                              | Hi-Tech Gateway                                                                                                    |
| 404-476-2607 Duluth      | TheRightPlace                                                                                                    | 706-746-5109 Sky Valley                           | Sky Valley                                                                                                    |
| 404-482-5753 Atlanta     | HomeBasedBsns                                                                                                    | 706-769-0061 Watkinsville                         | Route 66                                                                                                    |
| 404-495-9479 Duluth      | Data Dimension                                                                                                    | 706-798-3864 Hephzibah                            | Beehive                                                                                                    |
| 404-498-9646 Atlanta     | Chaos Inc                                                                                                    | 706-820-9157 Lookout Mtn                          | Intl. Bus. Exch                                                                                                    |
| 404-509-7813 Marietta    | Base                                                                                                    | 706-860-5070 Martinez                             | Public's Domain                                                                                                    |
| 404-516-0048 Woodstock   | AtlantaWindows                                                                                                    |                                                   |                                                                                                    |
| 404-518-8782 Roswell     | North Point                                                                                                    | 912-242-3967 Valdosta                             | CIRCUS ONLINE                                                                                                    |
| 404-521-0445 Atlanta     | Undermind                                                                                                    | 912-245-0610 Valdosta                             | SouthernEcstasy                                                                                                    |
| 404-548-0726 Athens      | Classic Athens                                                                                                    | 912-249-0090 Valdosta                             | Business Connct                                                                                                    |
| 404-565-4258 Marietta    | DrDisk                                                                                                    | 912-249-9124 Valdosta                             | HOT South                                                                                                    |
| 404-569-9651 Columbus    | PC Valley                                                                                                    | 912-249-9584 Valdosta                             | Powerline                                                                                                    |
| 404-579-1170 Marietta    | Atl SpiderWeb                                                                                                    | 912-261-9114 Brunswick                            | MalfunctionJunc                                                                                                    |
| 404-587-4515 Marietta    | Rainmaker                                                                                                    | 912-283-0117 Waycross                             | Okefenokee                                                                                                    |
| 404-596-8126 Columbus    | LaterDaze                                                                                                    | 912-283-1535 Blackshear                           | SEGE                                                                                                    |
| 404-623-3285 Duluth      | Shadow Realm                                                                                                    | 912-285-5406 WaresBoro                            | BudgetCompFiles                                                                                                    |
| 404-627-2662 Atlanta     | OASis, Sysops'Bd                                                                                                    | 912-333-5975 Valdosta                             | Valdosta St.Col                                                                                                    |
| 404-641-8968 Atlanta     | SemWare                                                                                                    | 912-368-8111 Hinesville                           | TOWER BBS                                                                                                    |
| 404-667-0885 Cumming     | Prime Time                                                                                                    | 912-369-4350 Hinesville                           | PROJECT BBS                                                                                                    |
| 404-717-9867 Atlanta     | AtlantaCOM                                                                                                    | 912-427-3310 Jesup                                | Starshp Entrprs                                                                                                    |
| 404-723-9150 Atlanta     | Game Room                                                                                                    | 912-431-0836 Albany                               | DOS Connexion                                                                                                    |
| 404-730-2370 Atlanta     | OPM ATLANTA                                                                                                    | 912-432-2440 Albany                               | SoftwareDesign                                                                                                    |
| 404-735-6454 Jasper      | Michael's Lair                                                                                                    | 912-435-3327 Albany                               | Night Lights                                                                                                    |
| 404-740-8428 Alphareeta  | DCA Connx                                                                                                    | 912-471-6833 Macon                                | Dixieland                                                                                                    |
| 404-742-8313 Winterville | Express Line                                                                                                    | 912-538-7950 Vidalia                              | Cornerstone                                                                                                    |
| 404-749-0680 Cedartown   | M.P.C. BBS                                                                                                    | 912-673-6459 St. Marys                            | Night Shift                                                                                                    |
| 404-751-8650 Alpharetta  | Engineered Ent                                                                                                    | 912-729-3932 Kingsland                            | NewsOfTheWorld                                                                                                    |
| 404-762-0923 East Point  | PC Plus, Airline                                                                                                    | 912-786-5888 Tybee Isle                           | MicroLink                                                                                                    |
| 404-798-4006 Augusta     | Jack's                                                                                                    | 912-920-1952 Savannah                             | ControlTower                                                                                                    |
| 404-859-1557 Atlanta     | Micro Center                                                                                                    | 912-920-8070 Savannah                             | SAVANNAH                                                                                                    |
| 404-867-2307 Winder      | Krystall Palace                                                                                                    | 912-927-7323 Savannah                             | Am Connx                                                                                                    |
| 404-879-1600 Stone Mtn   | R.'s Little BBs                                                                                                    | 912-931-0361 Americus                             | E-Solutions                                                                                                    |
| 404-920-0621 Atlanta     | TotalRecall                                                                                                    | and the control of a subject to the local and the |                                                                                                    |
|                          | THE RESERVE AND ADDRESS OF THE PARTY OF THE PARTY OF THE |                                                   | AND DESCRIPTION OF THE PERSON OF THE PERSON |

If you operate a BBS and would like to have a "spotlight" done on it in the future, please send us a couple of pictures of your system, the name and data number of your system, YOUR name, address, voice phone number and include a small letter describing the "history" of your system. If you'd just like to have your system listed, forget the pics and the letter! We'll add ya!

Send to:

Blacklisted! 411 BBS Spotlight P.O. Box 2506 Cypress, Ca 90630

Blacklisted! 411 49

# All you ever wanted to know about 5ESS Part II

This is a continuation from the last issue. We're just going to cut the crap and start where we left off!

#### **Batch Input**

The Batch Input feature for the 5ESS switch allows recent changes (RC) to be entered at any date and time when the RC update would be performed. This allows RC input to be entered quickly, and for a large number of riputs. The large numbers of RC input can be released quickly in batch mode. The RC input can then be entered at any time, stored until needed, and then released for use by the system whenever needed, at any specific date and/or time. First and second level error correction is done during batch input. There are several different modes of batch input. These are:

BMI - batch mode input - TIMEREL and DEMAND

BMD - batch mode display

BMR - batch mode release

#### BMI - Batch Mode Input - TIMEREL and DEMAND

Entering BMI (Batch Mode Input), one types "BMI" at the RC/V menu prompt. Once entering, you will be prompted with whether the input is DEMAND (demand) or TIMEREL (Time Release). DEMAND input allows one to manual have the batch update the database, TIMEREL is automatic. TIMEREL has one enter a time and date. When using DEMAND, you will be prompted for the file name. The file will be in "'riclog" in the DMERT. OS. In TIMEREL, you will be prompted with the CLERK-ID, which in this case is the file name for the file in the "'riclog". Then for VERBOSE options, the RC SRVOR (Recent Change Service Order) is displayed on the

-RC SRVOR View in the BMI TIMEREL Batch Option-

5ESS SWITCH RECENT CHANGE B.1 SERVICE ORDER NUMBER VIEW

ORDNO = Service Order Number
ITNO = Item Number
MSGNO = Message Number
RDATE = Release Date (Update database Date)
RTIMF = Release Time (Update database Time)

#### BMD - batch mode display

BMD is a "mask" of RC/V done from the RC/V channel craft shell, by using the REPT:RCHIST or a pseudo menu system. All transactions are displayed on the ROP, though the data could also be sent to a file in the "frcloa" in DMERT. The Pseudo menu system looks like:

- 1. Summary of clerk activity
- 2. Activity by service order number
- 3. Activity by clerk ID
- 4. Return to view or class menu.
- 1 allows one to view the "DELAYED RELEASE SUMMARY REPORT."
- 2 produces a "DELAYED RELEASE REPORT BY SERVICE ORDER."
- 3 produces the "DELAYED RELEASE REPORT BY CLERK ID."
- 4 Return to view or class menu, self-explanatory.

#### REPT:RCHIST - BMD

The REPT:RCHIST BMD (Text) command is done from the RC/V channel craft shell. The command synopsis is:

#### 5E2 - 5E5 (Generics)

REPT:RCHIST,CLERK=[,FORMAT={SUMMARY|DETAIL}}{[,ALL]][,PENDI NG][,COMPLETE] [,ERROR][,DEMAND]}[,DEST=FILENAME] [,TIME=XX XXXXXXXX];

5E6 - 5E8 (Generics)

REPT:RCHIST,CLERK=a[,FORMAT={SUMMARY|DETAIL}] {,ALL|,b}{,DEST={c|FILE}} [,TIME=XXXXXXXXXX;

SUMMARY - Report selection, format by key.
DETAIL - Report selection for Recent Change entire.
ALL - Report all recent changes.
PENDING - Report pending recent change input.
COMPLETE - Report released recent changes that was successful when completed.

FILE - Name for file in /rclog

ERROR - Report recent changes released with error.

DEMAND - Report demand recent changes.

TIME=XXXXXXXXXX - XX - mounth, XX - day, XX - hour, XX minute, XX - Second

#### BMR - batch mode release

This is the manual release (updating) of the 5ESS database. This is done from the RC/V channel craft shell. The command that is used is the EXC:RCRLS input message. There is no real need to go into this message.

#### Adding RCF (Remote Call Forward) on a 5ESS

1. At the "MENU COMMANDS" commands prompt of the 5ESS main menu in the RC/V APPRC menu system of the 5ESS, enter '12' for the "BRCS FEATURE DEFINITION". Then access screen '1.11', this is the BRCS screen. When it asks you to 'ENTER DATABASE OPERATION' enter "U" for Update and hit return.

NOTE: When at menu '12,' you will NOT see '1.11' listed in the menu options. By just accessing menu '1' you will not be able to add features. This is a problem with the 5ESS menu system.

2. Type in the Telephone Number. You will be prompted with:

Enter Insert, Change, Validate, screen#, or Print:form operation prompt

I - to insert a form

C - to change a field on a form

V - to validate the form

A - to display the desired screen number

P - to print the current screen U - to update the form

Enter "C" to change, access filed 11 and row 1 (goto the /CFV wherever it may be) or add /CFR if it is not there. If it does though, leave the "A" (Active) field "N" (Yes or No). Change the P (Presentation) column to "U" (Uodate). Then Hif Return

NOTE: Different Generics have other fields, one of them being a AC (Access Code) field. This field is a logical field, that mean only accepts a "" for yes and "\" for no. Also when adding the feature to the switch, the row and field numbers may not be shown, but will always follow this pattern. Also note that the /CFV (Call forwarding variable) feature may not be there, there maybe no features on the line. These examples are from Generic 4 (2). Here is a example of 558 (which is not used too many places, but this is what menu 1.11 in the BRCS Feature Definition looks like:

5ESS SWITCH SCREEN 1 OF 2 RECENT CHANGE 1.11 (5112,5113)BRCS FEATURE ASSIGNMENT (LINE)

Enter Insert, Change, Validate, screen#, or Print:

Hit Return twice to get back to "ENTER UPDATE, CHANGE, SCREEN #, OR PRINT:". Enter a "U" for update and hit Return. It will say "FORM UPDATE".

- Next access screen 1.22, call forwarding (line parameters) or it will just come up automatically if you set the "P" to "U".
- 4. If you used the automatic forms presentation, it will have the telephone number aiready on LINE1. If not retype the telephone number you want forwarded. The bottom of the screen will say "ENTER UPDATE, CHANGE, VALIDATE OR PRINT:", type "C" for change and hit return.
- When it says CHANGE FIELD type "9" and enter your forward to DN (Destination Number) including NPA if necessary. This will put you back to the "CHANGE FIELD" prompt. Hit return again for the "ENTER UPDATE, CHANGE, VALIDATE OR PRINT.". Hit "U" for Update form and wait for "FORM UPDATED".
- Lastly, access screen 1.12, BRCS FEATURE ACTIVATION (LINE ASSIGNMENT). At the prompt enter a "U" for Update, and on ROW 11 Line 1 (or wherever), change the "N" in column "A" to a "Y" for Yes, and you are done.

#### Adding other features

To add other features onto a line, follow the same format for adding the /CFR, but you may not need to access 1.22. Some other features are:

| Feature Code | e: Feature Name:                                                  |
|--------------|-------------------------------------------------------------------|
| LIDLXA       | - CLID                                                            |
| /CFR         | - Remote Call Forward                                             |
| /CWC1        | - Call Waiting                                                    |
| CFBLIO       | - call forward busy line i/o                                      |
| CFDAIO       | - call forward don't answer i/o                                   |
| /CFV         | - call forwarding variable                                        |
| /CPUO        | <ul> <li>call pick up o !used in the selq1 field!</li> </ul>      |
| CPUT         | - call pick up t !used in the tpredq field!                       |
| /CWC1D       | - Premiere call waiting                                           |
| /DRIC        | - Dist. ring                                                      |
| /IDCT10      | - Inter room ID                                                   |
| /IDCTX2      | - 1digit SC                                                       |
| /IDCTX2      | - Interoom ID 2                                                   |
| /IDCTX2      | <ul> <li>Premiere 7/30, convenience dialing</li> </ul>            |
| /IDCTX3      | - Premiere 7/30, no cd                                            |
| /IDMVP1      | <ul> <li>Premiere 2/6, no convenience dialing</li> </ul>          |
| /IDMVP2      | <ul> <li>Premiere 2/6, CD, not control sta.</li> </ul>            |
| /IDMVP3      | <ul> <li>Premiere 2/6, CD, control station</li> </ul>             |
| /MWCH1       | - Call hold                                                       |
| /MWCTIA2     | - Call transfer 2                                                 |
| /TGUUT       | <ul> <li>Terminal group ID number with TG view (1.29).</li> </ul> |

#### ANI/F the whole switch

Automatic Number Identification failure (also called "dark calls") are caused by variety of different things. To understand this better, here are the technical names and causes, note this is not in stone and the causes are not the only causes for a ANI-F to occur.

ANF -- Failure to receive automatic number identification (ANI) digits on incoming local access and transport area (LATA) trunk.

ANF2 — Automatic number identification (ANI) collected by an operator following a failure to receive ANI digits on an incoming centralized automatic message accounting (CAMA) trunk from the DTMF decoder. ANI — Time-out waiting for far off-hook from Traffic Service Position System (TSPS) before sending ANI digits.

Setting up your own BLV on the 5ESS from the Craft shell RC/V Channel

Well, we have come to the fun part, how to access the No-Test trunk on the ESS (this is also called adding the third trunk). I will not be too specific on how to do this. You will need to figure out just how to do this. The first thing you want to do is to request a seizure of a line for interactive trunk and line testing. One must assign a test position (TP).

SET:WSPHONE,TP=a,DN=b SET:WSPOS.TP=a,DN=b

a = A number between 1 and 8

b = The number you wish assigned to the test position

This will chose a number to be the test number on the switch. Now using the CONN:WSLINE one can set up a BLV.

#### CONN:WSLINE TP=a DN=b

a = TP that you set from the SET:WSPOS

b = The number you want to BLV

To set this up on a MLHG (can come in real useful for those peksy public packet switched networks), do a:

CONN:WSLINE,TP=a,MLHG=x-y;

x = MLHG number, y = MLHG member number

To take set things back to normal and disconnect the BLV do a

DISC:WSPHONE,TP=z

z = TP 1 through 8

NOTE: One may need to do a ALW:CALLMON before entering the CONN commands

BIG NOTE: If you set your home telephone number as the test position, and you have only one phone line, you are stupid.

#### Other Sources

Here is a list of Manuals that you can order from the CIC (1-800-432-6600) Note that some of these manuals are well over hundreds of dollars.

| Manual 234-105-110 | System Maintenance Requirements and Tools |
|--------------------|-------------------------------------------|
| Manual 235-001-001 | Documentation Guide                       |
| Manual 235-070-100 | Switch Administration Guidelines          |
| Manual 235-100-125 | System Description                        |
| Manual 235-105-110 | System Maintenance Requirements and Tools |
| Manual 225 105 200 | Procutouer and Cutouer Procedures         |

```
Manual 235-105-210 Routine Operations and Maintenance
Manual 235-105-220 Corrective Maintenance
Manual 235-105-231 Hardware Change Procedures - Growth
Manual 235-105-24v
                   Generic Retrofit Procedures
Manual 235-105-250 System Recovery
Manual 235-105-250A Craft Terminal Lockout Job Aid
Manual 235-105-331 Hardware Change Procedures - Degrowth
Manual 235-105-44x Large Terminal Growth Procedures
Manual 235-118-200
                    Recent Change Procedures Menu Mode Generic
Program
Manual 235-118-210 Recent Change Procedures Menu Mode
                    Menu Mode 5E4 Software Release
Manual 235-118-213
Manual 235-118-214
                    Batch Release 5E4 Software Release
                    Text Interface 5E4 Software Release
Manual 235-118-215
Manual 235-118-216 Recent Change Procedures
Manual 235-118-217
                     Recent Change Procedures Batch Release 5E5
Software Release
Manual 235-118-218
                     Recent Change Attribute Definitions 5E5 Software
Release
Manual 235-118-21x Recent Change Procedures - Menu Mode
Manual 235-118-224
                   Recent Change Procedures 5E6 Software Release
Manual 235-118-225
                    Recent Change Reference 5E6 Software Release
Manual 235-118-240
                   Recent Change Procedures
Manual 235-118-241
                    Recent Change Reference
Manual 235-118-242
                   Recent Change Procedures 5E8 Software Release
Manual 235-118-24y
                   Recent Change Procedures
                    Using RMAS 5E4 Software Release
Manual 235-118-311
Manual 235-118-400
                    Office Records and Database Query 5E4 Software
Release
Manual 235-190-101 Business and Residence Modular Features **
Manual 235-190-105
                    ISDN Features and Applications
Manual 235-190-115
                    Local and Toll System Features
Manual 235-190-120
                    Common Channel Signaling Service Features
Manual 235-190-130
                    Local Area Services Features
Manual 235-190-300
                    Billing Features
Manual 235-600-103
                    Translations Data
Manual 235-600-30x
                    ECD/SG Data Base
Manual 235-600-400
                   Audits
Manual 235-600-500
                    Assert Manual
Manual 235-600-601
                    Processor Recovery Messages
Manual 235-700-300
                   Peripheral Diagnostic Language
Manual 235-900-101
                    Technical Specification and System Description
Manual 235-900-103
                    Technical Specification
Manual 235-900-104
                    Product Specification
```

Manual 250-505-100 OSPS Description and Procedures

Manual 363-200-101 DCLU Integrated SLC Carrier System

Manual TG-5 Translation Guide

ISDN Basic Rate Interface Specification

Product Specification

Practice 254-341-100 File System Software Subsystem Description 3B20D Computer Practice 254-301-110 Input-Output Processor Peripheral Controllers Description and Theory of Operation AT\$T 3B20D Model 1 Computer

None.
Practice 254-341-220 3B20 System Diagnostic Software Subsystem

Description 3B20D Processor

Manual 235-900-10x

Manual 235-900-301

CIC Select Code 303-001 Craft Interface User's Guide
CIC Select Code 303-002 Diagnostics User's Guide
CIC Select Code 303-006 AT\$T AM UNIX RTR Operating System, System
Audits Guide

IM-5D000-01 Input Manual OM-5d000-01 Output Manual

OPA-5P670-01 The Administrator User Guide OPA-5P672-01 The Operator User Guide OPA-5P674-01 The RMAS Generic - Provided User Masks

#### Trademarks

5ESS - Registered trademark of ATST.
CLCI - Trademark of Bell Communications Research, Inc.
CLLI - Trademark of Bell Communications Research, Inc.
ESS - Trademark of ATST.
SLC - Registered trademark of ATST.
UNIX - Registered trademark of ATST.
DMERT - Registered trademark of ATST.
SCCS - Registered trademark of ATST
DMS - Registered trademark of Digital Equipment Corporation.
VT100 - Trademark of Digital Equipment Corporation.

#### Acronyms and Abbreviations

ADTS - Automatic Data Test System
ALIT - Automatic Line Insulation Testing
AMA - Automatic Message Accounting
AP - Attached Processor (1AESS 3B20)
ATICS - Automated Toll Integrity Checking System

BMD - Batch Mode Display RMI Batch Mode Input - TIMEREL and DEMAND RMP Batch Mode Release BRCS **Business Residence Custom Service** CAMA Centralized Automatic Message Accounting CIC Customer Information Center (AT\$T) DAMT Direct Access Mechanize Testing

DLTU Digital Line Trunk Unit DMERT - Duplex Multiple Environment Real Time DSU Digital Service Unit

DTAC - Digital Test Access Connector GRASP - Generic Access Package Input/Output Processor Integrated Provisioning System ISDN - Integrated Services Digital Network Item Number

Loop Maintenance Operations System

MCC

MLT-2 Mechanized Loop Testing - The Second Generation of Equipment

MML - Man Machine Language MSGNO - Message Number MSGS - Message Switch NCT - Network Control and Timing ODD - Office Dependent Data - Office Equipment ONI Operator Number Identification ORDNO - Service Order Number OSPS - Operator Service Position System OSS - Operations Support System POVT - Provisioning On-site Verification Testing RC Recent Change RCN Recent Change and Verify

RDATE - Release Date (Update Database Date) RMAS Remote Memory Administration

RTIME Release Time (Update Database Time) RTS Remote Test Unit

SARTS - Switched Access Remote Test System SCCS Switching Control Center System Subicer Loop Carrier

SLC SM Switching Module SMAS - Switched Maintenance Access System SMPLL Switch Module Processor Unit

SONET Synchronous Optical Network Stored Program Control

STLWS - Supplementary Trunk and Line Work Station Television Facility Test Position TIMEREL - Time Release

Trunk Integrated Record Keeping System Time Multiplexed Switch

Trouble Reporting Control Office Time Slot Interchangers Time Slot Interchange Unit

Trunk Unit

TSIU

This is all end of the section on 5ESS. There's a LOT more information regarding this switch, so keep on sending us that information so we can print it! If you send it in, we'll print it. We've said it a million times, people! Send in those articles! You know what we like to print, so mail us, fax us, call us or yell for us! As long as you keep sending in those cool articles.

This is the very article that raised so many eyebrows and was the fuel to feed the fire bombing on us throughout the alt.zine/alt.2600 feeds, etc. From what everyone says, this very article was in an Issue of 2600, an issue of HackTic and an issue of Phrack. We cannot verify this, but we are mentioning this as a courtesy to all of those who are pissed off at us. This article was submitted by a person who claimed to have been the author of this and requested that he remain anonymous for whatever reasons. We honored that request and did not make any mention of his name. We will continue to honor such requests, however, we WILL do a better job of researching origins of material and do our very best to make any mention of previous printing in other magazines. Again, we're sorry if we stepped on some toes with this one. Happy hacking, everyone.

# So, you've been thinking about writing us a letter or article, huh? JUST DO IT!

### This month's CoDeD mEssaGe!

Can you decipher it?

%\*#%@\*#\$\$\*&#@\*%\$\$&\$%@\*\$&%\*%\* #%@#%\*#\$\$\*&#@\*%\$\$&%&@\$@\*%& %\*#\$\$\*&#@\*%\$\$&%&\$#@\*@#%&%\*

Blacklisted! 411 Letters P.O. Box 2506 Cypress, Ca 90630

## DID YOU MOVE? ARE YOU THINKING OF MOVING?

Let us know several weeks in advance.

# Game TipS o' The Month!

JOHN MADDEN FOOTBALL Close up Trick - When the title screen shows, hold down and any button and then press START several times to get past the screens. Once you do this, the screen will go blank for a couple of seconds and then you will get a closeup of the fans. Just let go of the button to start the game.

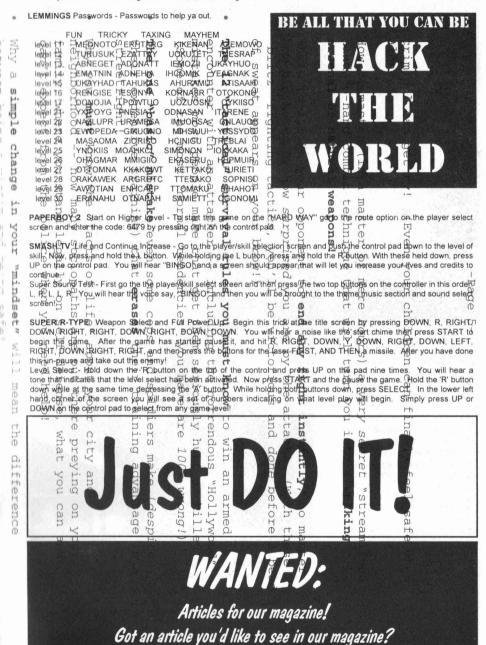

SEND IT IN NOW!

Blacklisted! 411 53

### The Waaaay kOOL Blacklisted! 411 Photo Gallery!

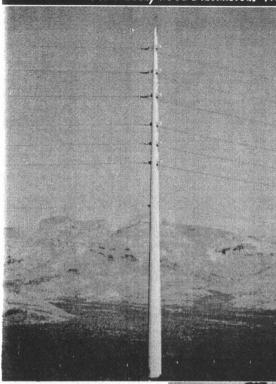

The Tower - by The Gauntlet Welp. here's the tower of power.. There's nothing too exciting to say about this sucker, but from the looks of it and it's surrounding, we'd say that it was taken somewhere along the way to Nevada. Can anyone say, "Las Vegas?" We thoght so!! Anyhow, it's just a picture of some high-voltage power lines...the thing does look kind of cool, sorta. Speaking of Las Vegas, that reminds me of the upcoming DEFCON III convention to be held at the Tropicana Hotel in Vegas August 4th through the 6th. Dark Tangent, the originator/owner of the whole "DEFCON" convention can be contacted on his voice mail at 0-700-826-4368, through internet email at dtangent@defcon.org, snail mail at 2709 E. Madison #102, Seattle, WA 98112...The address for the Tropicana Hotel is 3801 Las Vegas Boulevard South, Las Vegas, Nevada, 89109. They can be contacted at (800)468-9494. If you need to know rates or wish to make reservations, give them a call. If you're an old timer hacking expert or a total newbie hacker, you need to attend this convention!! Be sure to take extensive notes while you're there so we can hear all of your comments when it's all over with. We hope you can make it and have a good time!! Next.

"The Lever" by Shoe\$tring What we have here is pretty interesting. In the background we see a house, obviously (well, maybe not so obvious, if you happened to get a copy that somehow managed to get puked on by the printer) In the foreground of the picture, nearest our viewpoint, you will see a utility pole. On this pole what looks like a large "lever" is attached to it. Well this is a level, actually. It's connected to a mechanism at the top of the utility pole, via a long length of solid metal or plastic tubing. From what we can tell, it looks as if this "lever" is used in some fashion as a power main of sorts. Switch the lever in the right way and cut off power to a grid? Cool. We're not sure, but it looks like that's what it is...

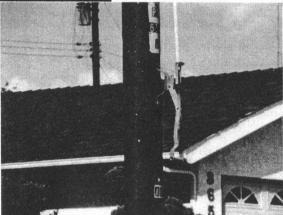

### Wanted: Photographs!

If you have a photo of a payphone, local telephone company vehicle or building, local cable company vehicle or building, or some other interesting item, please send them to us along with a short "memo" explaining what it is that we're looking at! If you send a photo that we end up using in our magazine, we'll mention your name along with the photo.

Send to:

Blacklisted! 411 Photo Gallery P.O. Box 2506, Cypress, Ca 90630

# Hardware Review

Telephone Interface - Circuit Werkes

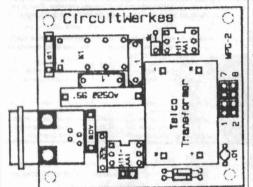

Ok, so you have a new project for the telephone and you need some way to detect rings....detect line current, etc.. Well, this is what you need, people. This interface provides ring detect, line current detect, and a bidirectional audio path with automatic signal limiting. Includes pass through type approval for connecting your project to the phone lines. It's absolutely perfect for those of you who need some quick way to get around the ring detect. That alone pays for itself. Speaking of pay, this unit will cost you \$29.95...ok, \$30 might seem a bit costly, but if you've ever worked on stuff like this, the \$30 is worth it, considering you won't have the hassle of worrying about a RING DETECT. Call CircuitWerkes at (904)331-5999 or fax them at (904)331-6999.

#### DTMF Decoder - Circuit Werkes

This little puppy is a pretty cool tool to have laying around when you're in the mood to dig into some new telecommunications project or you're listening to some people on the Amateur radio making a few autopatch calls...Wanna know what number they're dialing? Well, hook this little circuit up and VOILA! Instant information. It will decode all 16 standard DTMF tones (0-9, #, \*, A-D). It works off of every output source we had available: we played some prerecorded tones into it, we pumped "live" manual dials into it, off the air, etc. It worked like a charm no screw ups, etc. It's really amazing how these devices work. So simple and so very very useful. I'm glad we have a few of these devices handy! It's available from CircuitWerks for \$79.95 (prebuilt unit) or \$49.95 (complete KIT) Same number!

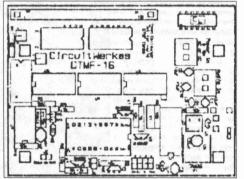

# Want to have your hardware REVIEWED?

That's what we thought! It's simple. Send us a sample of your product with a brief description and/or operating instructions along with any other comments and see your product reviewed in an upcoming issue! It'll cost you nothing and you'll have about 30,000 people all over the world looking at your product! So, take the plunge! Send in a product for review!! It's FREE advertising.

So, you want to subscribe....but you think it's TOO MUCH!? Guess what? It's only \$20 a year, now! We're now quarterly!!

Just when you thought it was safe to read *Blacklisted! 411*Behold! Your copy of *Blacklisted! 411* is MISSING!
Who TOOK it?!

Blacklisted! 411 55

### HACKERS FORUM

PRO-39 Mod! We found this mod floating around on the internet, Article: 1354 of rec.radio.scanner. The article was also printed in Monitoring Times, January 1993. They may be reached @ 1-800-438-8155

The PRO-39 handheld scanner from Realistic (R) is a fine performer, but its 800 MHz range is interrupted by the factory censoring of cellular frequency coverage. Here's the "fix" for it. Remember, however, that it is unlawful to listen to cellular phone calls. (haha)

(NOTE: These procedures may void your warranty. Do not attempt them unless you are familiar with small component soldering.)

TOOLS NEEDED: Fine-tipped soldering iron, desoldering wick, small Philips screwdriver, long-nosed pliers, rosin-core solder.

- (1) [Turn off your radio. Removing the batteries when the radio is ON can erase the memory! -jqt] Remove the battery door, holder and [battery pack] from the bottom of the radio.
- (2) Remove the four screws from the back of the scanner and carefully lift the back off

(3) Unplug the two wiring harmesses at their connectors and remove the six bright colored screws [that hold] the circuit board in place. Unsolder the ground wire from the lower right corner of the circuit board. Unsolder the two wire connections from the BNC antenna connector at the board. Carefully lift the board (grasping it near the Molex connector) and set it aside.

(4) Remove the two bright colored screws from the next circuit board. Carefully unplug the two-wire connector. Unsolder and lift the rectangular metal shield exposing the diodes.

(5) Carefully unsolder and remove diode D6 only; this will restore the missing cellular frequencies which can be searched in appropriate 30 kHz steps.

This completes the cellular restoration. Reverse all procedures to reassemble the radio and test it by entering any frequency between 869-894 MHz. Curious about the other diodes? D4 would enable 58-88 MHz coverage, but deletes 30-54 MHz; D5 (present) allows 800 MHz band operation; and D7 would make cellular spacing 12.5 kHz (incorrect).

### You and Your Complex Interface Adapter

The most misunderstood and most maligned component in the Amiga has got to be the 8520 Complex Interface Adapter (CIA). It has been blamed for everything including world hunger at one point or another. A discussion of what a CIA does and more importantly what it does NOT do is in order.

There are two CIA's in every Amiga system. They are designated CIAA and CIAB. These 8520 IC's (Integrated Circuits) are general purpose Input/Output controllers that are used in other microcomputer systems as well. In the Amiga, they handle keyboard, serial, parallel and other I/O functions like portion of joystick data. The table below details the pin-outs for each of these IC's and their corresponding function (Pin #, Signal name, Amiga function).

#### CIAA (U7 on A500/U300 on B2000)

#### CIAB(U8 on A500/U301 on B2000)

| CIAA ( | U7 on A500/ | J300 on B2000)       | CIAB(L | 18 on A500/U | 301 on B2000)         |
|--------|-------------|----------------------|--------|--------------|-----------------------|
| Pin#   | Signal      | Amiga Function       | Pin#   | Signal       | Amiga Function        |
| 2      | PA0         | MEM Overlay Bit      | 2      | PA0          | Centronics Busy (1)   |
| 3      | PA1         | LED Light DIM        | 3      | PA1          | Paper Out (1)         |
| 4      | PA2         | Disk Change          | 4      | PA2          | Centronics SEL (1)    |
| 5      | PA3         | Write Protect        | 5      | PA3          | RS232C DSR (2)        |
| 6      | PA4         | Disk Track 00        | 6      | PA4          | RS232C CTS (2)        |
| 7      | PA5         | Disk Ready           | 7      | PA5          | RS232C CD (2)         |
| 8      | PA6         | Game Port 0 Fire (3) | 8      | PA6          | RS232C RTS (2)        |
| 9      | PA7         | Game Port 1 Fire (3) | 9      | PA7          | RS232C DTR (2)        |
| 10     | PB0         | Data 0               | 10     | PB0          | Disk Step             |
| 11     | PB1         | Data 1               | 11     | PB1          | Disk DIR              |
| 12     | PB2         | Data 2               | 12     | PB2          | Disk Side Select      |
| 13     | PB3         | Data 3               | 13     | PB3          | Select 1st Drive      |
| 14     | PB4         | Data 4               | 14     | PB4          | Select 2nd Drive      |
| 15     | PB5         | Data 5               | 15     | PB5          | Select 3rd Drive      |
| 16     | PB6         | Data 6               | 16     | PB6          | Select 4th Drive      |
| 17     | PB7         | Data 7               | 17     | PB7          | Motor Control         |
| 18     | PC          | Strobe (clock)       | 18     | _PC          | Not Used              |
| 24     | F           | Ack Control          | 24     | F            | Disk Index            |
| 26-33  | D0-D7       | Input Data           | 26-33  | D0-D7        | Input Data            |
| 34     | Reset       | Reset Line           | 34     | Reset        | Reset Line            |
| 35-38  | RS0-RS3     | Register Storage     | 35-38  | RS0-RS3      | Register Storage      |
| 39     | SP          | Keyboard Data        | 39     | SP           | Tied to Busy (1)      |
| 40     | CNT         | Keyboard Clock       | 40     | CNT          | Tied to Paper out (1) |

#### Legend for Pinout Chart:

- (1) Centronics compatible parallel port (printer etc.)
- (2) RS232C compatible serial port (Modem etc.)
- (3) This can either be a joystick fire button, a mouse left button or a light pen beam trigger.

The main purpose of this chart is to show you exactly what is connected to these devices and more importantly what is not! For example, take the case of a joystick that does not respond to up and down movements or a problem with a mouse that seems to have a mind of it's own. Neither of these problems could have anything to do with our friendly 8520's. Many people have stated that the best way to troubleshoot a problem with an 8520 is to exchange them and see if the problem corrects itself for moves to another area of the system. If you look at the CIAA and CIAB carefully, you will notice that many I/O functions are split between them. For instance, the parallel port gets its data from the CIAA, but is controlled via the CIAB.

The most common failure of an 8520 is due to ignoring the first rule of computing: NEVER PLUG OR UNPLUG ANYTHING INTO YOUR AMIGA WITH THE POWER ON! Many ports that are handled via the 8520 are directly connected to the IC. When you pull off a mouse cable or a serial cable that has that nice metal shield around it, you are asking for trouble. Just in case you decide not to head this warning, here are the part numbers!

8520 Commodore part #. 318029-02 These can be obtained from Commodore directly or by any number of mail-order dealers.

# The Phone Tap!

# They're Listening.....to YOU!

It's late one night and you're talking to your best counterpart you recently met on some BBS - trying to pull another all-nighter. Anyhow, as you're talking about the latest in sex toys or new hacking techniques, you notice a click or two. "Hello?" "Yeah, I'm here..." "What was that?" "I dunno...thought it was you..." "No, it wasn't me... maybe someone's listening..." <haha> You both laugh it off and jokingly mention someone listening in on your convo. The funniest part about this is the fact that it is completely possible that someone "IS" listening to you...whether it be just for the hell of it or for testing purposes of some type,

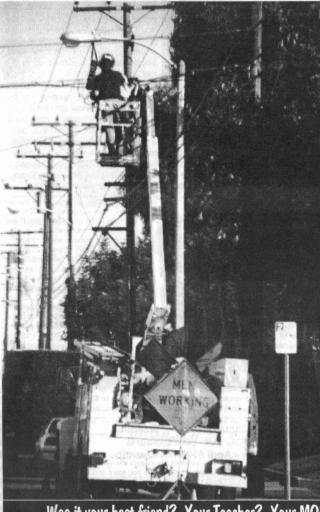

or some dork phone man accidently tied into YOUR line while messing around in a nearby ibox down the street. Whatever the reason, it's possible for someone...like me, like you, like your neighbor, to listen in on your conversations without knowledge. Pretty freaky, huh? Not really. Our land lines are so incredibly unsecure, it's plain downright sickening to think about! All it requires is a very very minimal knowledge of how phone lines work (wow, those two wires go to THAT house.. duh), a phone (beige box or testset, etc.) and the will to eavesdrop on someone. Heck, if you live in an apartment building with guite a few tenants. it would be a good idea to check out your phone wiring every so often just to make sure nobody is "tapped" into your line out at the nearest jumper box. The phone companies like to refer to this phenomenon as a "hot drop" which is, essentially, a "tap" into your line. It's very illegal to do such a thing, but it's hard to prove and prosecute, so chew on that one for awhile. We suggest that you never, ever use a cordless phone because it's the least secure of ALL telecommunication methods available. You might as well YELL across a crowded room, rather than waste the money making a phone call on a cordless phone. Anyhow, the whole point to this small article is to make readers aware that their words over phone lines are not secure and may be monitored at any time. So, if you ever hear a click on the line or the volume of the audio seems a little lower than normal, think for a second -SOMEONE COULD LISTENING TO YOU other than the called or calling party. It's a

Was it your best friend? Your Teacher? Your MOM? Possibly.....

Was it a co-worker or your boss? Maybe your "Significant Other?" Who knows!

Trust NO ONE!

HOLD ON TO EVERY SINGLE COPY OF

Blacklisted! 411

This message was brought to you by the Blacklisted! 411 Preservation Society!

### Cable Jelevision News

In this issue, we're going to talk about the termination tool and what it does. First, terminators are those annoying little things attached to the cable connections inside your cable box outside. This makes it really

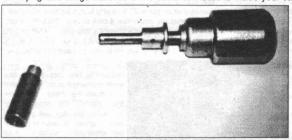

hard to hook up your cable. Heh.. The picture located to the left has an example of a basic termination tool and the actual terminator that is used to cap off unused cable ports near the subscribers home. The tool is very simple to use. The thin end of the tool is slipped into the opening of the terminator. Along the inside surface of the terminator are two small slots. These slots are matched up to the tool. Inside the shaft of the tool, there

are two metal protrusions which are retracted by the slider, located just below the handle of the tool... Pull the slider towards the handle and the metal protrusions will retract, allowing the shaft to be inserting into the terminator. The inside of the terminator and the outside are loose fitting, on purpose. You can turn the outside of the terminator by hand (without the tool) and the inner portion will not turn, making it nearly impossible to remove it. Insertion of the terminator tool, allows one to turn the inner portion of the terminator, thus being able to remove it. There are at least 3 versions of this tool, with the only difference being the physical diameter of the shaft. This is effective enough to keep most people from hooking up their cable and making it look nice... People resort to splicing cable, etc...which is a dead give away when the cable guys happen to be working in the box right outside!! The tool shown above is the one used by Paragon Cable in the Orange County area. If you have any sources for such tools, please contact us about it. Information is the key.

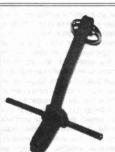

The tool pictured to the left is of a "star key" tool. It's another tool used by some of the cable companies. It's much like those little keys used on car rims to keep people from making off with your brand new tires.. Anyhow, the key is simple. It has a special pattern on the tip of it and it fits into a special "screw" that's used on cable connector box, in the place of padlocks. The pattern on the tip does, somewhat, resemble a star - perhaps, that's why "star key tool" ...?

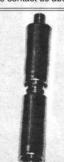

What you see pictured to the left are two Channel 21 "Disney" filters. They're simply notch filters, tuned to channel 21 on the paragon cable band. Normally. (without filter) channel 21 comes through with a "beeping" sound and a snowy picture....so, you cannot see it, nor hear it. This is reversed from the normal trap system. Usually, you cannot see/hear a channel unless the filter is removed. Anyhow, addition of one of the pictured filters restores The Disney Channel. It removes added noise.

# Back Issues!

| We still have a supply of first and second quarter 1995 i   | ssues available for purchase.   | They're \$5 each (\$6 Canada - \$9 |
|-------------------------------------------------------------|---------------------------------|------------------------------------|
| Foreign) and they will be sent to you first class postage w | ithin 1 week of receipt of back | issue order, while supplies last.  |

|  | 1 | 1 | Volume 2, | Issue | 1 - First | Quarter | - January 199 | <ol><li>Quantity:</li></ol> | 5/8/8/ |
|--|---|---|-----------|-------|-----------|---------|---------------|-----------------------------|--------|
|--|---|---|-----------|-------|-----------|---------|---------------|-----------------------------|--------|

| г | 1 Volume 2 Jesus | 2 - Second Quarter - April | 1995. Quantity: |  |
|---|------------------|----------------------------|-----------------|--|
|   |                  |                            |                 |  |

Please photocopy this page, fill out this Back Issue portion, indicating which issues you want and the quantity you desire. Enclose with payment (check, money order, (ahem) cash or Credit Card Information - photocopy and fill out information of next page as well.) Mail to:

I Blacklisted! 411 Back Issues.

I P.O. Box 2506

Cypress, Ca 90630

Note: We do NOT have any first volume issues available at this time.

Join Blacklisted! 411 New Subscriber Initiation!
You can run, you can logoff, you can even mask your Caller ID
BUT, you can't HIDE from US! We'll find you!

# Subscribe TODAY!

Are you sick and tired of having to fight tooth and nail every month, just to get a copy of Blacklisted! 411? Are you tired of having to "stalk" your local bookstore so you can be the first to find an issue of Blacklisted! 411 on the shelves before anyone else does? Are you fed up with the excuse, "Sorry, we don't carry that magazine here. Go somewhere ELSE!"? Are you irritated because you have a hard time just trying to find our lovely magazine? Do you feel like screaming? Do you feel like beating up your local bookstore manager? Do you want to find the person(s) responsible for making your life such a mess by taking the last issues available in your area? How would you like to get your very own issue each and every month with no worries at all? Imagine for a moment: No fighting. No stalking. No more excuses. No more irritations. No more screaming. No more hunting. Really, this is ALL possible? How you might ask.... It's so simple! SUBSCRIBE!!!

Yes, it's THAT simple!

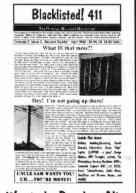

IS THIS What it'll get down to? Don't let yourself fall into this dilemma! It's happened too many times already! RESERVE YOUR COPY TODAY! SUBSCRIBE! It's fun...It's easy...It's the best! "Everyone else is doing it"

Wanted: Dead or Alive

Yearly subscription: U.S. \$20, Canada \$24 (U.S. Funds), Foreign \$35 (U.S. Funds)

Address all subscription correspondence to:

Blacklisted! 411 Subscription Dept., P.O. Box 2506, Cypress, Ca 90630

Blacklisted! 411 Office Line: (310) 596-4673, Blacklisted! 411 FAX Line: (310) 493-3998

Blacklisted! 411 is published quarterly by Syntel Vista, P.O. Box 2506, Cypress, Ca 90630

You can subscribe in any number of ways. Check by Phone, Check By Fax, Check via Mail, Credit Card By Phone, Credit Card via Mail, Cash, etc. There are many ways. We suggest you photocopy this coupon, fill it out and send it to us in the mail with your payment option. Please send me a 1 year subscription of Blacklisted! 411 (4 quarterly issues) for \$20 ) Please send me a 2 year subscription of Blacklisted! 411 (8 quarterly issues) for \$40 ) My Check is enclosed ( ) Money Order enclosed ( ) Bill my Credit Card: ) MasterCard ( ) Visa ( ) American Express ( ) Discover Name: City: Card#: Exp Date: Phone: (Required for credit card purchases) When paying by Check or money order, please enclose this card in an envelope for privacy. Copyright 1994,95 Syntel Vista Publishing. Blacklisted! 411 is a trademark of Syntel Vista Publishing. Canadian orders add \$4 U.S. per year. Other foreign orders add \$15 U.S. per year. Please allow 6-8 weeks for delivery of

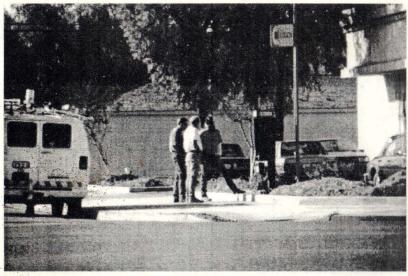

"I don't know, Bob....It looks like a payphone to me!"

## WARNING NEIGHBORHOOD WATCH

If I don't call the sheriff, my neighbor will! If I don't nose around in your business, my neighbor will! If I don't complain, my neighbor will! If I don't piss you off, my neighbor will! If I don't let my dog take a dump on your lawn and then not pick it up, my neighbor will! If I don't turn your power off, my neighbor will! If I don't come over and ask to borrow something, my neighbor will! If I don't annoy you, my neighbor will! If I don't keep you up late at night because of my dog, my neighbor will! If I don't throw rocks at your kids when they walk by, my neighbor will! If I don't come up with some new and exciting way to get on that last nerve of yours and make your day miserable, my neighbor will! We assure you, we are ALL watching you - even now, as you read this!

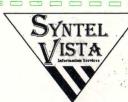

This publication brought to you by Syntel Vista Information Services.

# Blacklisted! 411 Magazine

P.O. Box 2506

Cypress, Ca 90630

Voice: (310)596-4673

Fax: (310)493-3998